# REPUBLIQUE ALGERIENNE DEMOCRATIQUE ET POPULAIRE

Ministère de l'Enseignement Supérieur et de la Recherche Scientifique

Ecole Nationale Polytechnique

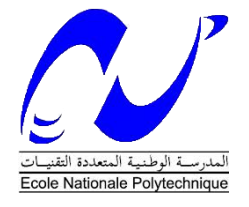

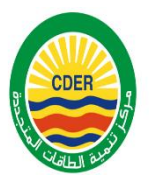

Département génie mécanique

Centre de développement des énergies renouvelables (CDER)

Mémoire de projet de fin d'études

pour l'obtention du diplôme d'Ingénieur d'Etat en Génie Mécanique

Conception et analyse optique et thermique d'un chauffe-eau solaire auto stockeur

ANBA Zahra

Sous la direction de M. Hichem Bendjebbas Docteur Présenté et soutenu publiquement le 08/10/2020

# **Composition du Jury :**

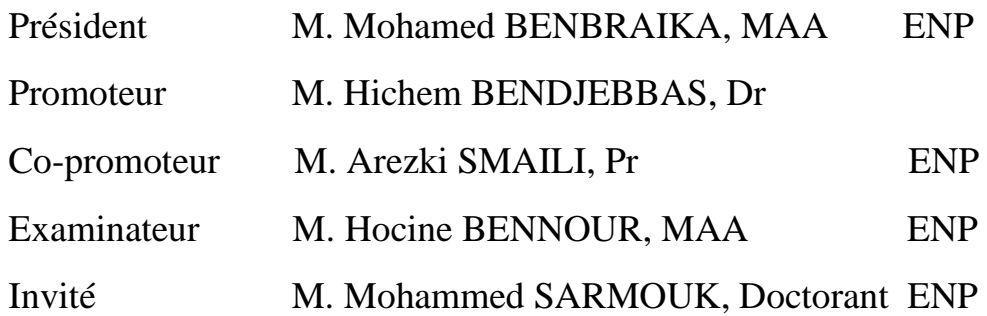

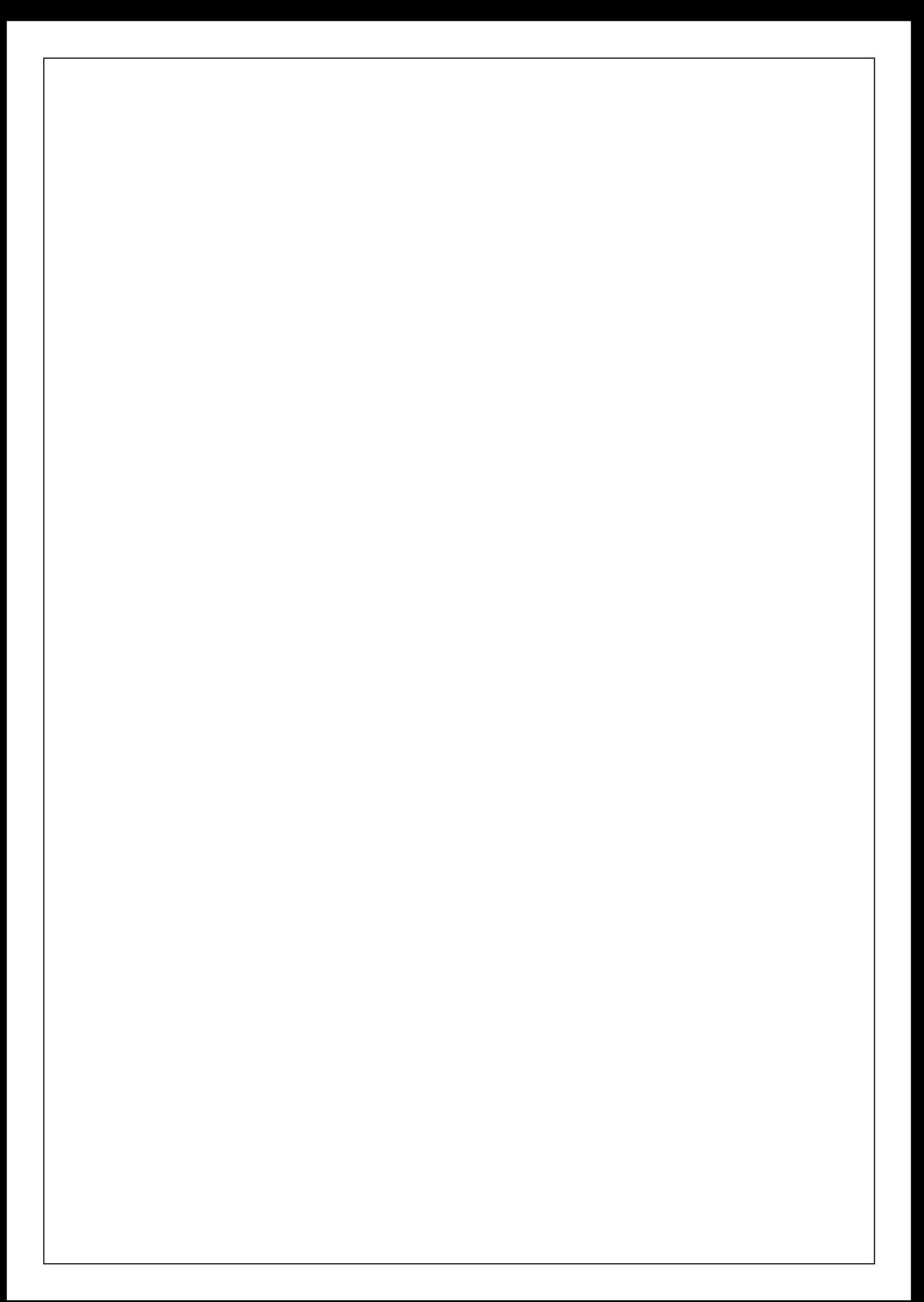

# REPUBLIQUE ALGERIENNE DEMOCRATIQUE ET POPULAIRE

Ministère de l'Enseignement Supérieur et de la Recherche Scientifique

Ecole Nationale Polytechnique

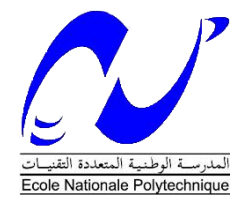

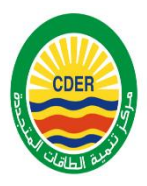

Département génie mécanique

Centre de développement des énergies renouvelables (CDER)

Mémoire de projet de fin d'études

pour l'obtention du diplôme d'Ingénieur d'Etat en Génie Mécanique

Conception et analyse optique et thermique d'un chauffe-eau solaire auto stockeur

ANBA Zahra

Sous la direction de M. Hichem Bendjebbas Docteur Présenté et soutenu publiquement le 08/10/2020

# **Composition du Jury :**

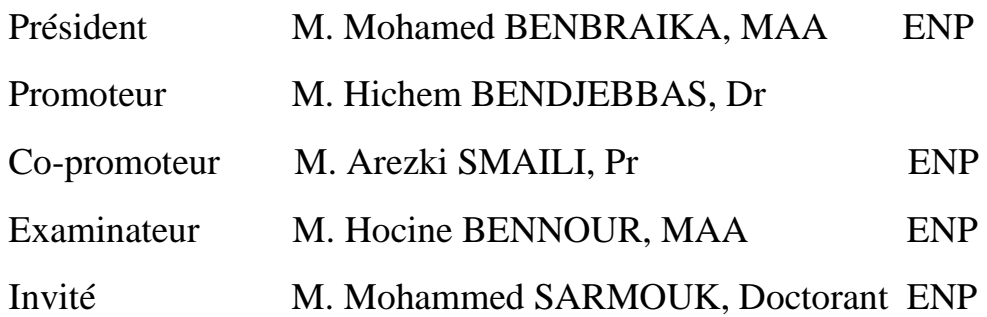

ENP 2020

### **ملخص**

في عملنا نحن مهتمون بالحرارة الشمسية حيث الهدف هو تحقيق سخان مياه شمسي يعتمد تقنية تخزين جديدة للحصول على عائد أفضل بتكلفة أقل ويمكن تسويقه بسهولة وتركيبه بسهولة في المنازل.

تاحت الدر اسة التفصيلية تحديد حجم المكونات المختلفة لسخان المياه بناءً على خز ان متو فر بالفعل، و بالتالي بعد اختيار حكيم للمواد، قمنا بتصميم نموذجنا باستخدام Edge Solid. أخي را، تم إجراء تحليل باستخدام برنامج Tonatiuh في البصريات وComsol في الحرارية، لتبرير كفاءة سخان المياه وقدرته على تلبية المتطلبات الوظيفية )درجة حرارة ال تقل عن 50 درجة مئوية على مستوى الخزان ; نسبة حجم التخزين إلى مساحة الفتح تساوي 57 لترًا / متر مربع)؛ النتائج التي تم العثور عليها تثبت ر بحية هذا الأخير .

**الكلمات الدالة**: الطاقة المتجددة، سخان مياه، تخزين محتوى، التصميم.

## **Abstract :**

In our work we are interested in solar thermal application where the objective is to achieve a solar water heater adapting a new storage technique to achieve better performance at a lower cost and which can be easily marketed and easily installed in homes.

A detailed study made it possible to size the different components of the solar water heater based on an existent storage tank. Therefore, after a judicious choice of materials we made the design of our model using Solid Edge. Finally, an analysis was required using the Tonatiuh software in optics and COMSOL in thermal, to justify the efficiency of the water heater and its capacity to meet the functional requirements (minimum temperature of 50  $\degree$  C inside the tank and a ratio of the storage volume to the aperture area equal to 57 liter  $/m<sup>2</sup>$ ; the results proved prove the profitability of the water heater.

**Key Words** : Renewable energy, solar, water heater, integrated storage, design.

## **Résumé :**

Dans notre travail nous nous intéressons au solaire thermique où l'objectif est de concevoir un chauffe-eau solaire nouvelle technique de stockage pour avoir un meilleur rendement avec un coût plus bas et qui pourra être facilement commercialisé et facilement installable dans les habitats.

Une étude détaillée a permis de dimensionner les différents composants du chauffe-eau en se basant sur une cuve déjà disponible.et donc après un choix judicieux des matériaux nous avons fait le design de notre modèle en utilisant Solid Edge. Pour finir une analyse s'est imposée moyennant le logiciel Tonatiuh en optique et COMSOL en thermique, pour justifier l'efficacité du chauffe-eau et sa capacité à répondre aux exigences de fonctionnalité (température minimale de 50°C au niveau du réservoir et un ratio du volume de stockage sur la surface d'ouverture égale à 57 litre/m²) ; les résultats trouvés prouvent la rentabilité de ce dernier.

**Mots clés** : Energie renouvelables, chauffe-eau, solaire, stockage intégré, design.

# **Remerciement**

Je remercie avant tout, mon Dieu Tout Puissant de m'avoir accordé la volonté et le courage pour accomplir ce modeste travail.

Je remercie tout particulièrement monsieur Hichem Bendjebbas de l'entreprise « CDER » pour tout ce qu'il a fait pour m'encadrer durant le déroulement de ce travail. Il m'a dirigé et accompagné de très près, avec beaucoup de patience et d'attention aiguë aux tout petits détails. Il fut d'une grande aide.

Ainsi je tiens à remercier mon professeur Mr. A. Smaili pour m'avoir guidé tout au long de ce travail

Je voudrai aussi remercier les membres du jury de s'être donné la peine d'examiner mon modeste projet et aussi je remercie chaleureusement mes professeurs qui ont contribué à ma formation

Enfin, mes sincères reconnaissances et gratitudes a ceux qui ont contribué de près ou de loin au bon déroulement de ce projet

# **Dédicace**

Je dédie ce modeste travail : A mes chers parents qui n'ont pas cessé de m'encourager et de se sacrifier pour que je puisse franchir tout obstacle durant toutes mes années d'études, que dieu me les garde en très bonne santé...

A mon oncle Djamel (paix a son âme)

# **1 Table des matières**

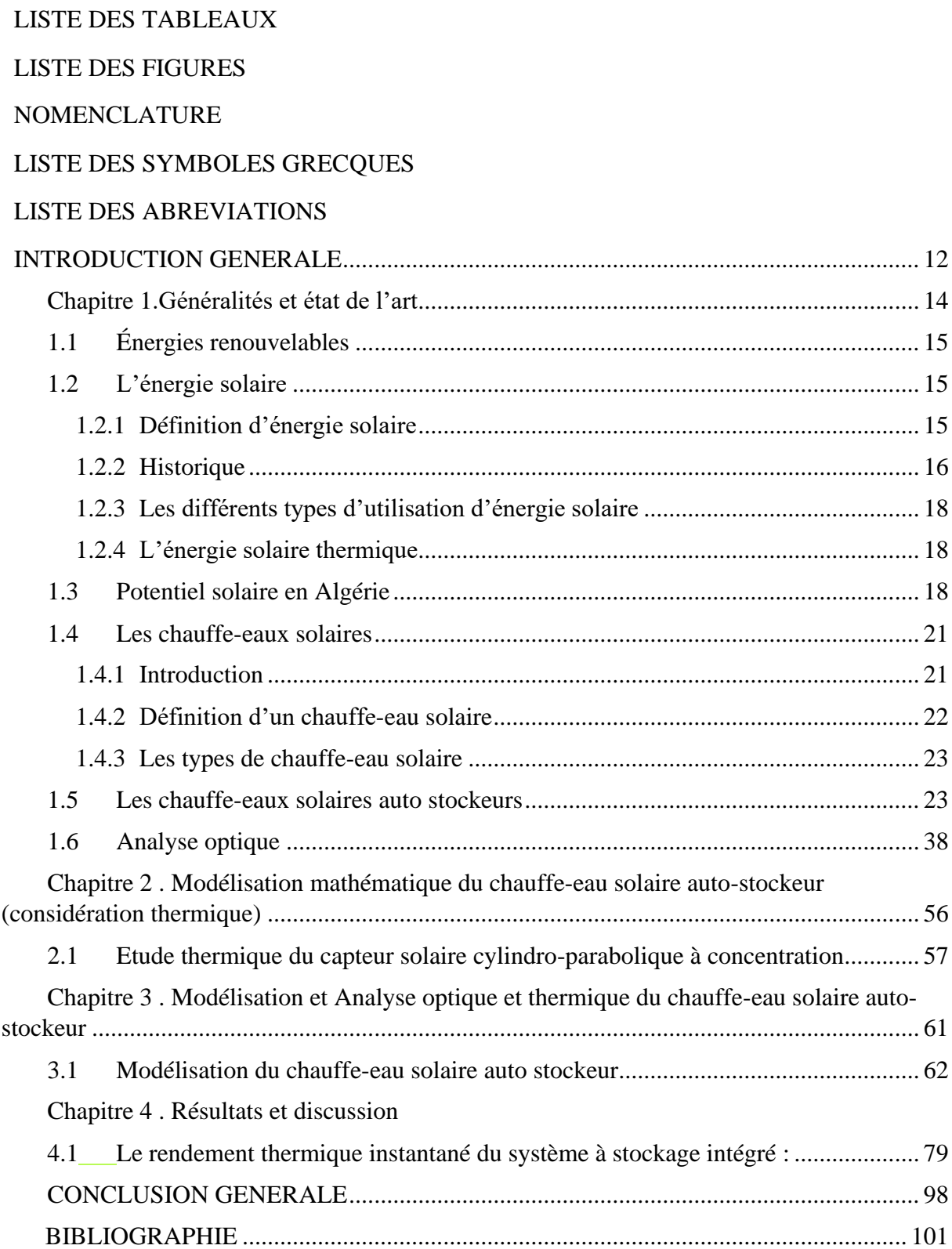

# **LISTE DES TABLEAUX**

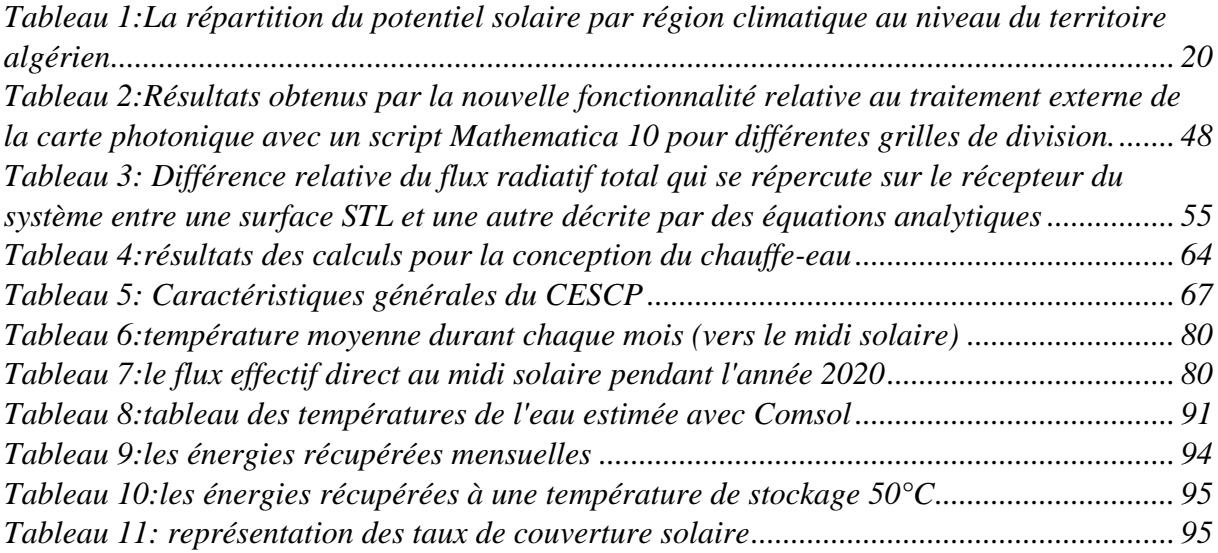

# **LISTE DES FIGURES**

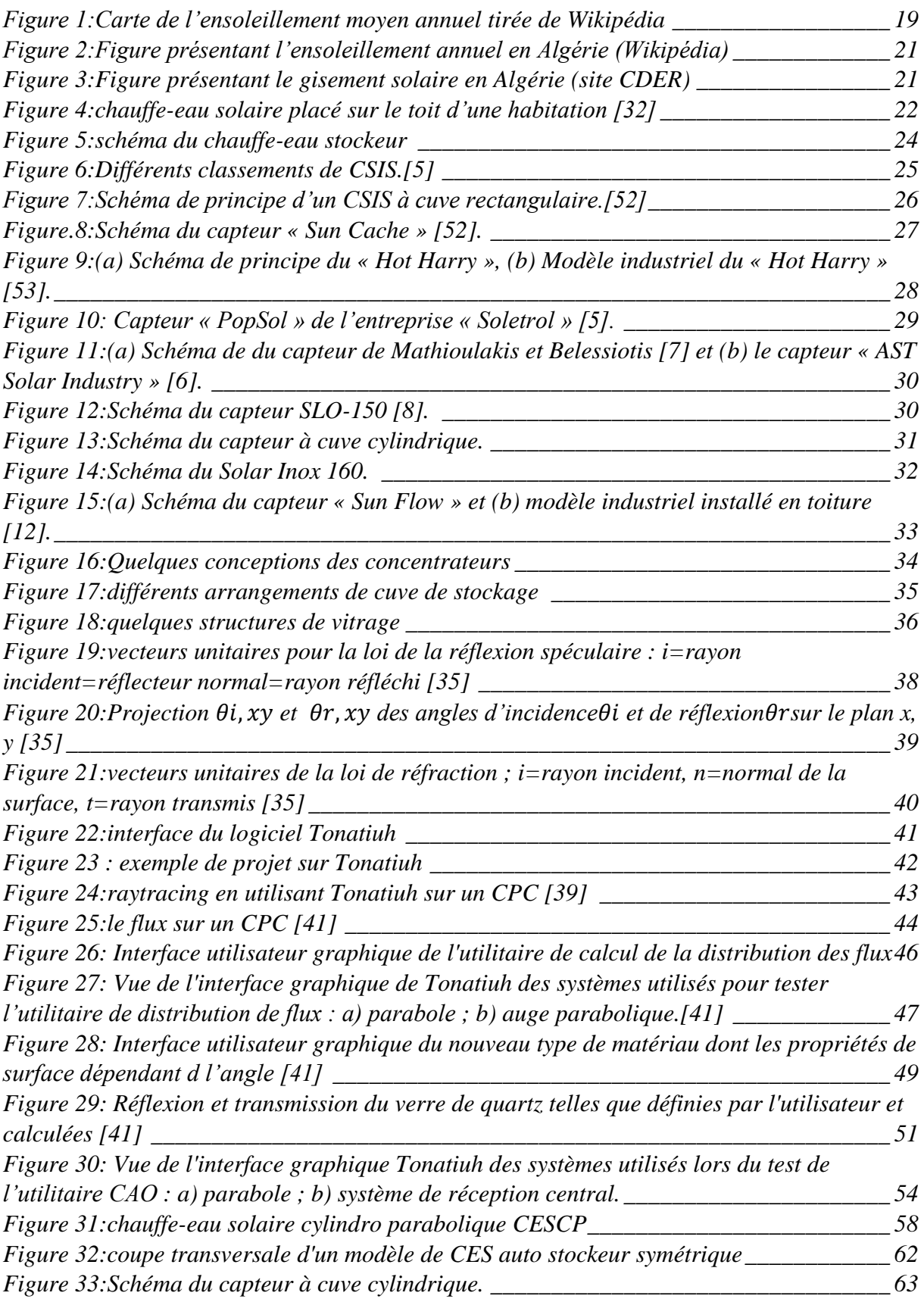

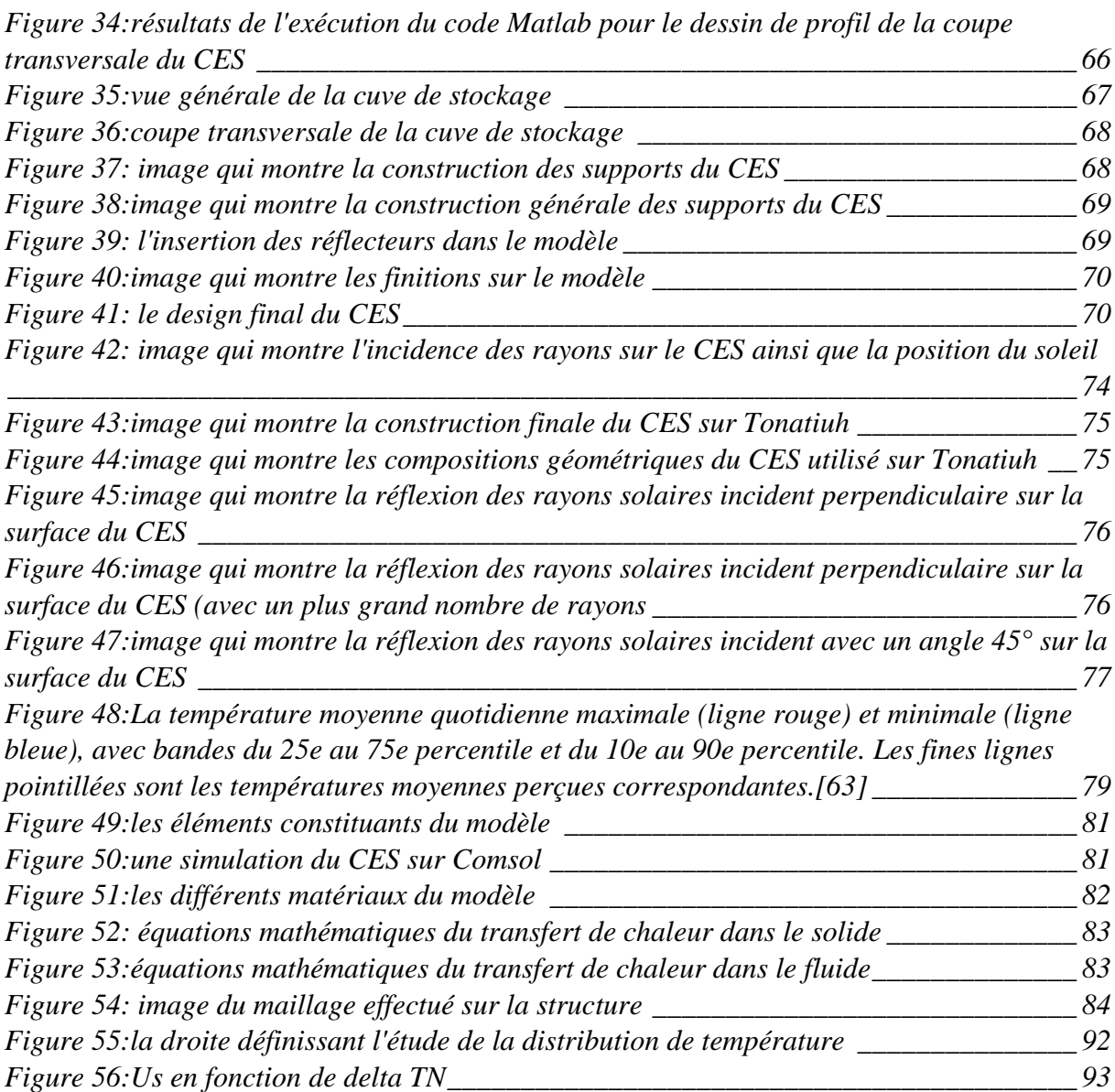

# **NOMENCLATURE**

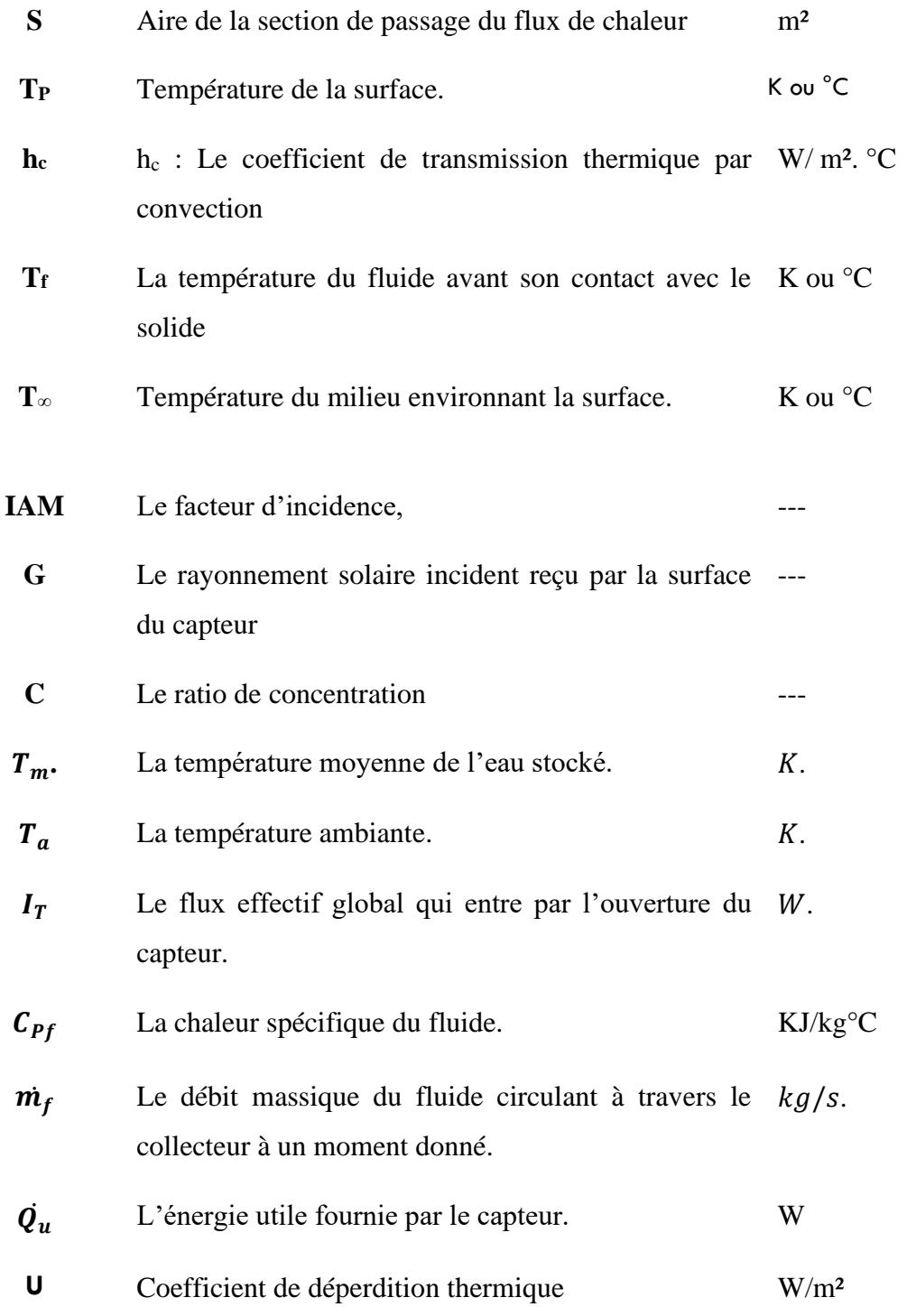

# **LISTE DES SYMBOLES GRECQUES**

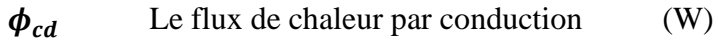

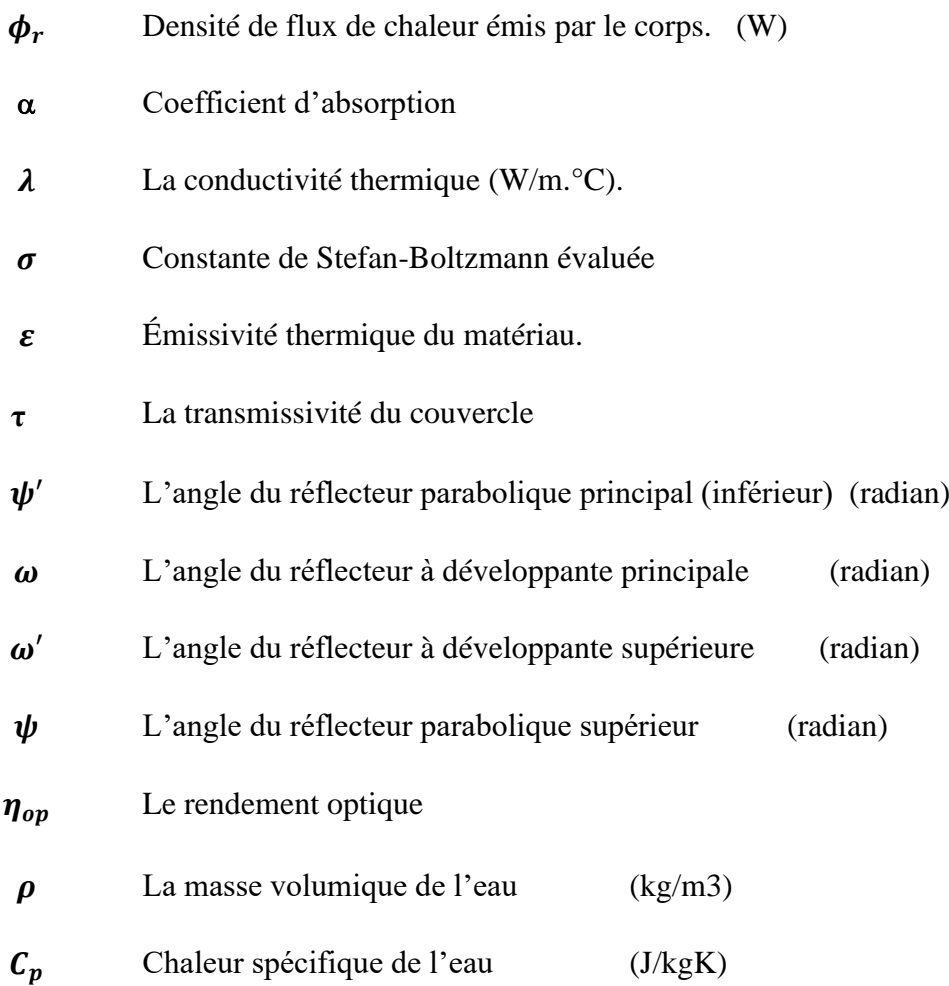

# **LISTE DES ABREVIATIONS**

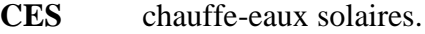

- **ECS** eau chaude sanitaire.
- **CESCP** chauffe-eaux solaires à concentrateurs paraboliques.
- **CESI** chauffe-eaux solaires individuels.
- **IAM** incidence angle modifier.
- **CSIS** Capteur solaire intégrant le stockage.
- **TSC** thermal solar collector.

**Introduction générale**

#### **2 Introduction générale**

<span id="page-13-0"></span>La production d'énergie est un défi de grande importance pour les années à venir. En effet, les besoins énergétiques des sociétés industrialisées ne cessent d'augmenter. Par ailleurs, les pays en voie de développement auront besoin de plus en plus d'énergie pour mener à bien leur développement.

De nos jours, une grande partie de la production mondiale d'énergie est assurée à partir de sources fossiles [1], cependant la consommation de ces sources donne lieu à des émissions de gaz à effet de serre et donc une augmentation de la pollution. Le danger supplémentaire est qu'une consommation excessive du stock de ressources naturelles réduit les réserves de ce type d'énergie de façon dangereuse pour les générations futures. Poussée par un contexte favorable (volonté politique, intérêt économique...), la production décentralisée se développe dans de nombreux pays. L'observation des programmes de recherche et du développement, des opérations de démonstration actuellement en cours mettent en évidence un développement commercial dans les prochaines années de petits moyens de production inférieurs à 100 kW comme les systèmes photovoltaïques **[1]**.

Le soleil fournit une énergie lumineuse grandiose à la Terre mais le problème réside dans le fait que la forme sous laquelle nous recevons l'énergie n'est pas nécessairement celle sous laquelle cette énergie est utilisable. C'est pourquoi, nous devons utiliser des processus de conversion de l'énergie. Par exemple, les cellules solaires photovoltaïques permettent de convertir l'énergie lumineuse du soleil en énergie électrique ou bien les capteurs solaires qui permettent de convertir le rayonnement en énergie thermique

Les énergies renouvelables d'actualité sont de plusieurs types tels que : Hydraulique, chauffage solaire actif, éolienne, géothermique, photovoltaïque, biomasse ...etc.

Dans ce contexte général, notre étude s'intéresse à la filière de l'énergie solaire plus précisément le solaire thermique dans le but de concevoir un chauffe-eau solaire thermique de type auto stockeur qui permet de produire de l'eau chaude sanitaire avec un bénéfice de coût et offre une facilité d'installation.

Le premier chapitre est un tour d'horizon sur les énergies renouvelables en général et l'énergie solaire thermique en particulier. Nous avons mis en exergue les différents procédés de chauffage solaire de l'eau surtout le chauffage de l'eau par la technique de (concentration/effet de serre) utilisée pour les chauffe-eaux solaires à stockage intégré (auto stockage).

### Introduction générale

Les formulations mathématiques régissant les chauffe-eaux solaires ont été cités dans le deuxième chapitre.

Le troisième chapitre a été dédié pour les résultats obtenus pour arriver à la conception en se basant sur une simulation numérique de traçage de rayon en utilisant le logiciel d'optique TONATIUH.

Le quatrième chapitre est un résumé et une examination des performances du chauffe-eau en utilisant le logiciel COMSOL.

Puis on termine par une conclusion générale qui est une validation pour les résultats obtenus précédemment.

# <span id="page-16-0"></span>**1.1Énergies renouvelables**

Les énergies renouvelables sont des énergies qui peuvent être renouvelées ou régénérées naturellement. Elles peuvent donc être utilisées sans limite dans le temps tandis que les énergies fossiles proviennent de réserves qui s'épuisent.

Il y a cinq familles principales d'énergies ce sont :

- L'énergie solaire
- L'énergie éolienne
- L'énergie hydraulique (hydroélectricité)
- La biomasse (avec le bois de chauffage, ainsi que biogaz...)
- La géothermie

Si on compte toute l'utilisation du bois pour le chauffage et la cuisson, c'est celui-ci, et donc la biomasse, qui est l'énergie renouvelable la plus importante, tandis que pour la production d'électricité, c'est l'énergie hydraulique qui est de loin l'énergie renouvelable la plus utilisée. Les systèmes d'utilisation d'énergie renouvelable sont très variés, certains sont mis en œuvre par des particuliers et d'autres ne sont possibles ou rentables que dans de grandes installations. La quantité d'énergie produite par l'ensemble des énergies renouvelables est assez grande, mais par rapport au total de l'énergie consommée cela reste une part assez faible **[3].**

# <span id="page-16-1"></span>**1.2L'énergie solaire**

Le soleil est une étoile, qui émet un rayonnement sous forme d'ondes électromagnétiques. En fonction de la longueur de ces ondes, certaines parties du rayonnement sont visibles (lumière) ou non (infrarouges, ultraviolets...), et parviennent jusqu'à la Terre (tous les rayonnements cités ci-avant) ou non (les rayons à ondes courtes comme les rayons X et gamma).

## <span id="page-16-2"></span>**1.2.1 Définition d'énergie solaire**

L'énergie solaire est l'énergie rayonnée par le soleil. Cette énergie est à l'origine de nombreux phénomènes physiques tels que la photosynthèse, le vent ou le cycle de l'eau.

Elle vient de la fusion nucléaire se produisant au cœur du Soleil. Elle circule dans l'espace sous forme d'un rayonnement électromagnétique. Ce rayonnement est Composé de photons, petites particules d'énergie Élémentaires. **[4]**

#### <span id="page-17-0"></span>**1.2.2 Historique**

L'utilisation de l'énergie solaire remonte à l'Antiquité. Par exemple, les Grecs allumaient la flamme olympique grâce à un système de miroirs concentrant les rayons du Soleil.

Cependant le début des applications pratiques est apparu au XVIIe siècle. Le Français Salomon de Caus construit en 1615 une pompe solaire, grâce à l'utilisation d'air chauffé par le rayonnement solaire. Au XVIIe siècle, François Villette, opticien au palais de Versailles, conçoit un miroir en bronze (appelé miroir ardent) d'un mètre de diamètre, grâce auquel il fait des démonstrations de fusion d'objets.

En 1747, Georges-Louis de Buffon expérimente un miroir qui concentre la lumière du soleil en un point focal. Il arrive à faire fondre un morceau d'argent (soit plus de 1044 °C).

À la fin du XVIIIe siècle, grâce à une lentille à liquide qui concentre les rayons solaires, Antoine Lavoisier construit un four solaire qui atteint la température de1800 °C. **[4]**

Dans les années 1780, H. B. de Saussure invente un instrument de mesure lui permettant d'étudier les effets calorifiques des rayons du soleil qu'il nomme « hélio thermomètre » ; cet instrument utilise l'effet de serre obtenu par un vitrage placé au-dessus d'un absorbeur dans un caisson isolé ; il crée ainsi un capteur solaire thermique à basse température.

La conversion de la lumière en électricité, appelée effet photovoltaïque, est découverte par Edmond Becquerel en 1839, mais il faudra attendre près d'un siècle pour que les scientifiques approfondissent et exploitent ce phénomène de la physique. **[4]**

En 1875, Werner von Siemens expose devant l'Académie des Sciences de Berlin un article sur l'effet photovoltaïque dans les semi-conducteurs.

En 1913, William Coblentz dépose le premier brevet pour une cellule solaire qui malheureusement ne pourra jamais fonctionner. **[4]**

En 1916, Robert Millikan sera le premier à produire de l'électricité avec une cellule solaire, mais pendant les quarante années suivantes, personne ne fera beaucoup de progrès en énergie solaire car les cellules photovoltaïques avaient un très mauvais rendement pour transformer la lumière du soleil en énergie. Le phénomène reste encore une découverte anecdotique.

Pendant l'année 1954, trois chercheurs américains (Chapin, Pearson et Prince) mettent au point une cellule photovoltaïque à haut rendement (9 %) et les Laboratoires Bell construisent le premier panneau solaire mais il était trop coûteux pour être produit en série. C'est la conquête

spatiale qui fera réellement progresser l'énergie solaire ; le panneau solaire est le seul moyen non-nucléaire d'alimenter des satellites en énergie, de plus l'énergie solaire est une source d'énergie constante pour les satellites en orbite. **[4]**

En effet, c'est en 1958 qu'a lieu le premier lancement d'un satellite fonctionnant à l'énergie photovoltaïque. L'industrie spatiale investira beaucoup de fonds dans le développement des panneaux solaires. C'est la première utilisation importante de la technologie solaire photovoltaïque.

Pendant les années 1970 et 1980, des efforts sont faits pour réduire les coûts de sorte que l'énergie photovoltaïque soit également utilisable pour des applications terrestres. L'énergie solaire connaîtra un second élan au cours du premier choc pétrolier dans les années 1970. Alors que le prix du pétrole augmente de façon spectaculaire, les panneaux solaires photovoltaïques commencent à être utilisés pour la première fois dans les maisons. En effet, en 1973, la première maison alimentée par des cellules photovoltaïques est construite à l'université du Delaware et en 1983, la première voiture alimentée par énergie photovoltaïque parcourt une distance de 4000 km en Australie. Depuis les panneaux solaires se sont développés lentement. Pendant longtemps, ils ont été considérés comme des sources d'énergies naturelles. L'énergie solaire est de nouveau en plein essor car on prévoit une pénurie de pétrole prochaine, on se préoccupe du réchauffement de la planète et les prix de l'énergie n'ont jamais été aussi hauts. L'énergie solaire devient une priorité pour de plus en plus de pays **[4].** Des centrales solaires sont en cours de construction dans le monde entier. Les entreprises investissent également. Les entreprises d'électricité et les gouvernements ont offert des subventions et des réductions pour encourager les propriétaires à investir dans l'énergie solaire pour leur maison. En effet, en 1995, des programmes de toits photovoltaïques raccordés au réseau ont été lancés, au Japon et en Allemagne, et se généralisent depuis 2001. De nouveaux types de panneaux solaires ont été développés ; panneaux solaires très fins (4 mm d'épaisseur) et flexibles, des peintures solaires. L'objectif est de réduire très fortement le coût de l'énergie solaire.

En novembre 2015 une « Alliance internationale pour l'énergie solaire » (ou ISA) pour « International Solar alliance » a été créée. Le projet en était porté par Narendra Modi (Premier ministre indien). Cette alliance doit réunir les États disposant d'importantes ressources solaires afin de mieux coordonner le développement de leur exploitation (thermique et photovoltaïque) via des actions de formation, de standardisation de matériels, de partage d'expériences, co-

entreprises...). La cérémonie de lancement a eu lieu lors de la COP21 à Paris, organisée par l'Inde et la France, avec le soutien du secteur privé selon Engie. **[4]**

### <span id="page-19-0"></span>**1.2.3 Les différents types d'utilisation d'énergie solaire**

La première et plus répandue des utilisations de l'énergie solaire est sa transformation en énergie thermique. Nous effectuons cette transformation naturellement : il suffit de se mettre au soleil pour ressentir de la chaleur. Notre corps transforme l'énergie solaire en énergie thermique. Avec une architecture appropriée, un bâtiment est aussi capable de transformer cette énergie en énergie thermique. L'utilisation la plus connue actuellement est le chauffage « solaire » : L'eau, pour les robinets ou les radiateurs, est chauffée par des panneaux solaires. Une autre utilisation de cette transformation est l'usage de fours solaires. Les petits fours solaires « domestiques » peuvent chauffer facilement jusqu'à 150°C et les fours industriels ou pour la recherche peuvent atteindre jusqu'à 3000°C.

Sur Terre, il existe différents types d'énergies solaires qui sont :

- L'énergie thermique
- L'énergie photovoltaïque
- L'énergie thermodynamique

#### <span id="page-19-1"></span>**1.2.4 L'énergie solaire thermique**

Cette énergie est la transformation des rayons du soleil en énergie thermique c'est-à-dire en chaleur. Cette énergie peut être utilisée directement soit pour le chauffage mais aussi pour obtenir de l'eau chaude.

Le principe général est de concentrer les rayons solaires en un seul endroit. Ceux-ci sont alors piégés par des capteurs solaires thermiques vitrés qui transmettent l'énergie solaire à des absorbeurs métalliques. Ces mêmes absorbeurs réchauffent alors un réseau de tuyaux où circule un fluide caloporteur (c'est-à-dire un fluide qui reçoit de la chaleur en un point de son circuit et qui la cède en un autre point). Cet échangeur va ensuite chauffer à son tour de l'eau stockée dans un cumulus, cette même eau ira alimenter le chauffe-eau (pour l'eau sanitaire).

## <span id="page-19-2"></span>**1.3Potentiel solaire en Algérie**

Le gisement solaire est un ensemble de données décrivant l'évolution du rayonnement solaire disponible au cours d'une période donnée. Il est utilisé pour simuler le fonctionnement d'un système énergétique solaire et faire un dimensionnement le plus exact possible compte tenu de

la demande à satisfaire. De part sa situation géographique, l'Algérie dispose d'un gisement solaire énorme comme le montre la figure 1.3.

L'Algérie est un vaste pays qui est compris entre 18°et 38° de latitude nord, et entre 9° de longitude ouest et 12° de longitude est, (le méridien international 0°Greenwich passant près de la ville de Mostaganem).

En Algérie la première classification en zones climatiques a été faite par le CSTB en 1962 qui sert de base de calcul pour le dimensionnement de chauffage ou de climatisation. Une deuxième classification prenant en compte les données climatiques plus représentative de la période (1974 –1984) permet de définir avec plus de précision les zones climatiques de l'Algérie.

Cette vaste étendue territoriale correspond à une diversité de zones climatiques qui peuvent se classer en trois catégories : Le tell : climat tempéré humide de type méditerranéen ; hauts plateaux : climat de type continental ; Le Sahara : climat aride et sec **[24].**

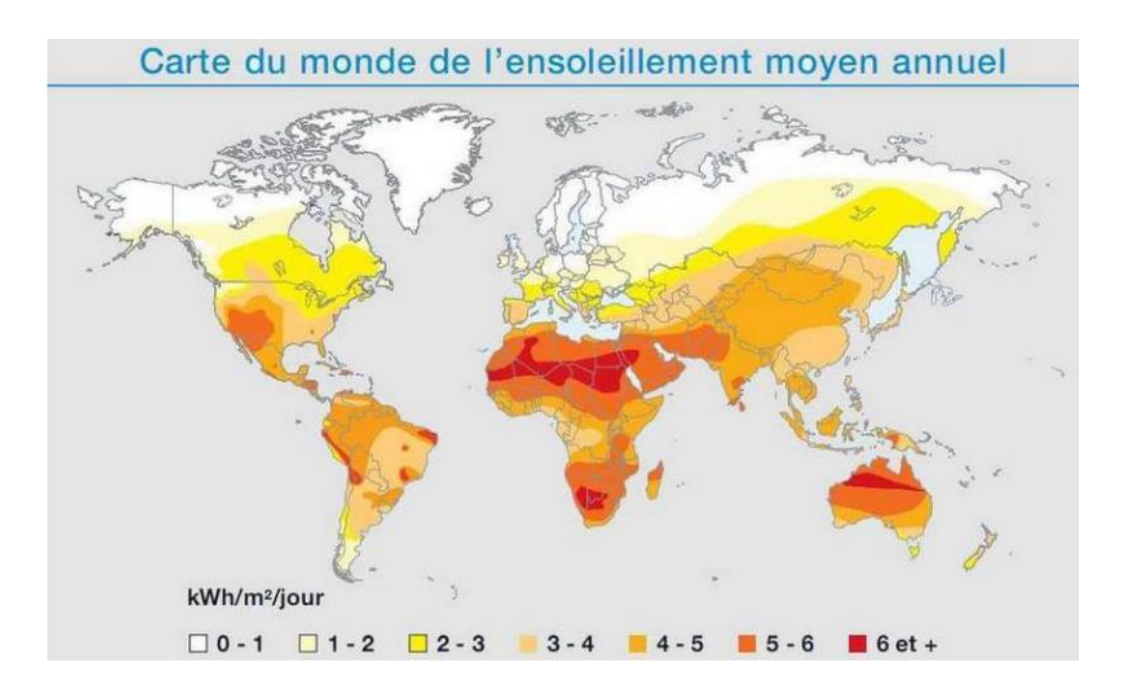

Figure 1:Carte de l'ensoleillement moyen annuel tirée de Wikipédia

<span id="page-20-0"></span>La durée d'insolation sur la quasi-totalité du territoire national dépasse les 2000 heures annuellement et peut atteindre les 3900 heures (hauts plateaux et Sahara). L'énergie reçue quotidiennement sur une surface horizontale de 1m² est de l'ordre de 5 KWh sur la majeure

partie du territoire national, soit près de 1700KWh/m²/an au Nord et 2263 kWh/m²/an au Sud du pays.

La répartition du potentiel solaire par région climatique au niveau du territoire algérien est représentée dans le Tableau ci-dessous selon l'ensoleillement reçu annuellement **[28]** :

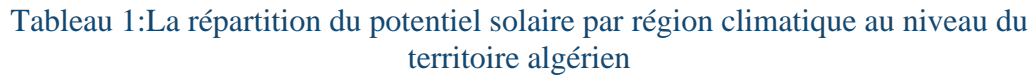

<span id="page-21-0"></span>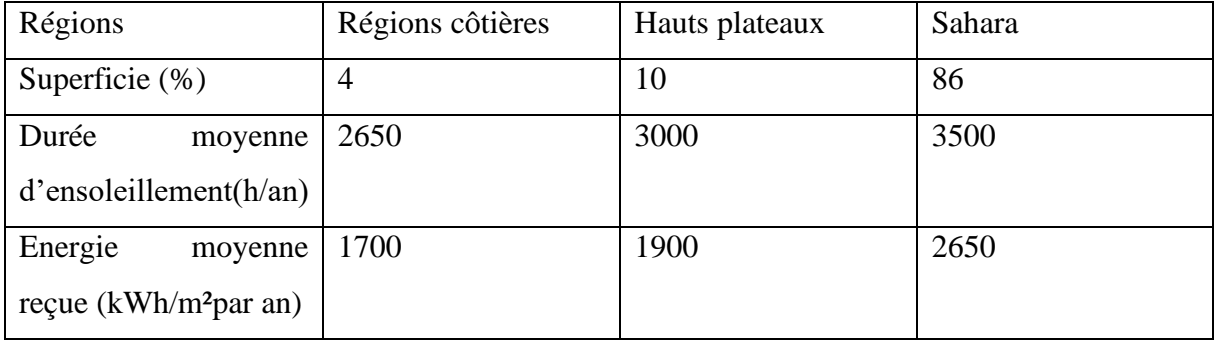

La durée d'insolation dans le Sahara algérien est de l'ordre de 3500h/an est la plus importante au monde, elle est toujours supérieure à 8h/j et peut arriver jusqu'à 12h/j pendant l'été à l'exception de l'extrême sud où elle baisse jusqu'à 6h/j en période hivernale. **[28]**

La région d'Adrar est particulièrement ensoleillée et présente le plus grand potentiel de toute l'Algérie comme on peut le remarquer sur la figure ci-dessous :

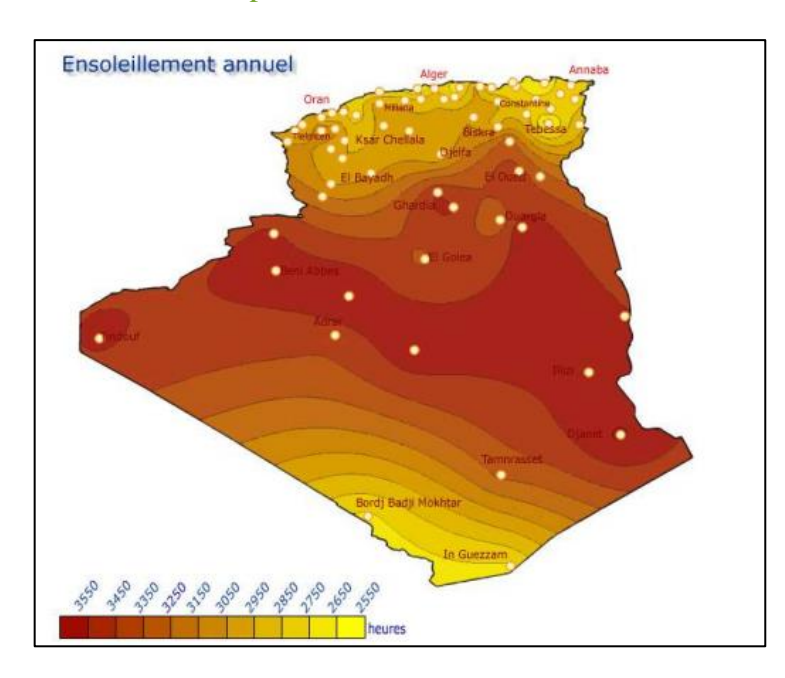

1 Chapitre 1 : Généralités et État de l'art

<span id="page-22-2"></span>**Figure 2**:Figure présentant l'ensoleillement annuel en Algérie (Wikipédia)

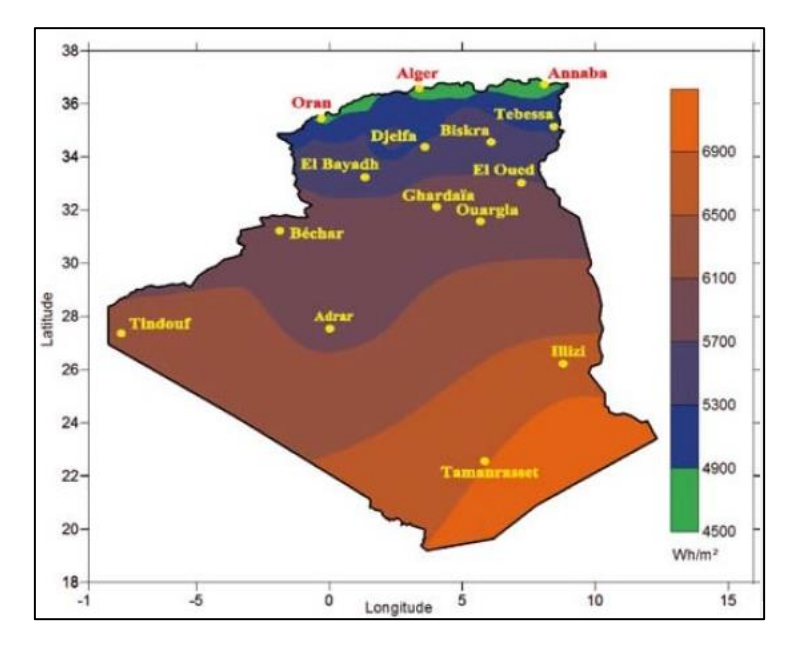

**Figure 3**:Figure présentant le gisement solaire en Algérie (site CDER)

# <span id="page-22-3"></span><span id="page-22-0"></span>**1.4Les chauffe-eaux solaires**

## <span id="page-22-1"></span>**1.4.1 Introduction**

Il existe différentes techniques pour capter une partie de l'énergie solaire :

• L'énergie solaire thermique : Le thermique solaire est un procédé de transformation de l'énergie solaire en une forme thermique qu'on peut utiliser en usage indirect ou la

chaleur sert pour un autre usage comme dans les centrales solaires thermodynamiques et le froid solaire, ou en usage direct comme dans les chauffe-eaux solaires qui est notre cas d'études.

• L'énergie solaire thermodynamique : Le solaire thermodynamique utilise le solaire thermique pour produire de l'électricité selon le même principe qu'une centrale électrique classique mais en utilisant des centrales hélios thermoélectriques.

## <span id="page-23-0"></span>**1.4.2 Définition d'un chauffe-eau solaire**

Un chauffe-eau solaire est un dispositif de captation de l'énergie solaire destiné à fournir partiellement ou totalement de l'Eau Chaude Sanitaire (ECS).

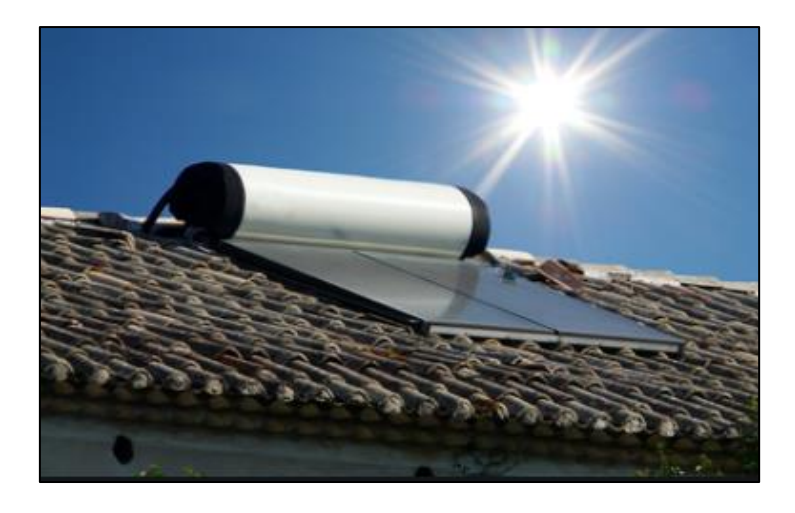

**Figure 4**:chauffe-eau solaire placé sur le toit d'une habitation [32]

<span id="page-23-1"></span>Le principe des systèmes solaires est simple ; l'idée vient du tuyau d'arrosage laissé au soleil et qui emmagasine la chaleur. Le but était de reprendre ce principe et de l'appliquer à l'habitat en mettant des panneaux solaires sur le toit.

Ce type de chauffage permet habituellement de compléter les types de chauffage de l'eau exploitant d'autres sources énergétiques (électricité, énergies fossiles, biomasse, ...) dans certaines conditions il permet de les remplacer totalement. L'énergie solaire étant parfaitement renouvelable, ce remplacement permet de limiter efficacement les émissions de gaz à effet de serre ou la production de déchets nucléaires. Ce dernier est un système équipé d'un ou de plusieurs panneaux solaires produisant de l'eau chaude pour les besoins en eau chaude sanitaire. On utilise la dénomination de CESI (Chauffe-Eau Solaire Individuel) qui est équipé simplement

de panneaux solaires et d'un réseau de circulation avec pompe faisant circuler l'eau chaude dans un ballon solaire.

Un appoint d'énergie est nécessaire pour compenser les besoins hors couverture solaire. Cet appoint peut être apporté par une simple résistance électrique, ou par une chaudière ou une pompe à chaleur.

La part de l'énergie solaire correspond au taux de couverture solaire, c'est-à-dire le rapport entre l'énergie fournie par la partie solaire d'une installation et la consommation totale de l'installation.

En Europe de l'Ouest, un chauffe-eau solaire permet de réaliser environ deux tiers (66 %) d'économie sur les besoins en eau chaude, qu'il s'agisse de maisons individuelles (Chauffe-Eau Solaire Individuel (CESI)) ou de structures collectives (Chauffe-eau Solaire Collectif (CSC)). Dans les pays du sud méditerranéen, certains pays d'Asie, les Caraïbes, les chauffe-eau solaires sont habituels ; compte tenu d'un éclairement solaire plus régulier et plus intense, ainsi que d'une température ambiante plus élevée, l'équipement est beaucoup plus simple, fréquemment constitué d'un simple ballon en toiture, non isolé thermiquement, qui fait usage de capteur solaire en même temps que de réservoir d'eau chaude.

## <span id="page-24-0"></span>**1.4.3 Les types de chauffe-eau solaire**

Il existe de nombreux modèles de chauffe-eau solaires proposés par les fabricants. Le type de chauffe-eau, la capacité du ballon et la surface des panneaux solaires, sont les trois caractéristiques qui varient entre les types de CES.

Pour simplifier on distingue :

- Chauffe-eau à thermosiphon.
- Chauffe-eau à circulation forcée.

## <span id="page-24-1"></span>**1.5Les chauffe-eaux solaires auto stockeurs**

Le principe du chauffe-eau stockeur (ou auto-stockeur) est très ancien. Il est constitué d'un réservoir disposé dans un coffre isolant et protégé par une couverture transparente. Pendant la période d'ensoleillement, la température du ballon, recouvert d'un revêtement absorbant noir, s'élève.

Pour éviter que celle-ci ne diminue pendant la nuit, le revêtement est généralement du type « sélectif ». Avant que ces revêtements n'existent, il était courant de rencontrer des chauffes eau

munis d'un double vitrage ou d'un volet isolant qui était disposé sur le capteur, hors période d'ensoleillement.

Ce type de chauffe-eau est bien adapté aux régions où le risque de gel n'existe pas et où la température ambiante nocturne est suffisamment élevée. C'est, en particulier, le cas des régions tropicales ou sahariennes.

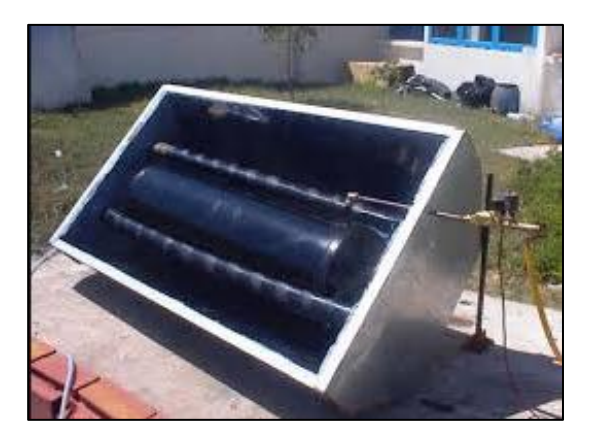

Figure 5:schéma du chauffe-eau stockeur

<span id="page-25-0"></span>L'idée d'exploitation des capteurs stockeurs a été développée depuis le 19ème siècle, elle consistait à placer au soleil un réservoir noir plein d'eau pour produire de l'eau chaude en vue de l'utiliser les après-midis des journées à ciel dégagé.

L'étude de ce type de CES est axée principalement sur :

- La forme du ballon de stockage,
- **Exercise 1** Les matériaux de fabrication du système,
- L'isolation thermique du système,
- Les réflecteurs et leur emplacement,
- La nature et le nombre de couvertures transparentes.

Le principe du Capteur Solaire Intégrant le Stockage (CSIS) est de positionner le stockage à l'arrière du capteur **[5]**. Ce système de production d'eau chaude sanitaire (ECS) doit maximiser les transferts de chaleur entre l'absorbeur et le stockage (période de charge), tout en réduisant les pertes thermiques du stockage, notamment pendant les périodes nocturnes plus froides. La solution qui consiste à avoir un contact direct entre la surface de l'absorbeur et le stockage n'est pas satisfaisante vis-à-vis des performances énergétiques en raison des pertes thermiques importantes.

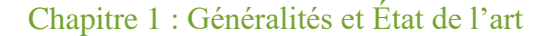

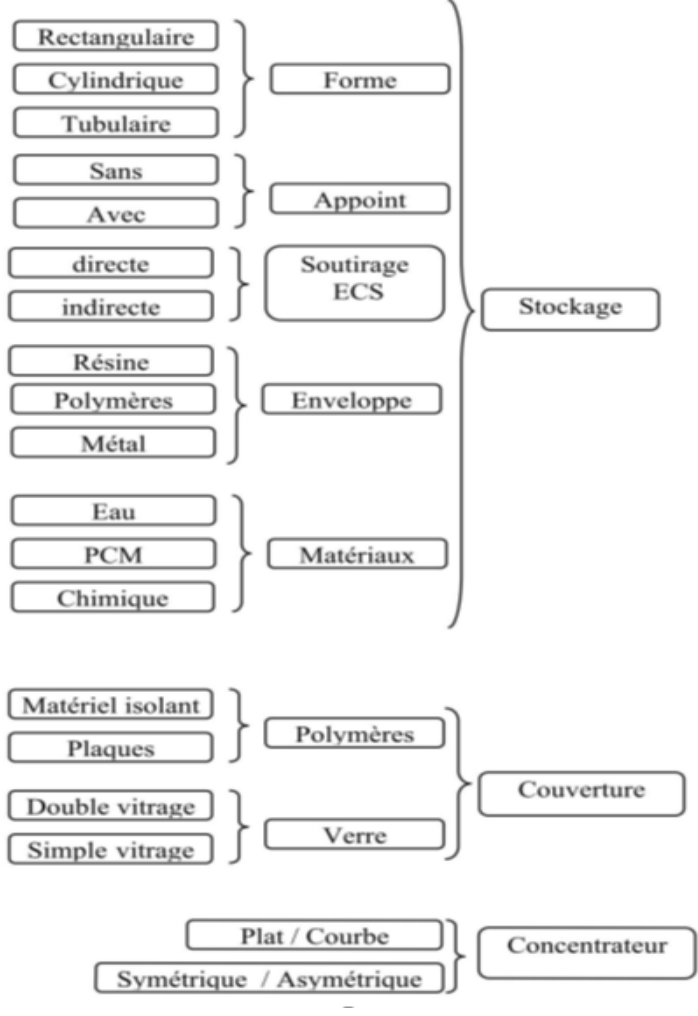

Figure 6:Différents classements de CSIS.[5]

<span id="page-26-0"></span>La figure précédente montre les différentes configurations possibles de CSIS. Trois grandes fonctions existent. La première liée au Stockage offre la plus grande diversité liée aux composants internes et à l'enveloppe. La Couverture a un rôle de protection de l'absorbeur, vis à vis des déperditions thermiques. Enfin, la Concentration du rayonnement solaire est envisageable avec différentes technologies comme les dispositifs paraboliques.

#### ▪ **Les différents types de stockage :**

La forme de la cuve est le paramètre qui impose le plus de contraintes au niveau du CSIS. Nous avons ainsi identifié trois types de cuve : rectangulaire, cylindrique et tubulaire. Nous allons montrer les particularités de différents systèmes de CSIS, en précisant les avantages et inconvénients de ces différentes technologies.

#### ▪ *Stockage à cuve rectangulaire :*

La figure 1.7 représente le schéma de principe d'un auto-stockeur à cuve rectangulaire.

Dans ce cas, l'absorbeur correspond à la face supérieure de la cuve. La couverture permet de réduire les pertes thermiques par rayonnement (principe de l'effet de serre). A l'arrière du stockage et sur les côtés, se trouve l'isolant. Pour cet exemple de CSIS, le puisage de l'ECS se fait par soutirage direct avec une arrivée d'eau en partie basse et la sortie en partie haute. L'utilisation d'un échangeur pour l'ECS permet d'éviter de mettre le stockage sous pression. Un point critique de ce type de système est sa faible compacité, ce qui entraîne une surface déperditive importante.

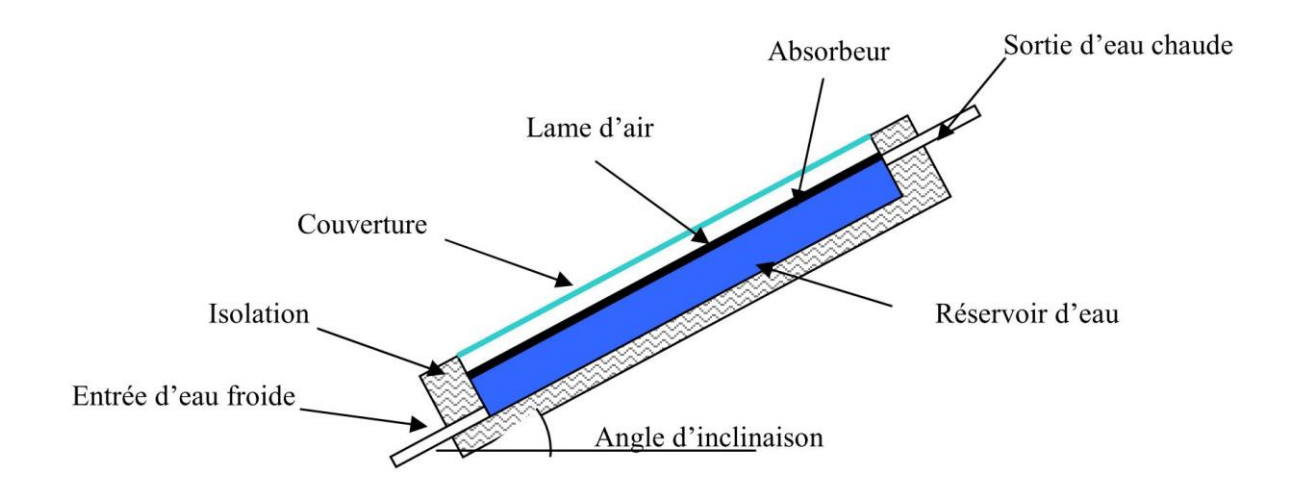

Figure 7:Schéma de principe d'un CSIS à cuve rectangulaire.[52]

<span id="page-27-0"></span>Plusieurs fabricants proposent des CSIS avec ce type de stockage :

L'entreprise américaine « Harpiris Energy » **[52]** fabrique le modèle auto-stockeur « Sun Cache » qui était le chauffe-eau solaire certifié le moins cher du marché aux Etats-Unis (1400\$ le CSIS, et entre 1000 à 1500\$ pour l'installation). Du fait de la simplicité de fonctionnement, l'acquéreur a la possibilité de réaliser lui-même l'installation. En raison du faible niveau d'isolation thermique du stockage, la société suggère d'utiliser l'eau en journée et en soirée. Ce capteur possède une couverture en acrylique qui est résistante aux rayons UV, mais qui n'empêche pas d'avoir des pertes thermiques élevées au niveau du stockage. Le réservoir a une forme triangulaire (190 litres) et est fabriqué en polyéthylène, ce qui garantit une légèreté et une résistance à la corrosion. Il intègre un échangeur à serpentin pour le transfert de chaleur entre le réservoir et l'eau chaude sanitaire. Ce chauffe-eau est conçu

spécialement pour des climats chauds. La figure 1.8 montre un schéma du « Sun Cache » avec ses différents composants.

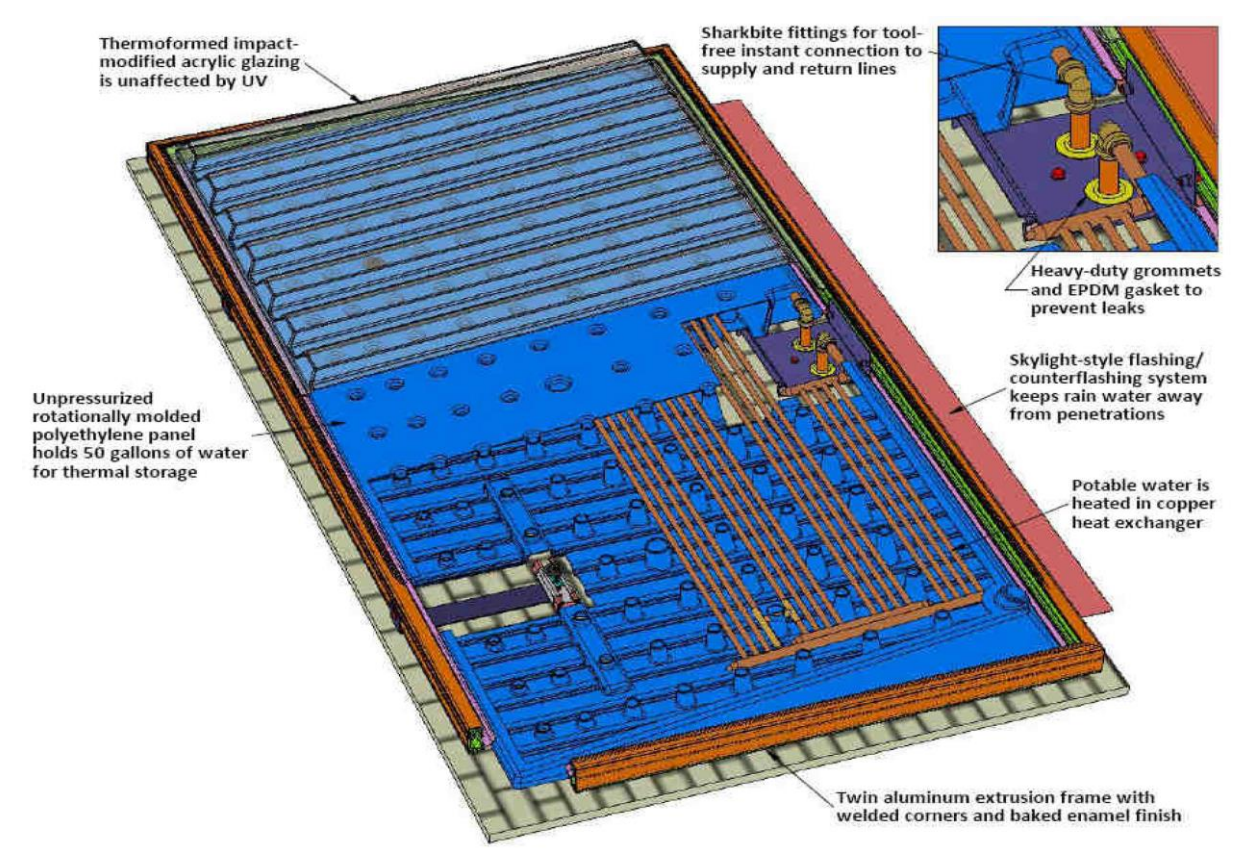

Figure.8:Schéma du capteur « Sun Cache » [52].

<span id="page-28-0"></span>Le fabricant australien de plastiques « Gough Industries » **[53]** propose le modèle de chauffeeau solaire « Hot Harry » (figure 1.9). Comme dans le cas du « Sun Cache » ce capteur a un système de soutirage indirect. Le « Hot Harry » utilise un échangeur à serpentin, ce qui permet de ne pas avoir un réservoir sous pression. Le réservoir peut ainsi être en polypropylène qui présente donc les avantages d'être à la fois résistant à la corrosion et très léger.

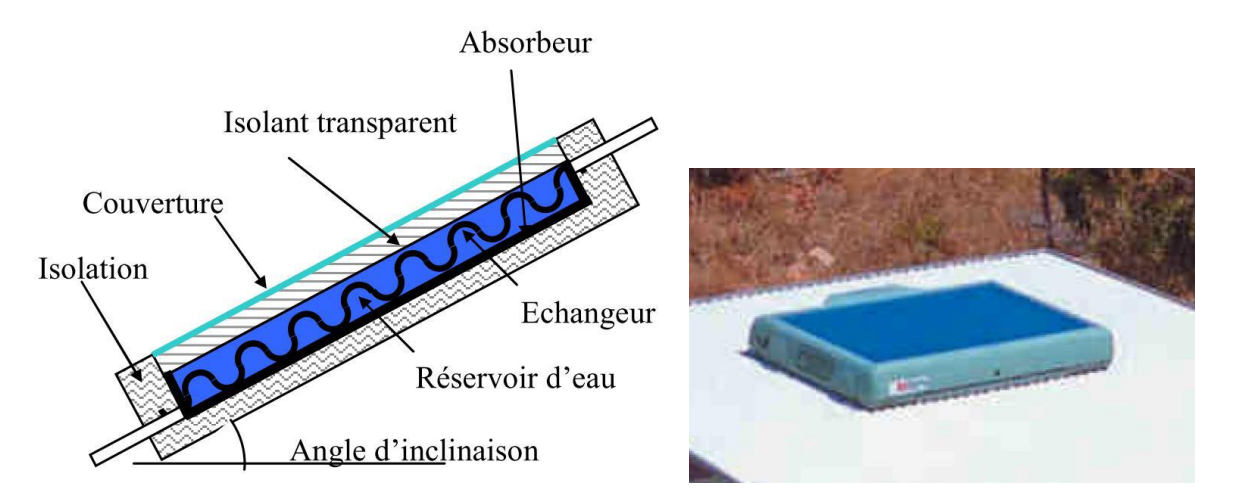

<span id="page-29-0"></span>**Figure 9**:(a) Schéma de principe du « Hot Harry », (b) Modèle industriel du « Hot Harry » [53].

Cette conception présente quelques nouveautés comparativement aux systèmes traditionnels. Un point innovant de ce système est la présence d'un isolant transparent en nid d'abeille situé sous la couverture. L'absorbeur, quant à lui, se trouve sur les parois inférieures du réservoir. Selon le fabricant, cette configuration permet un chauffage d'eau plus uniforme car le flux solaire est absorbé dans un premier temps par l'eau et ensuite par l'absorbeur situé au fond du réservoir. Une partie du rayonnement réfléchi par l'absorbeur est absorbée par l'eau. Ce CSIS est doté d'un appoint externe qui peut être électrique ou au gaz.

De son côté, l'entreprise brésilienne « Soletrol » propose le « PopSol » (figure 1.10) **[5].** Ce système se base sur un capteur de 125 litres avec stockage intégré, fabriqué en thermoplastique et une surface transparente en polycarbonate. Le fabricant ne donne pas plus de spécifications sur le type d'échangeur, son efficacité ou le principe de fonctionnement du système. Cependant, il insiste sur le fait que le système est facile à installer et peut être utilisé en rénovation sans nécessiter de grosses interventions puisqu'il est installé en série avec le système traditionnel. Pour limiter les risques de brûlure, le CSIS est vendu avec un dispositif permettant de contrôler le mélange entre l'eau du réseau et l'eau solaire.

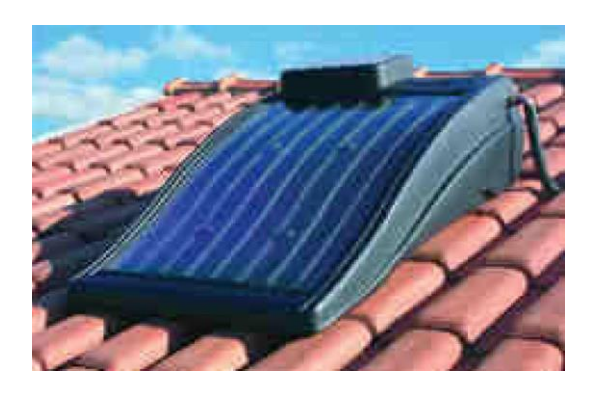

Figure 10: Capteur « PopSol » de l'entreprise « Soletrol » [5].

<span id="page-30-0"></span>Le groupe grec « AST Solar Industry » (FOCO) **[6]** propose un capteur compact avec un réservoir placé à l'arrière et dans la partie supérieure du système (figure 11). L'absorbeur de ce capteur fonctionne au moyen de caloducs à thermosiphon dont le fluide est l'alcool éthylique. Le capteur résiste aux conditions de gel, jusqu'à -60° C. Une des contraintes pour le bon fonctionnement du système est son inclinaison qui doit être comprise entre 30 et 45° à cause des caloducs. Cette contrainte fait que l'intégration dans la toiture ne correspond pas toujours à des critères esthétiques satisfaisants. De plus, la charge thermique se fait en partie haute du stockage où la température est la plus élevée, ce qui n'est bien sûr pas intéressant en termes d'efficacité thermique. Mathioulakis et Belessiotis **[7]** rappellent l'importance de placer l'échangeur en partie basse du stockage pour améliorer les transferts. En effet, c'est dans cette zone qu'on observe la plus grande différence de température entre le condenseur du caloduc et le réservoir. Au moment de la charge du système, une différence de température de 5°C donne une efficacité de 20%, contre 60% pour une différence de 27°C. Enfin, la configuration proposée crée une zone de stagnation en partie basse du stockage (sous la partie inférieure de l'échangeur de la boucle solaire), raison pour laquelle le volume de stockage est situé principalement sur la partie haute du capteur, réduisant ainsi la capacité de stockage.

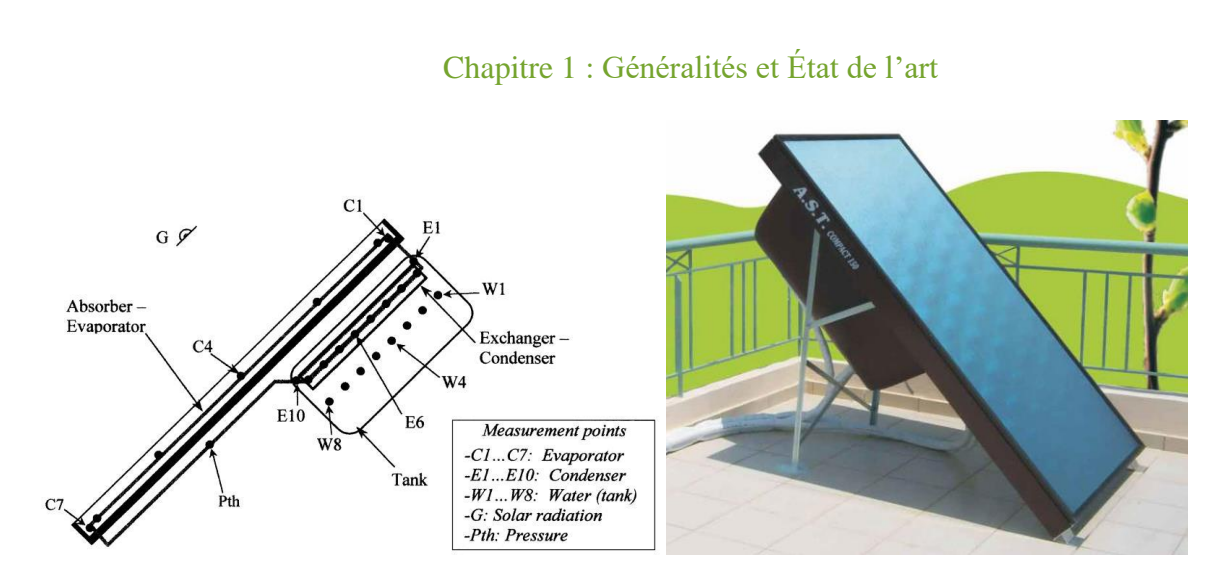

<span id="page-31-0"></span>**Figure 11**:(a) Schéma de du capteur de Mathioulakis et Belessiotis [7] et (b) le capteur « AST Solar Industry » [6].

Le capteur auto-stockeur SLO-150 de l'entreprise « Orkli S. Coomp. » a une capacité de 150 litres et peut être installé sur la toiture, en châssis ou intégré (figure 12) **[8]**. Son réservoir, composé d'une pièce unique en polysulfone, comporte douze chambres cylindriques communicantes. Le matériau et la forme retenus lui permettent de résister à des pressions qui peuvent atteindre 19 bars selon le fabricant. Le SLO-150 utilise un échangeur rempli d'eau glycolée (50%) entre l'absorbeur et le réservoir, ainsi qu'un circulateur alimenté par une cellule photovoltaïque. Cet échangeur permet au réservoir d'être complètement isolé, ce qui lui confère une bonne résistance au froid. Si le matériau du réservoir apporte l'avantage, d'un faible poids, son coût demeure très élevé et peut atteindre jusqu'à 5 fois le coût de l'acier inox.

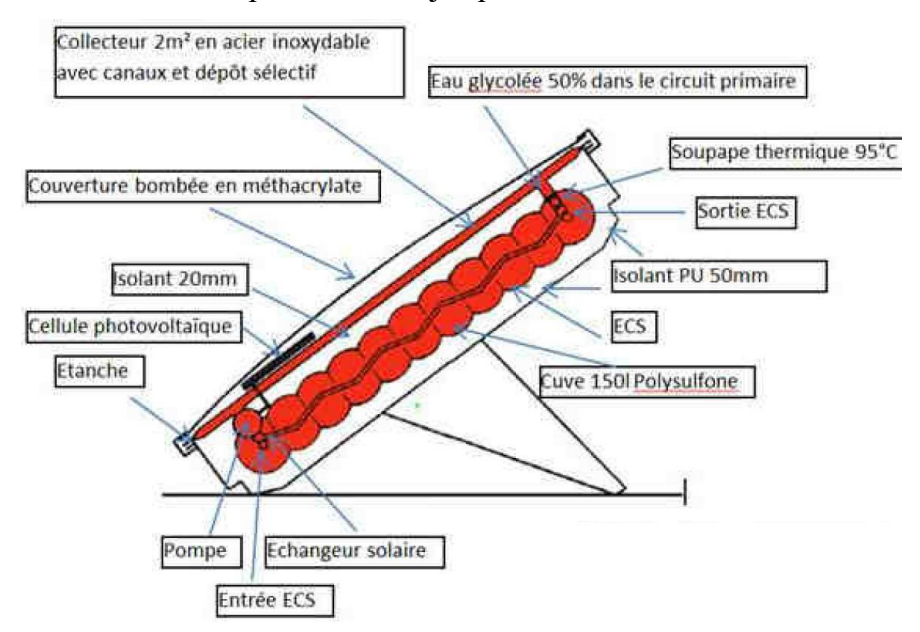

<span id="page-31-1"></span>Figure 12:Schéma du capteur SLO-150 [8].

#### **Les cuves cylindriques :**

Le CSIS à cuve cylindrique se présente souvent avec des réflecteurs pour concentrer le flux solaire directement sur la cuve, figure (13). Ces systèmes utilisent le soutirage direct, car la forme de la cuve lui confère une bonne résistance à la pression. Malgré la bonne compacité, qui nuit néanmoins à l'intégration architecturale, le système est recommandé pour des utilisations dans des climats chauds car les pertes pendant la nuit sont importantes (cuve non isolée). Le réservoir est généralement positionné à l'horizontale. Il est possible d'avoir un stockage à la verticale pour améliorer la stratification au détriment de l'apport solaire.

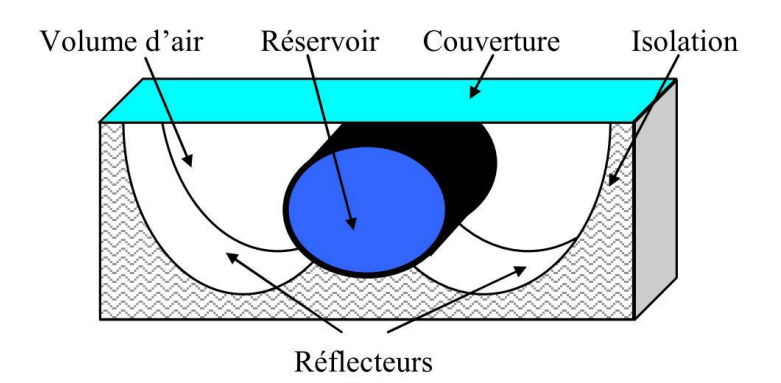

Figure 13:Schéma du capteur à cuve cylindrique.

<span id="page-32-0"></span>Plusieurs entreprises ont développé ce type de configuration. Le modèle « Sunbather ICS » de l'entreprise américaine « AAA Solar » **[9]** utilise des technologies et matériaux classiques. Avec une cuve en acier inox d'une capacité entre 110 et 300 litres et une protection par double vitrage, le « Sunbather ICS » est selon le fabricant un système adapté aux climats chauds. Une protection peut être ajoutée pendant la nuit dans les climats froids pour diminuer les pertes thermiques. Le « Solar Inox 160 » de l'entreprise guadeloupéenne « Solar Inox » **[10]** propose quelques innovations par rapport au cas précédent (figure 14). Le bac de soutien du réservoir est composé d'une double peau en polyester incorporant une isolation injectée de 35 mm (mousse polyuréthane). La surface sélective de la cuve a une absorption de 95% et une émissivité de 5% grâce à un traitement électrochimique. Enfin, la couverture est un simple vitrage de 4 mm d'épaisseur.

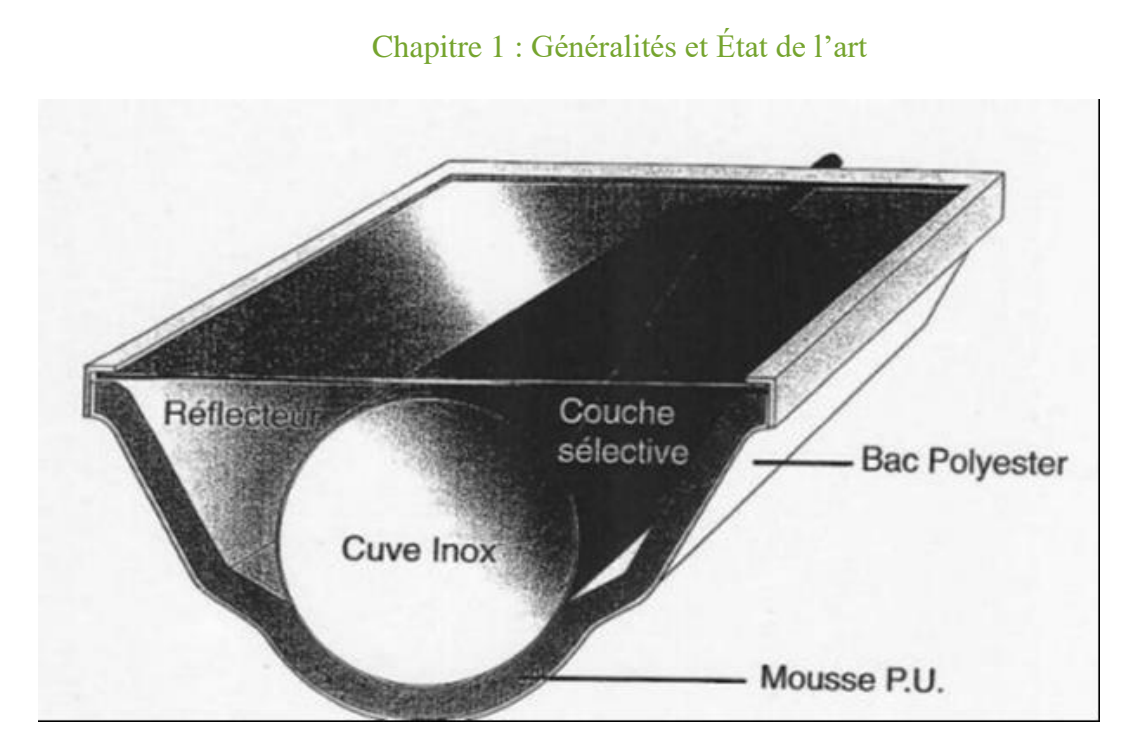

Figure 14:Schéma du Solar Inox 160.

<span id="page-33-0"></span>L'entreprise grecque « Sole S.A. » a créé le capteur « Alpha » **[11]** avec une cuve cylindrique composée de deux réservoirs de façon à augmenter la surface d'absorption. Le matériel utilisé pour l'isolation est le polyuréthane avec une épaisseur variant entre 30 et 50 mm. La couverture est en double ou simple vitrage et la cuve en plastique ABS de 2,5 mm. Ce système est proposé avec un appoint électrique. Le fabricant assure un rendement journalier de 30% supérieur à celui des systèmes thermosiphons, ainsi qu'une installation simplifiée.

Un des capteurs à cuve cylindrique les plus innovants disponibles sur le marché est le « Sun Flow » (figure 15), fabriqué par l'entreprise américaine « Hydro Quest Inc. » **[12]**.

Il est composé d'un réservoir de 95 litres, fabriqués en acier inoxydable. Le réservoir a une première protection interne en plastique GE Lexanr pour diminuer les pertes thermiques et une protection transparente externe de même nature. Le réflecteur (fabriqué en aluminium traité) assure une absorption de l'ordre de 90%. L'avantage de ce système selon le fabricant est sa simplicité et sa fiabilité.

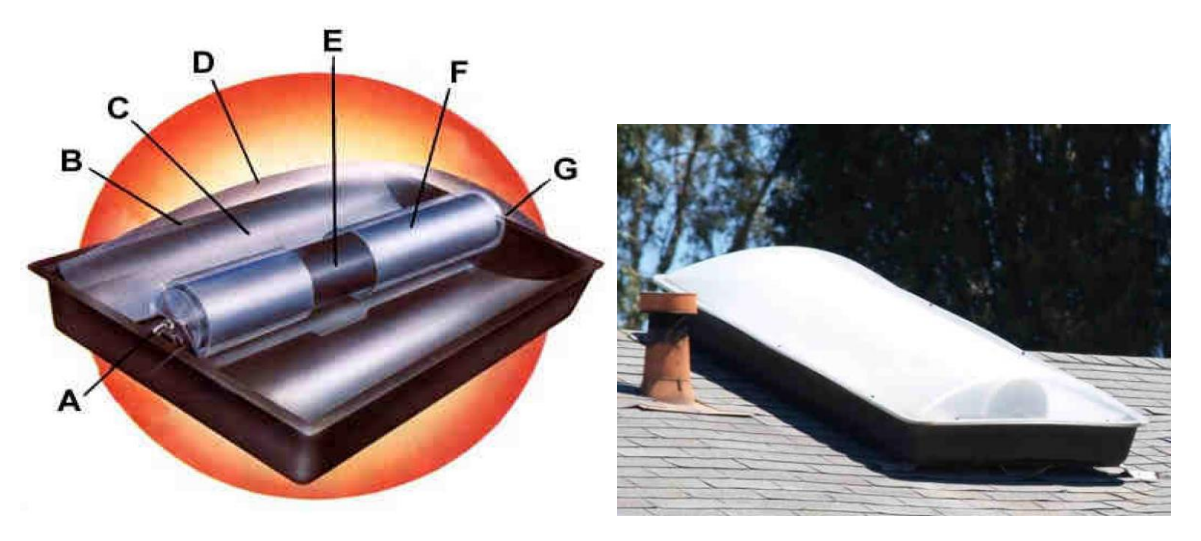

**Figure 15:(**a) Schéma du capteur « Sun Flow » et (b) modèle industriel installé en toiture [12].

<span id="page-34-0"></span>Les études et les recherches menées sur la forme du réservoir de stockage ont montré que la meilleure forme était toujours la forme cylindrique pour des raisons technologiques. En effet, le marché actuel est dominé par les systèmes basés sur les réservoirs cylindriques, vu qu'ils sont moins couteux, aisément réalisable et plus résistants aux élévations de pression.

Le choix de la couche de peinture du ballon ayant pour rôle d'augmenter l'absorption du rayonnement solaire, a fait lui aussi l'objet de nombreuses études. En effet, un enduit absorbant et une peinture noire sont habituellement utilisés pour augmenter l'absorption du rayonnement solaire. Pendant les années 70, les chercheurs et les fabricants ont commencé à s'intéresser particulièrement au traitement extérieur des ballons. Burton et Zweig ont réalisé une étude comparative entre les systèmes à peinture sélective et les systèmes peints en noir. La peinture sélective utilisée était le nickel-chrome métallique de coefficient d'absorption de 0,97 et une émissivité de 0,10. Ils ont constaté que l'eau chaude produite par les systèmes à peintre sélective est à température nettement plus élevée que celle produite par les systèmes utilisant la peinture noire.

Les recherches concernant l'isolation thermique du système ont pour but d'éliminer essentiellement les pertes latérales et arrière par conduction. Smyth et col ont conduit une série de tests de performance effectués sur deux chauffe-eaux solaires intégrés avec des ballons montés verticalement et des configurations utilisant différentes isolations. Un ballon était entièrement inclus dans un concentrateur tandis que l'autre l'était partiellement, avec le 1/3

supérieur entièrement isolé. Grâce à la stratification de l'eau, la partie supérieure isolée a amélioré la conservation thermique.

Concernant les réflecteurs, l'argent et l'aluminium sont actuellement les matériaux les plus utilisés dans les installations solaires. En effet, pour augmenter la densité de flux solaire arrivant sur un capteur, on peut utiliser des surfaces réfléchissantes, ayant un facteur de réflexion spéculaire très élevé dans le spectre solaire.

Quelques conceptions des concentrateurs utilisés sont présentées sur la figure ci-après :

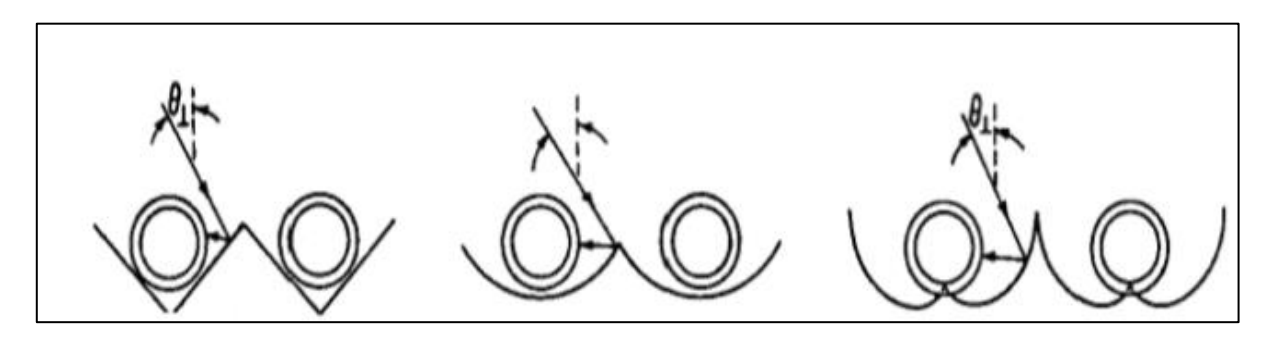

Figure 16:Quelques conceptions des concentrateurs

<span id="page-35-0"></span>Des chauffe-eaux solaires qui utilisent des réflecteurs incorporés de conception asymétrique (figure ci-dessous), conçus pour minimiser les pertes thermiques par convection en créant un air stagnant autour du ballon, sont développés par Trip Anagnostopoulos et Yianoulis [**13].** Les résultats montrent qu'un concentrateur parabolique compact (CPC) pour un collecteur stationnaire devrait avoir un taux de concentration de 1,5. Comparées aux systèmes symétriques d'une construction similaire, les conceptions asymétriques ont présenté un meilleur rendement.
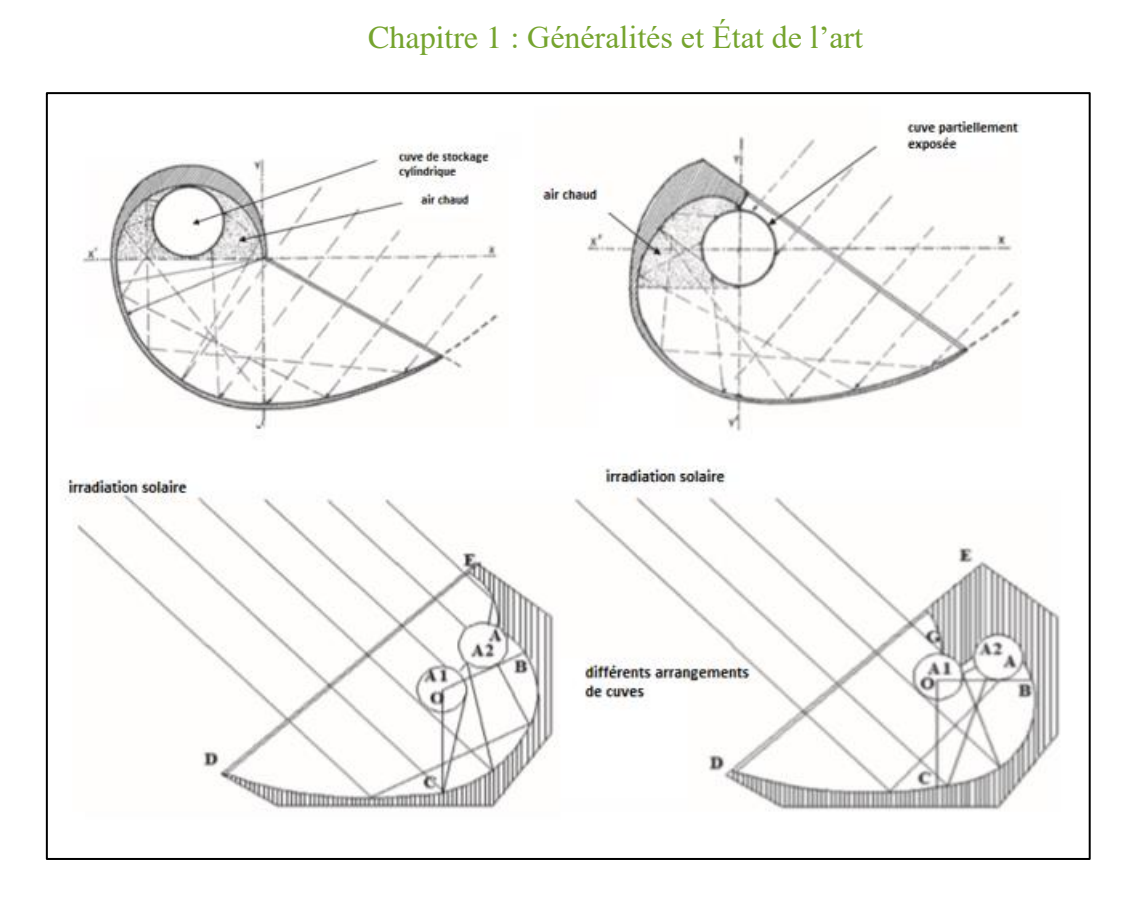

Figure 17:différents arrangements de cuve de stockage

Smyth et Col **[14]** ont analysé le rendement annuel de deux CESCP (chauffe-eau solaire à concentrateur parabolique) avec des ballons montés verticalement au point focal d'un concentrateur tronqué avec un taux de concentration de 1,15. Le premier système utilisait un ballon de 1,5 m enfermé partiellement dans le concentrateur et l'autre utilisait un ballon 1,0 m enfermé entièrement dans le concentrateur. Les deux systèmes ont été testés dans des conditions identiques pendant une période de 1 an. Le premier système a surpassé le second en termes d'énergie solaire collectée, les rendements thermiques réalisés étaient respectivement (45,5% et 43,7%).

Les matériaux de fabrication du système ont constitué également un thème de recherche. Les premiers chauffe-eau solaires japonais ont été construits en bois avec des systèmes postérieurs garnis de plastique. De nos jours, le cuivre, l'aluminium et l'acier inoxydable sont les matériaux les plus fréquemment utilisés. Récemment, certains types de polymères ont été employés pour augmenter le pouvoir absorbant du ballon de stockage. Le transfert de l'énergie solaire absorbée au fluide de stockage était fortement dépendant de la conductivité thermique du matériau de fabrication du réservoir, le cuivre et l'aluminium sont efficaces **[15]**.

Les recherches concernant l'isolation transparente ont pour but de rendre le captage solaire thermique plus efficace en assurant l'effet de serre. L'idée revient à maximiser le rendement de captation grâce à une bonne transmission du rayonnement solaire et minimiser en même temps les déperditions thermiques.

C'est dans ce cadre, que différentes voies ont été explorées en vue de minimiser les pertes thermiques par conduction, convection, et rayonnement infrarouge, tout en favorisant la transmission du rayonnement visible et proche infra-rouge entre l'air ambiant et l'intérieur du système **[16]**. Plusieurs solutions ont été adoptées, dont principalement l'isolation de la face avant double vitrage **[17]**.

Des revêtements à basse émissivité ont été également employés en vue de réduire les transferts radiatifs. Cette technique impose cependant la bonne tenue de la couverture transparente à la différence de pression des deux faces. Dans le cas du verre, cette condition est satisfaite avec une forme cylindrique (bouteille thermos). Mais dans le cas de surfaces planes, l'usage de supports est nécessaire ce qui induit alors des échanges convectifs. Il faut également assurer une très bonne étanchéité, ce qui est difficile à réaliser en pratique. Les aérogels de silice, placés entre deux vitrages (sous vide ou non), constituent également une voie de recherche prometteuse **[18]**.

Des structures capillaires ou en nid d'abeilles sont aussi utilisées, pour lesquelles des produits existent déjà sur le marché. Il s'agit de matériaux polymères, ou de verre, mis en forme de façon à constituer des cellules suffisamment fines pour éviter les transferts convectifs. Le matériau étant plutôt absorbant dans le domaine des grandes longueurs d'onde, les pertes radiatives sont diminuées. Par contre, la transmission du rayonnement solaire est élevée si les cellules sont perpendiculaires à la surface de l'absorbeur du capteur solaire ou du mur.

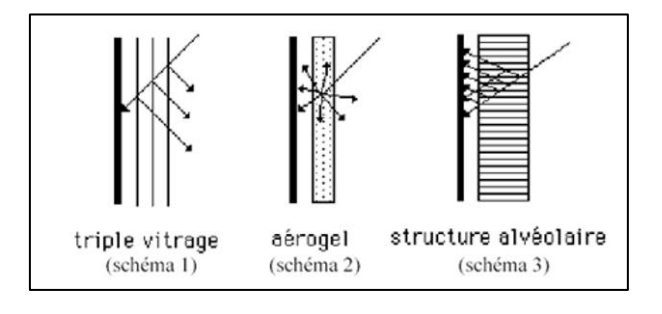

Figure 18:quelques structures de vitrage

Moyennant un triple vitrage (schéma 1), les rayons réfléchis sur les vitres successives sont redirigés vers l'extérieur du capteur, cette énergie est donc perdue. Avec une structure

diffusante, par exemple de l'aérogel en billes (schéma 2), une proportion du rayonnement diffusé est également perdue. Par contre lorsque les cellules sont perpendiculaires à la surface absorbante (schéma 3), le rayonnement est toujours réfléchi vers l'intérieur.

Vu la contribution de quatre paramètres caractéristiques (inclinaison, longueur et section des cellules, épaisseur de leurs parois) ayant des effets contradictoires ; une maximisation des gains solaires nets dans une structure alvéolaire s'avère assez complexe**.[23]**

Tout d'abord il est nécessaire d'assurer une transmission optimale du rayonnement visible (épaisseur des parois faible, cellules de longueur petite et de section importante). Il faut ensuite réduire les pertes par conduction, moyennant des parois fines et de longueur importante (1ère contradiction). Pour réduire les pertes par convection, il faut diminuer la section (2ème contradiction). Pour réduire les pertes par rayonnement (la surface chaude émet un rayonnement infrarouge vers l'extérieur), il faut des parois épaisses (3ème contradiction), une petite section et une grande longueur, il y a donc un compromis à trouver en fonction de l'application et du climat.

L'inclinaison des cellules a également une importance. Le rapport largeur/hauteur des cellules semble moins déterminant, et leur forme peut donc être choisie pour réduire le coût de fabrication. Une section rectangulaire est préférable si on extrude d'un seul bloc un ensemble de cellules. Pour simplifier, les chercheurs adoptent pour cette structure la terminologie "nids d'abeille", même si la section n'est pas hexagonale. Un autre procédé consiste à extruder un fil, cylindrique cette fois, à l'enrouler sur un grand cylindre, à couper la longueur L voulue et à empiler les cellules ensuite. L'intérêt de ce procédé est de pouvoir obtenir des sections plus faibles (structures capillaires).

Lorsque l'isolation thermique est prioritaire, le type capillaire sera préféré. Des travaux de modélisation ont pour but de déterminer, en fonction de la géométrie, les paramètres énergétiques caractéristiques : le facteur solaire, qui caractérise la transmission énergétique du rayonnement, et le coefficient de pertes thermiques. Ceci a pour objectif de choisir la configuration la plus appropriée en fonction de l'application, qui détermine le niveau de température souhaitée, et du climat, auquel correspondent des profils de température extérieure et de rayonnement solaire.

La recherche de l'isolation et de la transparence maximales constitue donc un défi technologique qui continue à motiver de nombreuses équipes de recherche.

## **1.6Analyse optique**

#### **Notion fondamentale sur l'optique pour les capteurs solaires**

#### **Réflexion**

Pour tracer le rayon en trois dimensions par l'utilisation de la notation de vecteur **[37,38].** On présente trois vecteurs unitaires dans la figure 19 où :

- i : Direction du rayon incident.
- n : Direction de la normale de la surface de réflecteur.
- r : Direction du rayon réfléchi.

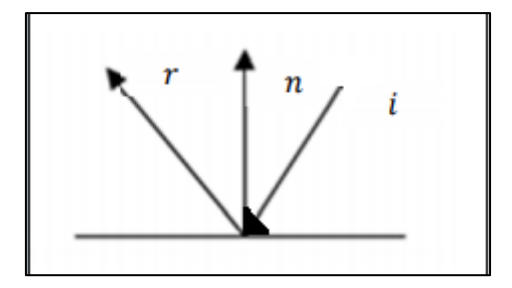

**Figure 19**: vecteurs unitaires pour la loi de la réflexion spéculaire : i=rayon incident=réflecteur normal=rayon réfléchi [35]

Les trois vecteurs dirigés vers l'extérieur de la surface, la loi de la réflexion spéculaire montre que :

1- L'angle d'incidence est égal à l'angle de réflexion :

$$
i.n=r.n \quad (1.5)
$$

**2-** i,n et r sont situés dans le même plan :

$$
(i \times n).n = 0 \qquad (1.6)
$$

Si on donne deux vecteurs, le troisième est uniquement déterminé par les équations (1.5) et (1.6).

Si i et r sont spécifiés, n doit être une combinaison linéaire  $ai + br$ , comme ceci :

$$
n = (i + r)(2 + 2i \cdot r)^{1/2} \tag{1.7}
$$

D'autre part avec i et n, donne un raisonnement analogue montre que :

$$
r = -i + 2(i, n).n \qquad (1.8)
$$

La fraction de l'énergie rayonnante qui est réfléchie est donnée par la réflectivité de la surface « ρ », Si un faisceau subit des n réflexions sur des surfaces avec la réflectivité «  $\rho$  », sa direction vers l'absorbeur, puis il est atténué par le facteur $\tau = \rho^n$ . Pour une parabole comme réflecteur, supposant que la parabole est placée parallèlement à l'axe z, Les projections  $\theta_{i,xy}$ , et  $\theta_{r,xy}$ ; sont des angles d'incidence  $\theta_i$  et de réflexion $\theta_r$ sur le plan x, y, représenté sur la figure 1.19.

$$
\cos(\theta_{i,xy}) = i_{xy}.n_{xy} = \frac{i_x, i_y, 0}{\sqrt{i_x^2 + i_y^2}} \cdot \frac{n_x, n_y, 0}{\sqrt{n_x^2 + n_y^2}} = \frac{i. n - i_z n_z}{\sqrt{(1 - i_z^2)(1 - n_z^2)}}
$$
(1.9)

$$
\cos(\theta_{r,xy}) = \frac{r.n - r_z n_z}{\sqrt{(1 - r_z^2)(1 - n_z^2)}}
$$
(1.10)

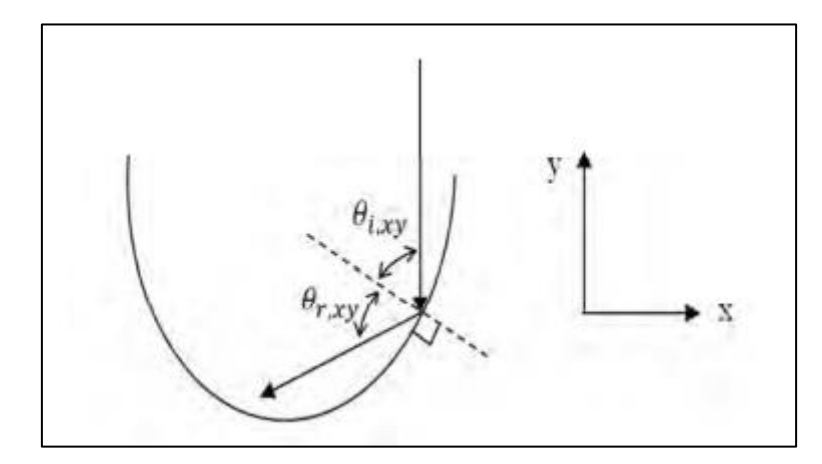

**Figure 20**: Projection  $\theta_{i,xy}$  et  $\theta_{r,xy}$  des angles d'incidence  $\theta_i$  et de réflexion  $\theta_r$ sur le plan x, y [35]

#### **Réfraction**

#### **La loi de Snell de la réfraction**

La loi de réfraction indique que le rayon incident i, la normale à la surface n, est réfracté (transmis) t situés dans un plan et que l'angle d'incidence  $\theta_i = \arccos(i.n)$  et l'angle de réfraction  $\theta_r = \arccos(t.n)$ 

$$
n_i \sin(\theta_i) = n_t \sin(\theta_t) \qquad (1.11)
$$

Où $n_i$  et  $n_t$ , sont les indices de réfraction des deux milieux. Dans la notation du vecteur de coplanarité i, n et t implique que t doit être une combinaison linéaire de i et n :

$$
t = ai + bn \tag{1.12}
$$

Le rayon réfracté est lié à ti, n, et des indices de réfraction par

$$
t = \left(\frac{n_i}{n_t}\right) \left[ i - n \left( i \cdot n + \sqrt{(i \cdot n)^2 + \left(\frac{n_t}{n_i}\right)^2 - 1} \right) \right] \tag{1.13}
$$

#### **Équation de Fresnel**

Outre la direction d'un rayon réfracté, il faut connaître la quantité du rayonnement réfléchi et transmis. Le coefficient de réflexion r égal au rapport du rayonnement réfléchi au rayonnement incident est différent pour la composante parallèle et perpendiculaire de polarisation. Parallèle et perpendiculaire se réfère au plan défini par la direction incidente et la normale à la surface, comme indiqué par les indices 1 et 2.

Pour un rayonnement passant d'un milieu d'indice de réfraction  $n_i$  d'un milieu d'indice  $n_t$ , les coefficients de réflexion sont donnés par :**[35]**

$$
r_1 = \frac{n_i \cos(\theta_i) - n_t \cos(\theta_t)}{n_i \cos(\theta_i) + n_t \cos(\theta_t)}
$$
(1.14)

$$
r_2 = \frac{n_t \cos(\theta_t) - n_i \cos(\theta_i)}{n_i \cos(\theta_t) + n_t \cos(\theta_t)}
$$
(1.15)

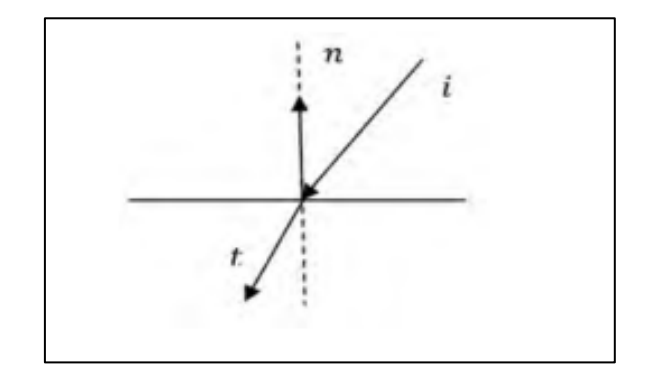

**Figure 21:** vecteurs unitaires de la loi de réfraction ; i=rayon incident, n=normal de la surface, t=rayon transmis [35]

Toutes les équations précédentes sont utilisées dans l'algorithme du logiciel Tonatiuh utilisé pour faire l'analyse optique du CES.

## **Le logiciel Tonatiuh :**

Le développement des technologies solaires thermiques à concentration (CST : concentrating Solar thermal) nécessite des outils appropriés pour concevoir, analyser et optimiser les systèmes optiques **[51]**. Au cours des dernières décennies, plusieurs logiciels ont été développés à l'aide de techniques de convolution ou de traçage de rayons **[40]**.

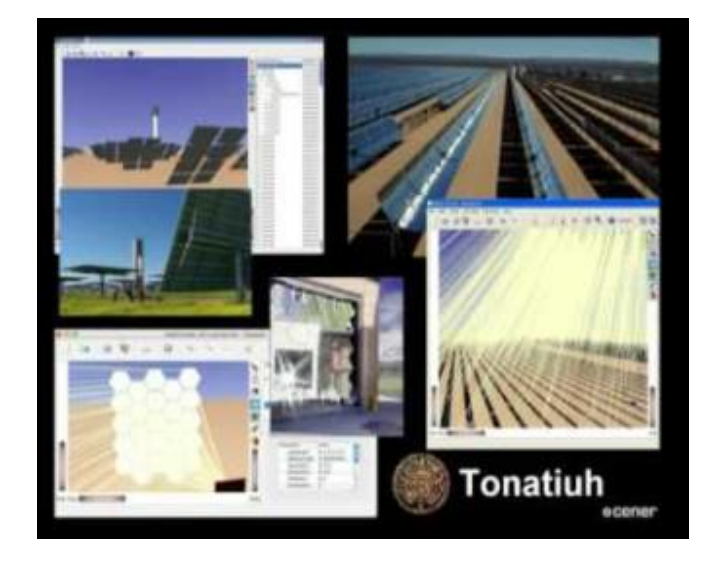

## Figure 22:interface du logiciel Tonatiuh

L'étude détaillée du flux solaire dans les systèmes à géométrie complexe, tels que les installations avec des récepteurs à cavité ou des récepteurs avec des concentrateurs secondaires, est principalement réalisée à l'aide d'outils appliquant des méthodes de traçage de rayons **[40]**.

Tonatiuh est un traceur de rayons Monte Carlo à code source ouvert et gratuit, capable d'utiliser l'informatique multi-filière, dont le développement est assuré par des membres de la communauté de recherche et développement technologique (RTD) du CST, un organisme actuellement dirigé par le CENER (centre national des énergies renouvelables) **[41]**.

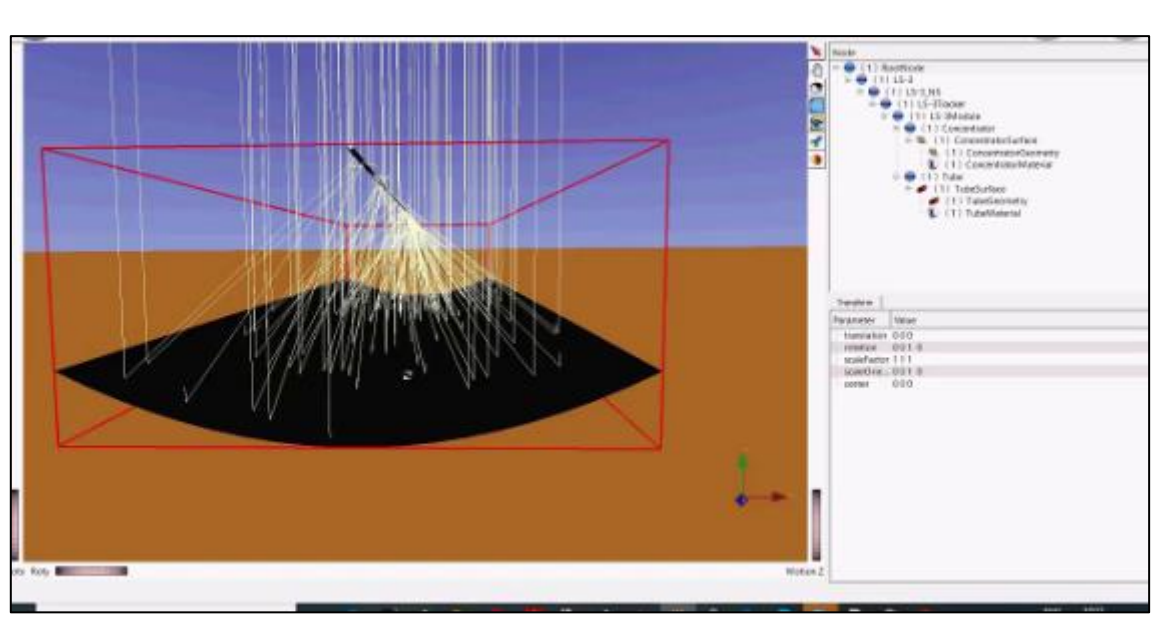

1 Chapitre 1 : Généralités et État de l'art

Figure 23 : exemple de projet sur Tonatiuh

Il vise à faire progresser l'état de l'art des outils de simulation disponibles pour la conception et l'analyse des systèmes de concentration solaire, et à rendre ces outils librement accessibles à toute personne intéressée à les utiliser et à les améliorer.

Certains des objectifs de conception les plus pertinents de Tonatiuh sont **[39]** :

- Développer une base théorique solide qui facilitera la simulation optique de presque tous les types de systèmes de concentration solaire.
- Présenter une architecture logicielle propre et flexible, qui permettra à l'utilisateur d'adapter, d'étendre, d'augmenter et de modifier ses fonctionnalités avec facilité.
- Pour atteindre l'indépendance du système d'exploitation au niveau de la source et s'exécuter sur toutes les principales plates-formes sans aucune modification, ou mineure, de son code source.
- Fournir aux utilisateurs une interface utilisateur graphique (GUI) avancée et facile à utiliser.

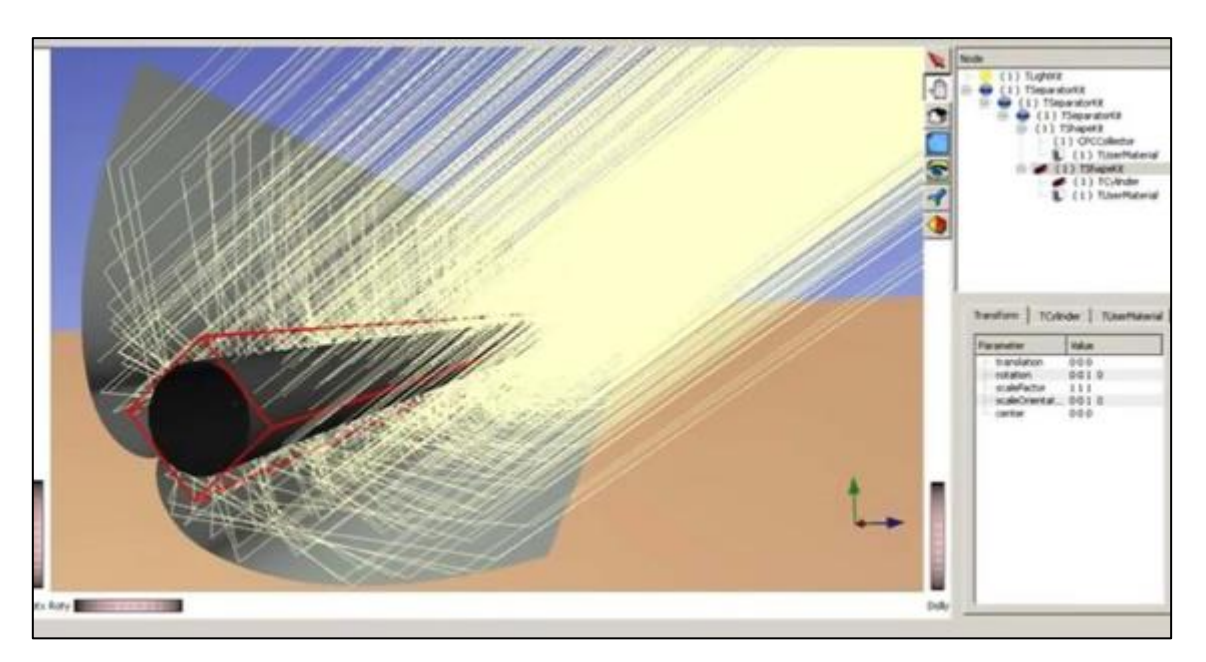

Figure 24:raytracing en utilisant Tonatiuh sur un CPC [39]

Le logiciel est continuellement mis à jour afin d'augmenter et d'améliorer ses fonctionnalités. Dans le cadre du projet STAGE-STE du septième programme-cadre de l'Union européenne, un groupe d'institutions travaillant au développement et à l'étude des technologies de focalisation ponctuelle a passé en revue les outils actuellement disponibles pour concevoir et optimiser les systèmes optiques à haute concentration. Cet examen a permis de mettre en évidence un ensemble de fonctionnalités souhaitables pour la nouvelle version de Tonatiuh, dont trois ont été ajoutées au logiciel :

- Utilité de calcul de la distribution des flux :
- Matériaux dont les propriétés optiques dépendent de l'angle d'incidence ;
- Possibilité d'importer des géométries 3D à partir de fichiers CAO.

Dans les sections suivantes, les nouveaux utilitaires sont décrits et examinés pour confirmer leur mise en œuvre correcte.

#### **Utilitaire de calcul de la distribution des flux**

Une des limites identifiées dans les versions précédentes de Tonatiuh était l'absence d'un utilitaire de post-traitement pour analyser les différents paramètres du flux radiatif **[41]**.

Les utilisateurs de Tonatiuh devaient plutôt se fier à des outils externes, tels que Matlab, Mathematica, pour le post-traitement des résultats, ce qui est une approche moins conviviale

que l'utilisation d'un utilitaire Tonatiuh intégré. L'utilitaire de post-traitement Tonatiuh, récemment ajouté, permet à l'utilisateur de visualiser facilement la distribution du flux radiatif sur les surfaces modélisées. Des paramètres tels que l'énergie solaire incidente, les flux minimums, maximum et moyen, l'uniformité et la localisation des centroïdes peuvent désormais être également visualisés dans l'environnement de Tonatiuh. Cette fonctionnalité s'applique aussi bien aux surfaces planes qu'aux surfaces cylindriques. L'utilitaire de distribution de flux divise la surface sélectionnée selon une grille régulière bidimensionnelle de cellules de même surface. Le nombre de divisions de la grille dans les dimensions de largeur (I) et de longueur (J) est défini par l'utilisateur, ce qui permet de définir des grilles plus grossières ou plus fines selon les besoins d'analyse de l'utilisateur.

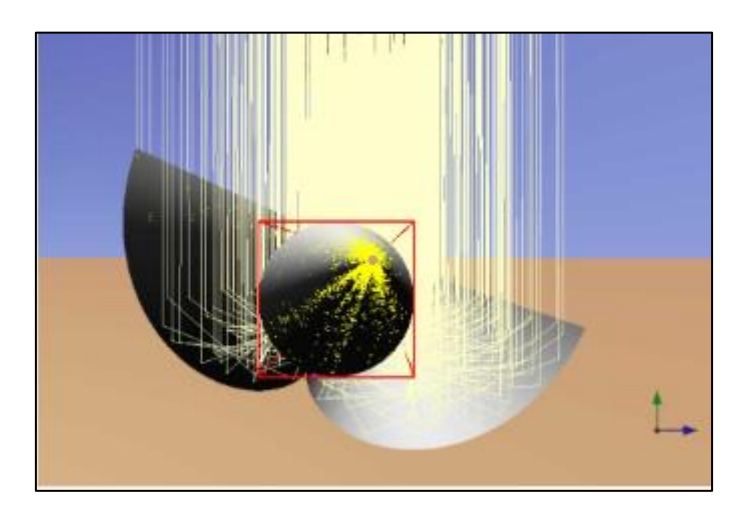

Figure 25:le flux sur un CPC [41]

Pour les surfaces planes, la grille est appliquée au plus petit rectangle entourant la surface. Comme en coordonnées locales, une surface plane se trouve toujours dans le plan  $y = 0$ , la position d'impact 3D des photons frappant la surface plane 3D est transformée en grille rectangulaire 2D à la suite de la transformation suivante :

$$
(u ; v) = (x ; z) \tag{1.16}
$$

Pour les surfaces cylindriques, la grille est appliquée sur le rectangle résultant de la surface effilochée du cylindre à partir de sa génératrice. En coordonnées locales, le cylindre se trouve dans le plan (XY) avec son axe parallèle à l'axe z. Ainsi, un point d'impact donné du photon sur la grille rectangulaire 2D est donné par une transformation appropriée de sa position d'impact  $3D(x; y; z)$ :

$$
(u ; v) = (r \arctan 2(x, y), z)
$$
 (1.17)

Où r est le rayon du cylindre et Arctan2 est la fonction arc tangente à deux arguments.

Il est alors possible de compter le nombre de photons qui croisent chaque cellule de la grille. Avec cette connaissance, on peut calculer la distribution du flux et d'autres statistiques connexes.

Le flux radiatif incident sur une cellule donnée de la grille  $(i, j)$  est :

$$
\phi_{i,j} = \frac{N_{i,j} P_{ph}}{A_c} \qquad (1.18)
$$

Où Ni ; j est le nombre de photons coupant la cellule de la grille  $(i ; j)$ ,  $P_{ph}$  est la puissance transportée par chaque photon et Ac désigne la surface de la cellule de la grille. Pour afficher la carte des flux, une échelle de couleurs est établie et une simple interpolation du flux radiatif entre le centre de la cellule de la grille et ses voisins est effectuée pour lisser le tracé.

La puissance totale incidente à la surface est donnée par :

$$
\dot{Q} = P_{ph} \sum_{i=1}^{I} \sum_{j=1}^{J} N_{i,j} \quad (1.19)
$$

Le flux radiatif minimum, maximum et moyen à la surface est donné respectivement par :

$$
\phi_{min} = \min(\phi_{i,j}) \qquad (1.20)
$$

$$
\phi_{max} = \max(\phi_{i,j}) \qquad (1.21)
$$

$$
\overline{\phi} = \frac{\sum_{i=1}^{I} \sum_{j=1}^{J} \phi_{i,j}}{IJ} \qquad (1.22)
$$

Les coordonnées de la position du flux maximum sont données comme étant les coordonnées du centre de la cellule de la grille où la valeur maximum a été trouvée. Le centroïde de la carte de distribution du flux est donné par :

$$
(u,v)|_{centroide} = \left(\frac{\sum_{i=1}^{J} \sum_{j=1}^{J} \phi_{i,j} u_{i,j}}{\sum_{i=1}^{J} \sum_{j=1}^{J} \phi_{i,j}}, \frac{\sum_{i=1}^{J} \sum_{j=1}^{J} \phi_{i,j} v_{i,j}}{\sum_{i=1}^{J} \sum_{j=1}^{J} \phi_{i,j}}\right)
$$
(1.23)

Une valeur d'uniformité est calculée en fonction de :

$$
uniformit\acute{e} = \frac{\sqrt{\frac{1}{ij}\Sigma_{i=1}^{I}\Sigma_{j=1}^{J}(\phi_{i,j}-\overline{\phi})^{2}}{\overline{\phi}} \qquad (1.24)
$$

Une valeur d'erreur est également calculée en considérant la différence entre la valeur maximale du flux et celle calculée pour une grille avec une division de moins :

$$
error = \frac{|(\phi_{min} - \phi_{max}^*)|}{\phi_{max}} \quad (1.25)
$$

Où  $\phi_{max}^*$  est la valeur maximale du flux obtenue pour la grille I-1xJ-1.

L'interface utilisateur graphique (GUI : graphic user interface) de la nouvelle fonctionnalité est présentée dans la figure ci-dessous :

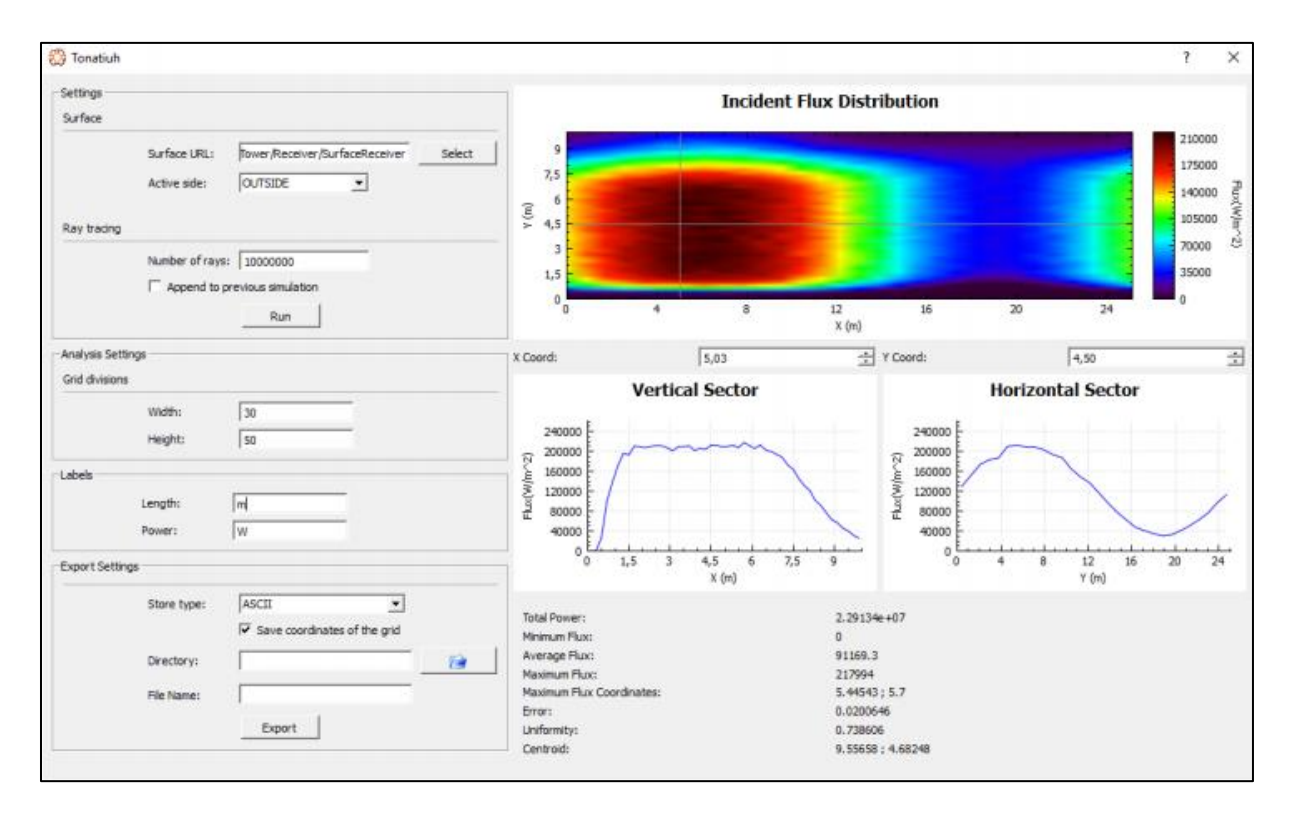

**Figure 26**: Interface utilisateur graphique de l'utilitaire de calcul de la distribution des flux

En plus de présenter la carte de distribution du flux de surface et les paramètres précédemment définis, le nouvel outil GUI permet à l'utilisateur d'exporter la carte de distribution du flux (sous forme d'image ou de tableau numérique avec les coordonnées du centre de la cellule et la valeur respective du flux radiatif) et d'analyser le profil de distribution du flux 1D pour des sections définies par l'utilisateur dans le sens de la largeur ou de la longueur.

#### **Comparaison avec l'approche standard**

Les résultats obtenus avec la nouvelle fonctionnalité ont été comparés aux résultats obtenus lors du traitement des cartes de photons Tonatiuh avec des outils externes en termes de paramètres les plus représentatifs, à savoir la puissance totale et les flux minimum, maximum et moyen.

La comparaison a été effectuée pour deux systèmes solaires différents : une antenne parabolique et un collecteur cylindro-parabolique (figure 1.27). Les tests ont été effectués pour une forme de soleil en cascade avec DNI = 1000 W.m², avec 20 millions de rayons émis pour chaque test. Des divisions de grille différentes ont été testées car certains des paramètres analysés sont sensibles au nombre de divisions de grille. Le tableau 1 présente le résultat relatif obtenu avec la nouvelle fonctionnalité par rapport aux valeurs obtenues avec l'approche standard (dans ce cas, traitement de la carte des photons avec un script Mathematica. [41]

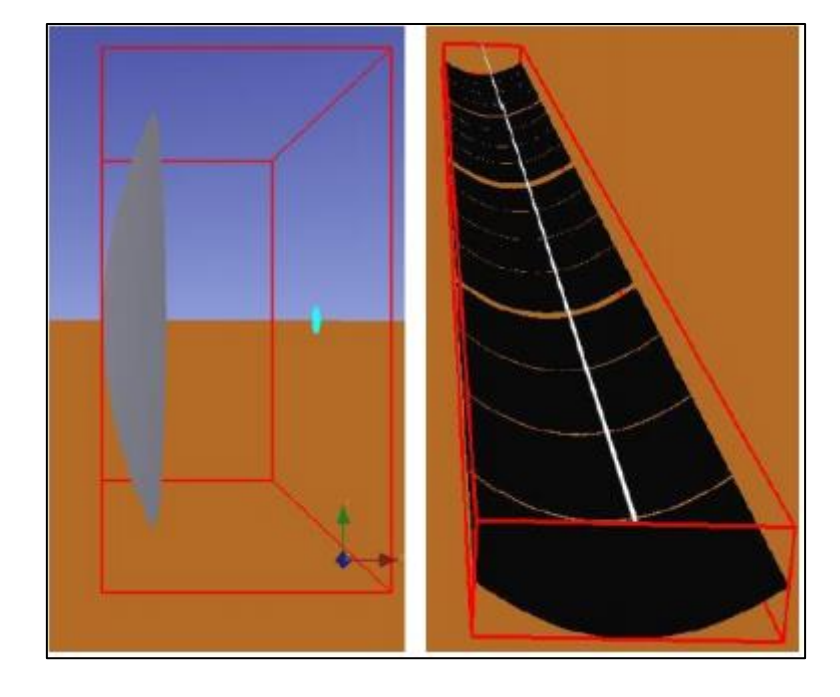

**Figure 27**: Vue de l'interface graphique de Tonatiuh des systèmes utilisés pour tester l'utilitaire de distribution de flux : a) parabole ; b) auge parabolique.[41]

Le tableau suivant montre que les résultats obtenus avec le nouvel utilitaire de calcul de la distribution des flux sont très proches de ceux obtenus à l'aide d'un outil de post-traitement externe. Les paramètres dont le calcul ne dépend pas de la grille (comme la puissance totale) présentent des valeurs égales indépendamment de l'outil utilisé pour traiter les cartes de photons. Cependant, les paramètres de flux dont le calcul dépend de la grille (tels que le flux minimum, maximum et moyen) présentent des écarts relativement faibles entre les outils.

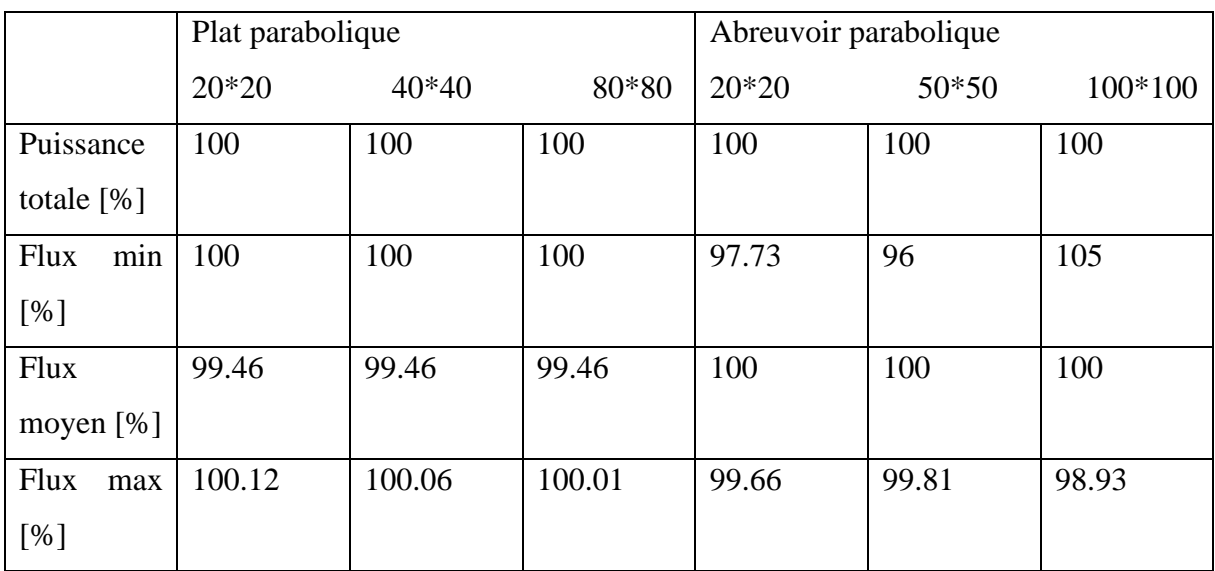

#### **Tableau 2:**Résultats obtenus par la nouvelle fonctionnalité relative au traitement externe de la carte photonique avec un script Mathematica 10 pour différentes grilles de division.

## **Matériaux dépendant de l'angle d'incidence**

Selon la théorie de l'électromagnétisme, lorsqu'une onde électromagnétique frappe l'interface entre deux milieux homogènes, elle sera réfléchie et/ou transmise. De plus, l'onde transmise sera atténuée par absorption si elle se propage à travers un milieu absorbant. La fraction de l'onde qui est réfléchie, transmise et absorbée ne dépend pas seulement des propriétés du milieu, mais aussi des propriétés de l'onde, à savoir sa longueur d'onde, sa polarisation et son angle d'incidence. [41]

#### **Co** Tonatiuh

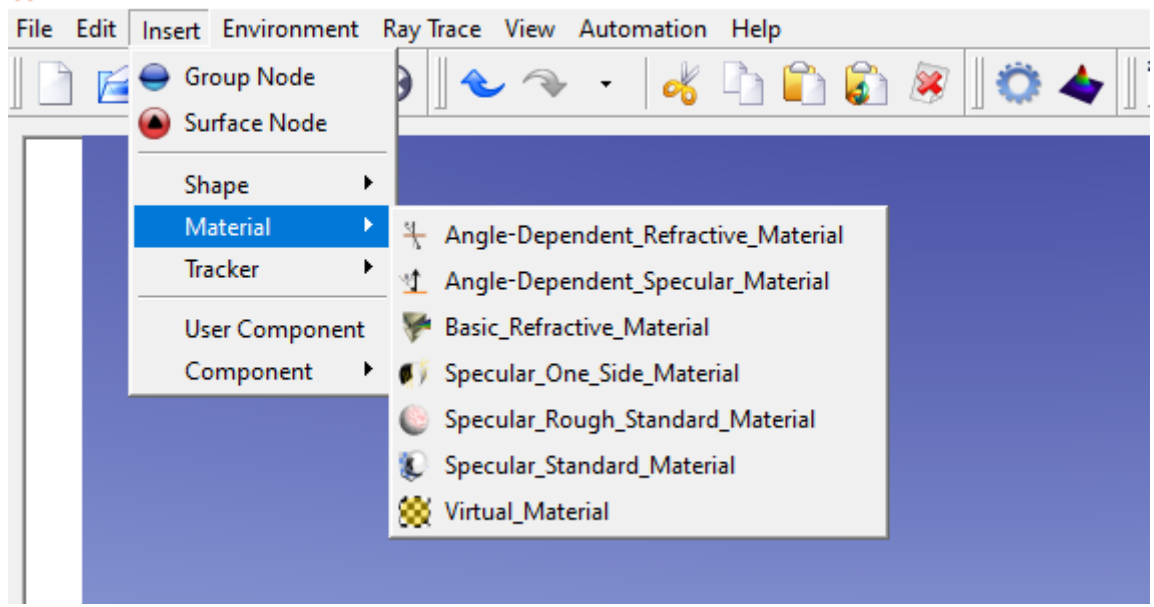

Dans Tonatiuh, les propriétés de surface sont définies en fonction d'une définition du matériau. Jusqu'à présent, les plug-ins de matériau Tonatiuh ne considéraient que les propriétés à incidence normale. Ainsi, la quantité de lumière réfléchie ou transmise était indépendante de l'angle d'incidence. Une telle approche exigeait à l'utilisateur l'utilisation d'une valeur moyenne appropriée pour toute la gamme des angles d'incidence possibles. Bien qu'une telle approche puisse être valable pour certaines applications, elle entrave le développement de simulations détaillées pour les systèmes où l'incidence non normale est pertinente.

De nouveaux types de matériaux ont été mis en œuvre, permettant la définition de propriétés dépendantes de l'angle. Le nouveau type de matériau ne tient pas compte des dépendances de la polarisation et de la longueur d'onde, en supposant que l'utilisateur fournira les propriétés de la surface selon une moyenne appropriée en termes de polarisation et de longueur d'onde. Les propriétés du matériau dépendantes de l'angle sont introduites sous forme de n-uplet (angle, valeur) par l'utilisateur.

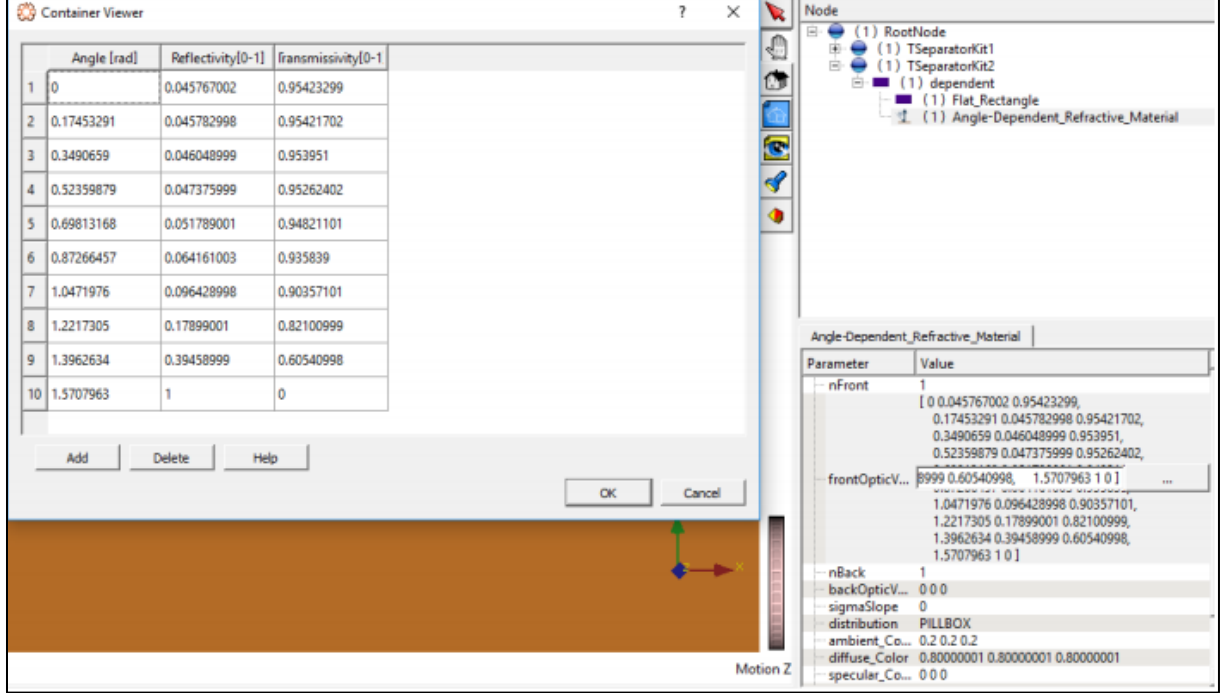

L'interface graphique de ce nouveau type de matériau est présentée à la figure suivante :

#### **Figure 28:** Interface utilisateur graphique du nouveau type de matériau dont les propriétés de surface dépendant d l'angle [41]

Comme les propriétés du matériau sont décrites de manière discrétisée, il est nécessaire d'interpoler afin de calculer une propriété donnée du matériau pour les angles d'incidence entre

les paires de valeurs définies par l'utilisateur. Ces interpolations sont actuellement effectuées à l'aide d'un schéma d'interpolation linéaire.

En fonction des nouveaux types de matériaux, l'utilisateur est libre de définir les valeurs des propriétés pour n'importe quel angle, ce qui permet de définir des nœuds non équidistants. Un pré-calcul est effectué afin de réduire la recherche pour trouver la paire de nœuds nécessaire à l'interpolation à une opération O (1), générant une nouvelle grille égale ou inférieure à celle introduite par l'utilisateur. Comme ce calcul n'est effectué qu'une seule fois, au début de la simulation, le temps global passé dans l'étape d'interpolation est réduit.

Deux nouveaux types de matériaux ont été créés, l'un envisageant un réflecteur/absorbeur opaque et l'autre pour les matériaux réfractifs.[41]

#### **Validation**

Cruz et al. ont mené une série de simulations pour vérifier l'exactitude des résultats obtenus avec les nouveaux types de matériaux en vérifiant si les propriétés optiques des matériaux sont correctement calculées par le logiciel pour les angles d'incidence différents. Ces simulations ont utilisé deux surfaces rectangulaires planes égales placées l'une sur l'autre avec une légère distance entre elles.

La surface supérieure contenait le nouveau matériau réfractif sur lequel un faisceau de lumière cohérent est dirigé à des angles d'incidence différents. Puisque Tonatiuh fournit le nombre d'intersections se produisant pour chaque surface, il est possible de calculer le nombre de rayons transmis et réfléchis par une surface donnée. Dans ces simulations, la transmittance est calculée comme le rapport entre le nombre de rayons incidents sur la surface rectangulaire inférieure et le nombre de rayons atteignant la surface supérieure. Pour les surfaces non absorbantes, la réflectance est la valeur symétrique de la transmittance.

La figure 1.29 présente les résultats obtenus pour un ensemble de simulations considérant la réflectance et la transmission du verre de quartz. Les courbes expérimentales pour la transmission et la réflexion sont affichées, ainsi que les valeurs calculées par Tonatiuh pour un ensemble donné d'angles d'incidence. Il est possible d'observer une bonne coïncidence entre les valeurs calculées par Tonatiuh et les courbes expérimentales pour les zones présentant de faibles variations des propriétés, qui dans ce cas correspondent à de faibles angles d'incidence. Lorsque les variations sont plus importantes, les résultats obtenus par le logiciel présentent des écarts plus importants par rapport aux courbes expérimentales. Cela peut s'expliquer par le

schéma d'interpolation entre les points de données définis par l'utilisateur. En effet, si l'on relie les points de données définis par l'utilisateur à des lignes droites (également représentées dans la figure), on observe que les valeurs calculées par Tonatiuh se situent à l'intérieur de ces lignes, étant calculées comme prévu.[41]

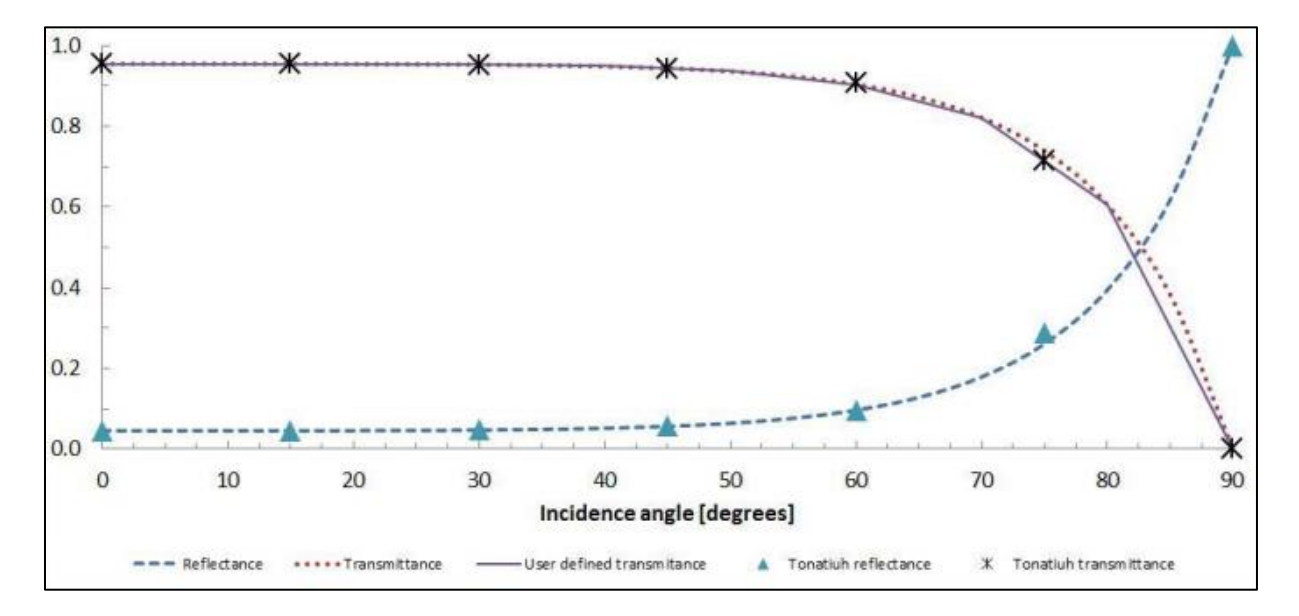

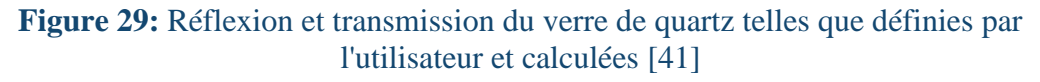

Lors de la réalisation de simulations, et afin de garantir des résultats appropriés, l'utilisateur doit veiller à ce que la grille (de tuples) décrivant les propriétés du matériau soit suffisamment fine pour représenter la dépendance de l'angle d'incidence de manière appropriée, en particulier en présence de variations importantes et rapides. En outre, dans les versions futures du logiciel, des schémas d'interpolation plus complexes pourraient être inclus (par exemple des splines) pour permettre une représentation plus précise des données originales.

#### **Saisie de la conception assistée par ordinateur**

Jusqu'à présent, les géométries complexes pouvaient être définies par l'utilisateur de Tonatiuh au moyen d'équations analytiques (par exemple : surfaces de Béziers), ce qui peut être une tâche fastidieuse. Cependant, dans la plupart des cas, les ingénieurs et les chercheurs utilisent des outils de conception assistée par ordinateur (CAO) pour concevoir les composants des TSC. Ainsi, la possibilité d'importer directement des surfaces conçues à l'aide d'un logiciel de CAO simplifie considérablement le flux de travail, améliorant la convivialité et la facilité d'utilisation du logiciel de ray traçage. [43]

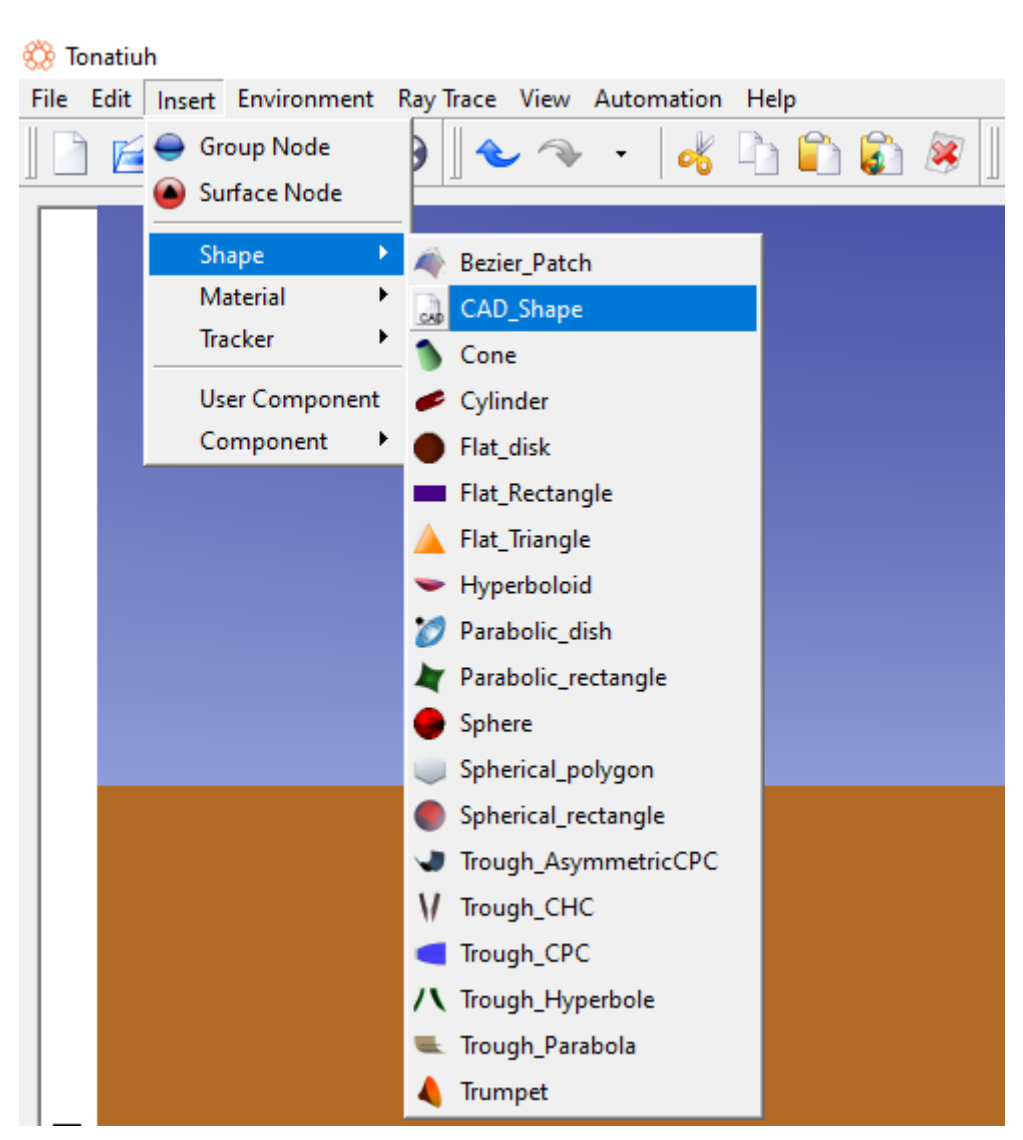

La grande variété de logiciels de CAO actuellement disponibles se traduit par une grande variété de formats de fichiers CAO. La majorité d'entre eux dépendent du fournisseur, ce qui complique l'échange d'informations de CAO entre les différents outils de CAO. Toutefois, il existe des fichiers CAO neutres (tels que STL, IGES et STEP) qui sont généralement pris en charge par la majorité des logiciels CAO. Le plus simple de ces formats est le format STL (stéréolithographie), qui utilise des tessellations triangulaires pour décrire des géométries de surface en 3D. En outre, la possibilité d'exporter des informations au format STL est très répandue parmi les logiciels de CAO.

Une nouvelle fonctionnalité (CAD\_shape) permettant à Tonatiuh d'importer des surfaces 3D à partir de fichiers CAD a été mise en place, permettant à l'utilisateur d'importer des fichiers ASCII ou STL binaires. Dans ce format, la géométrie 3D est définie au moyen d'une tessellation triangulaire, chaque facette étant constituée de trois sommets et d'un vecteur normal pointant vers l'extérieur **[43].**

La réalisation de tracés de rayons avec des surfaces importées à l'aide de la nouvelle fonctionnalité d'importation de surfaces de CAO nécessite des algorithmes efficaces pour traiter le grand nombre de surfaces triangulaires et le grand nombre de tests d'intersection rayontriangle qui doivent être effectués par la suite. Ceci dicte alors l'introduction d'un nouvel algorithme d'intersection rayon-triangle.

L'intersection rayon-triangle est une opération primordiale dans le rendu moderne des tracés de rayons pour les applications d'infographie, ce qui a donné lieu à un grand nombre d'ouvrages consacrés à ce sujet. Le choix d'un algorithme d'intersection approprié dépend de la mise en œuvre spécifique (par exemple : utilisation de l'unité de traitement graphique (GPU : Graphics Processing Uni) par rapport à l'unité centrale de traitement (CPU : Central Processing Unit) ; utilisation de l'abattage en face arrière ; utilisation de données précalculées). Selon **[44],** l'algorithme de Möller-Trumbore **[45, 46]** est généralement considéré comme le plus rapide pour les implémentations simples de l'unité centrale. Cependant, l'application de certaines techniques d'accélération, telles que l'abattage face contre face ou l'utilisation de données précalculées, peut rendre l'algorithme de Jiménez **[47]** plus rapide que l'algorithme de Möller-Trumbore pour les implémentations CPU, mais pas de manière significative. Des tests effectués par les mêmes auteurs montrent que l'algorithme de Möller-Trumbore pour les implémentations GPU est l'algorithme le plus rapide dans tous les cas testés **[44]**. Comme la réfraction doit être prise en compte dans de nombreuses applications de traçage de rayons optiques, les algorithmes d'élimination de la face arrière ne peuvent pas être envisagés car l'élimination de la face arrière écarte les intersections des rayons avec la face interne du triangle qui se produiront lors des événements de réfraction. Ainsi, le nouvel algorithme d'intersection rayons-triangles de Tonatiuh a été mis en œuvre en suivant l'algorithme de Möller-Trumbore.

L'utilisation d'un ensemble approprié de techniques d'accélération pour améliorer les performances de vitesse du traceur de rayons est également recommandée, car la simple application d'un test d'intersection rayon-triangle implique de tester tous les triangles de maille à chaque étape, ce qui entraîne des temps de calcul élevés lorsque le nombre de triangles est important. Une solution possible pour éviter des tests aussi poussés consiste à utiliser des structures de données spatiales pour regrouper les triangles à l'intérieur d'une limite donnée, en ne testant que l'ensemble des triangles à l'intérieur de la limite percée par le rayon. Une telle approche permet de réduire considérablement le nombre d'intersections rayon-triangle au prix de l'ajout de tests d'intersection pour le franchissement des limites (ce qui devrait se traduire par des tests moins nombreux et moins coûteux). Plusieurs approches ont été proposées dans la

littérature **[48].** Cependant, il n'est pas clair quelle structure est la meilleure puisque les résultats dépendent de plusieurs facteurs, y compris la géométrie du problème et la mise en œuvre **[49, 50].**

Il a été décidé de mettre en œuvre une hiérarchie des volumes limites, car il s'agit d'une méthode appropriée qui semble être la norme au sein de la communauté des infographistes et qui est relativement simple à mettre en œuvre, ayant des exigences de mémoire plus faibles par rapport aux schémas de partitionnement orientés vers l'espace.

## **Comparaison avec l'approche standard**

Des simulations de ray-tracing utilisant des récepteurs décrits par des surfaces CAO ont été réalisées pour deux technologies CST différentes : une antenne parabolique utilisant un récepteur à disque plat et un système de réception central utilisant un récepteur externe (figure 3.22). Dans la même simulation, des surfaces standard, décrites analytiquement, ont été superposées en tant que surfaces virtuelles. Pour chaque cas, les intersections de photons à chaque surface et le flux radiatif correspondant ont été calculés. Le **tableau 1.3** présente la différence relative du flux radiatif total sur le récepteur calculé en utilisant des surfaces décrites par des équations analytiques ou par une surface STL.

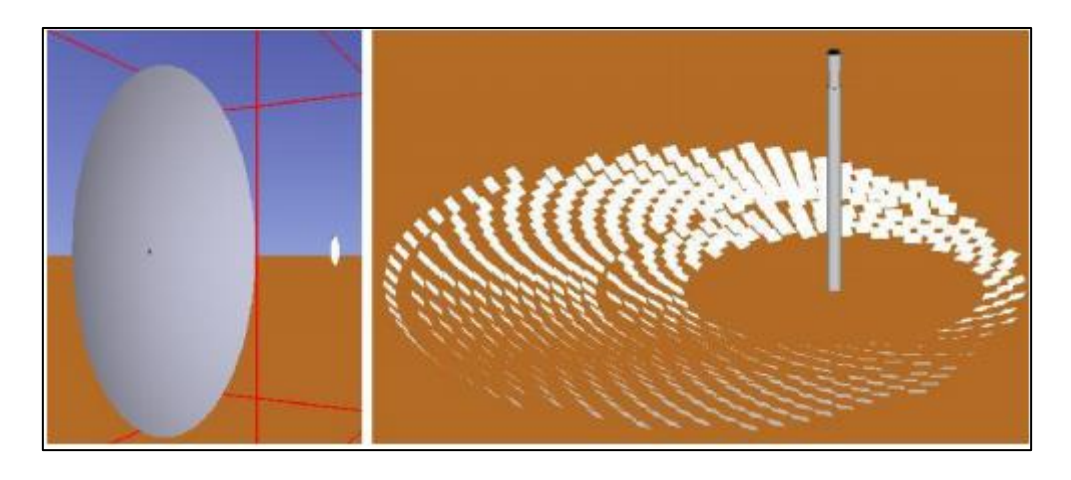

**Figure 30:** Vue de l'interface graphique Tonatiuh des systèmes utilisés lors du test de l'utilitaire CAO : a) parabole ; b) système de réception central.

Dans les deux cas, la différence est très faible. Si l'on considère une surface plane, comme le disque plat utilisé dans la simulation avec la parabole, il n'y a pas de différence entre l'utilisation des deux surfaces. Toutefois, lorsque l'on utilise des surfaces non planes, comme dans le cas de la simulation avec le récepteur de la tour centrale, il y a de légères différences entre les deux résultats calculés en utilisant une surface importée avec le nouvel utilitaire CAO (c'est-à-dire

une surface décrite par une tessellation triangulaire) et les surfaces analytiques précédemment mises en œuvre dans Tonatiuh.

**Tableau 3:** Différence relative du flux radiatif total qui se répercute sur le récepteur du système entre une surface STL et une autre décrite par des équations analytiques

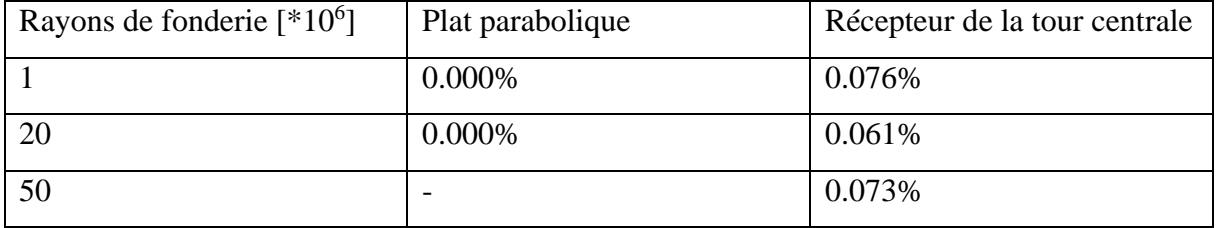

# **3 Chapitre 2 :**

# **4 Modélisation mathématique du chauffeeau solaire auto-stockeur (considération thermique)**

**2** Chapitre 2 : modélisation mathématique du chauffe-eau solaire auto-stockeur (considération thermique)

## **2 Modèle mathématique**

La modélisation mathématique des systèmes thermiques présente de nombreux avantages dont les plus importants sont les suivants :

- Éliminer la charge de la construction des prototypes.
- Fournir une compréhension approfondie du fonctionnement du système.
- La possibilité d'optimiser les composants du système.
- Estimer le montant de la prestation de l'énergie du système.
- Calculer la variation de la température des composants du système.
- Estimer la performance d'un système dans des conditions météorologiques quelconques.

La première étape de la simulation numérique d'un système physique est la modélisation mathématique. La modélisation est l'art ou la science de représenter une réalité physique en des modèles abstraits accessibles à l'analyse et au calcul. Le modèle n'est qu'une approximation du système, il est conditionné par l'objectif de l'étude. La simulation numérique est le processus qui permet de calculer sur ordinateur les solutions de ces modèles, et donc de simuler la réalité physique.

Dans ce qui suit nous allons introduire quelques notions importantes dans ce domaine.

## **2.1 Etude thermique du capteur solaire cylindro-parabolique à concentration**

La forme du capteur solaire cylindro-parabolique à concentration ne lui permet pas de recevoir une quantité importante de rayonnement diffus. Cependant, toute l'énergie utile produite résulte du rayonnement direct. En effet, tout le rayonnement direct incident est reflété par la surface du réflecteur et concentré sur le tube absorbeur. [51] Les paraboles constituants les profils des réflecteurs ont des équations prédéfinies.

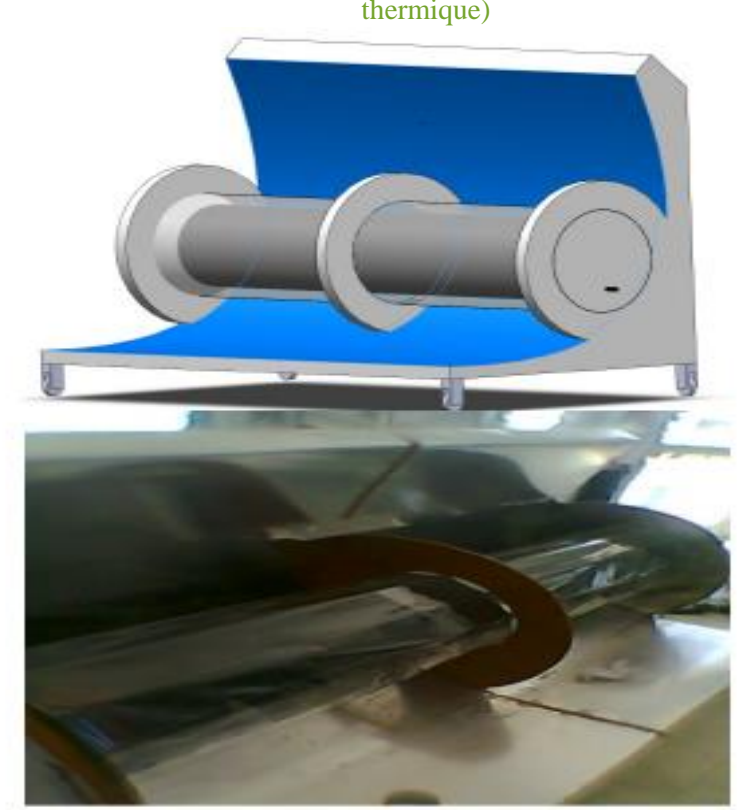

**2** Chapitre 2 : modélisation mathématique du chauffe-eau solaire auto-stockeur (considération thermique)

**Figure 31:chauffe-eau solaire cylindro parabolique CESCP**

La haute contribution du rayonnement direct dans la performance des capteurs cylindroparaboliques nécessite de préférence l'utilisation d'un système suiveur « tracking system » qui permet d'orienter le réflecteur à la position optimale de l'angle d'inclinaison, ce qui permet de concentrer le maximum du rayonnement solaire sur le tube.

Comme pour tout autre type de capteur solaire, les tests effectués pour les capteurs paraboliques à concentration sont réalisés pendant des journées ensoleillées et pour un éclairement solaire normal à la surface du capteur. Or l'angle d'incidence du rayonnement solaire varie au cours de la journée et tout le long de l'année. De ce fait le pouvoir de transmission de la couverture des capteurs évolue également, ce pouvoir est mesuré au moyen d'un facteur dit facteur d'angle ou encore facteur d'incidence noté IAM (Incident Angle modifier) donné par l'expression suivante :

$$
IAM = \frac{\tau \alpha}{(\tau \alpha)_n} \qquad (2.1)
$$

Où τα est le produit entre la transmissivité du couvercle et le coefficient d'absorption de l'absorbeur du capteur solaire. Et n correspond au numéro du jour considéré.

**2** Chapitre 2 : modélisation mathématique du chauffe-eau solaire auto-stockeur (considération thermique)

En effet, le modèle mathématique adopté par ce type définit la température du fluide caloporteur (dans notre cas l'eau) à la sortie du capteur comme suit :

$$
T_s = T_e + \frac{\dot{Q_u}}{m_f C_{Pf}} \tag{2.2}
$$

Où :

 $T_s$ : Température du fluide à la sortie du capteur.

 $T_e$ : Température du fluide à l'entrée de capteur.

 $C_{\text{Pf}}$ : La chaleur spécifique du fluide.

 $m_f$ : Le débit massique du fluide circulant à travers la cuve à un moment donné.

 $\dot{Q}_u$ : L'énergie utile fournie par le capteur.

En effet, cette énergie est exprimée par l'équation suivante [30] :

$$
\dot{Q_u} = A_r [F_R(\tau \alpha)_n I_t - F_R U \Delta T]
$$
 (2.3)

Où :

Ar ∶ Surface de l'absorbeur.

 $F_R(\tau\alpha)_n$  : L'efficacité avec laquelle le rayonnement solaire est absorbé par la plaque et transféré par le fluide circulant à travers l'absorbeur.

 $I_t$ : Le rayonnement solaire incident sur le plan de la surface du collecteur.

 $F_R U$ : Coefficient de déperdition du capteur.

Ta : La température ambiante.

Le débit dans l'équation (2.3) est le débit massique du fluide dans la cuve.

L'expression du rendement sera alors [64] :

$$
\eta_{ICS} = F_R \eta_0 - \frac{c_1 (T_o - T_a)}{G_b} - \frac{c_2 (T_o - T_a)^2}{G_b} \tag{2.4}
$$

 $O$ ù :

G<sup>b</sup> le flux incident direct.

**2** Chapitre 2 : modélisation mathématique du chauffe-eau solaire auto-stockeur (considération thermique)

 $\eta_0$  le rendement optique.

.

c<sup>1</sup> et c<sup>2</sup> des coefficients de corrections.

To température de sortie de l'eau.

## **<sup>5</sup> Chapitre 3 :**

# **<sup>6</sup> Modélisation et Analyse optique et thermique du chauffe-eau solaire autostockeur**

3 Chapitre 3 : modélisation et analyse optique et thermique du chauffe-eau solaire auto-stockeur

#### **3.1 Modélisation du chauffe-eau solaire auto stockeur**

Le modèle qu'on veut réaliser est un système a un seul réservoir de stockage qu'on symbolise par STS (single tank system) où l'angle du réflecteur parabolique supérieur  $\psi$  est égal à l'angle du réflecteur parabolique principal (inférieur)  $\psi'$ car la géométrie est symétrique. Pareil pour l'angle du réflecteur à développante principale  $\omega$  et supérieure  $\omega'$ .[18]

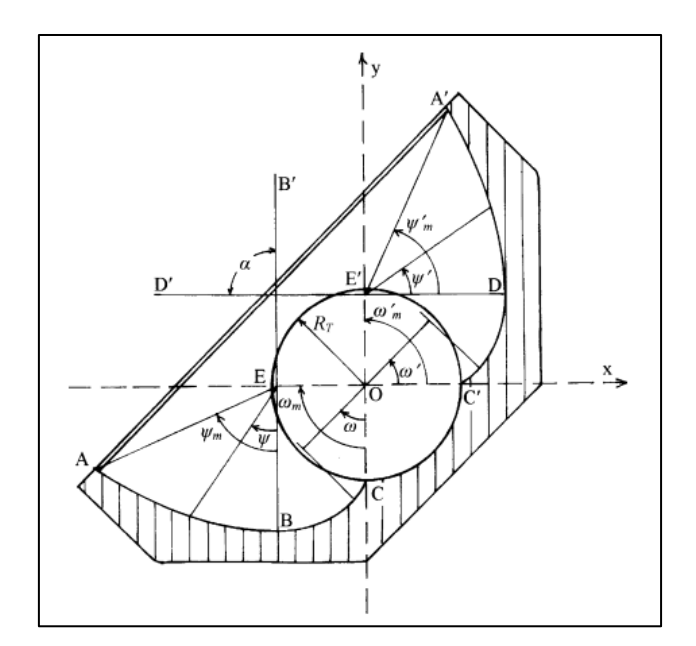

**Figure 32**:coupe transversale d'un modèle de CES auto stockeur symétrique

La section transversale se compose de deux paraboliques (AB), (DA') et deux arcs involutés (BC), (C'D), angle d'acceptation  $\alpha = 90^{\circ}$  et un réservoir de stockage 1/4 thermiquement isolé.

La conception est basée sur une cuve de stockage ayant une capacité de 47.124 L ; pour le reste du dimensionnement le cahier de charge nous exige de vérifier que le ratio du volume d'eau chaude consommé quotidiennement **Vt** sur la surface d'ouverture **Aa** soit supérieur ou égale à 57 litre/m² pour assurer le fonctionnement du CES.

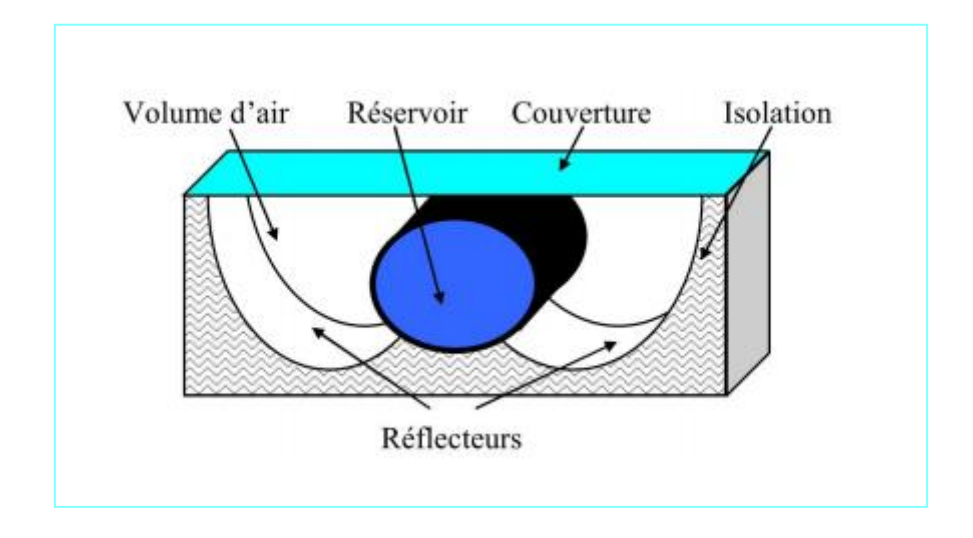

3 Chapitre 3 : modélisation et analyse optique et thermique du chauffe-eau solaire auto-stockeur

Figure 33:Schéma du capteur à cuve cylindrique.

Voici les équations des parties qui constituent la section transversale de notre chauffe-eau (une démonstration mathématique géométrique est indiquée dans la référence **[31]**) :

Partie (AB)

$$
pour 0 < \psi < \psi_m \begin{cases} x = -R_T[1 + \pi \sin(\psi)/(1 + \cos(\psi)) \\ y = -R_T \pi \cos(\psi)/(1 + \cos(\psi)) \end{cases} \tag{3.1}
$$

Partie (BC)

$$
pour 0 < \omega < \omega_m \begin{cases} x = -R_T \left( \sin(\omega) - \omega \cos(\omega) \right) \\ y = -R_T(\cos(\omega) + \omega \sin(\omega)) \end{cases} \tag{3.2}
$$

Partie (C'D)

$$
pour 0 < \omega' < \omega'_{m} \begin{cases} x = R_{T}(\cos(\omega') + \omega' \sin(\omega')) \\ y = R_{T}(\sin(\omega') - \omega' \cos(\omega')) \end{cases} \tag{3.3}
$$

Partie (DA')

$$
pour 0 < \psi' < \psi'_{m} \left\{ \begin{aligned} x &= R_{T} \pi \cos(\psi') / (1 + \cos(\psi') \\ y &= R_{T} [1 + \pi \sin(\psi') / (1 + \cos(\psi')) \end{aligned} \right. \tag{3.4}
$$

En utilisant les expressions ci-dessous on peut calculer les propriétés de notre chauffe-eau comme ceci :

On note : Vt : volume de la cuve de stockage, Lt : la longueur de la cuve

3 Chapitre 3 : modélisation et analyse optique et thermique du chauffe-eau solaire auto-stockeur

• Les dimensions du réservoir de stockage disponible :

Lt=**1.5 m,** Di=**0.2 m** (diamètre intérieur), De=**0.21 m** (diamètre extérieur), Vt=0.047124 m<sup>3</sup>=**47.124 L**

• Pour l'ouverture on prend :

La=**1.5 m** pour assurer la réception optimale des rayons solaires dans la cuve de stockage.

• La longueur focale des deux paraboles symétriques est :

 $f_1=[BE]=f_2=[DE^{\dagger}]=\frac{\pi Rt}{2}$  $\frac{\pi}{2}$  = 0.16 m

• D'après les résultats précédents les valeurs des angles (démontré par Stegun et Abramowitz, 1970) :

 $\psi_m = \psi'_m = \frac{\pi}{3}$  $\frac{\pi}{3}$ ,  $\omega = \omega_m = \frac{\pi}{2}$  $\frac{\pi}{2}$  (pour assurer la symétrie)

• La largeur de l'ouverture :

$$
W_a = [AA'] = f_1 * \left( \left( -\frac{4}{\tan(\psi_m)} \right) + \sqrt{\frac{16}{\tan^2(\psi_m)} + 16} \right) = 0.5448 \text{ m}
$$

• La surface d'ouverture :

Aa= La\*Wa=1.5\*0.5448=**0.8172m²**

• Le ratio du volume de la cuve par la surface d'ouverture :

Vt/Aa=**57.6721 L/m² > 57 L/m² donc admissible.**

• La surface de l'absorbeur (exposée aux rayons) :

Ar=(3\*π/2) \*(2\* π \*0.1\*1.5) / (2\* π) =**0.7069 m²**

• Le ratio de concentration

CR= Aa/Ar=**1.1559**

Les résultats des calculs sont résumés dans le tableau ci-dessous :

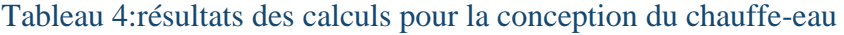

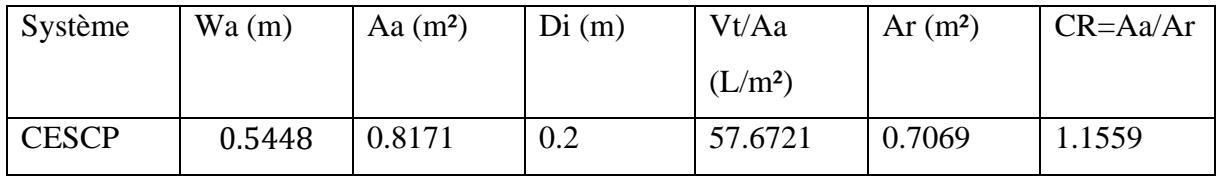

Pour avoir le tracé de ce profil on utilise un programme MATLAB dont le script est le suivant :

3 Chapitre 3 : modélisation et analyse optique et thermique du chauffe-eau solaire auto-stockeur

```
Clear all
clc
k=0:pi/100:pi/3;
Rt=0.1;
omega=0:pi/100:pi/2;
kp=0:pi/100:pi/3;
omegap=0:pi/100:pi/2;
t=-1:0.1:1;n=length(t);
z=zeros(1,n);
theta=linspace(0,2*pi);
line([-0.2792 0.106],[-0.106 0.2792]);%l'equation de la ligne 
representant la couverture %
a=Rt*cos(theta);
b=Rt*sin(theta);
x=-Rt.*(1+(pi.*sin(k)./(1+cos(k))));
y=-Rt*pi*cos(k)./(1+cos(k));xx=-Rt.*(sin(omega)-omega.*cos(omega));
yy=-Rt.*(cos(omega)+omega.*sin(omega));
xxx=Rt.*(cos(omegap)+omegap.*sin(omegap));
yyy=Rt.*(sin(omegap)-omegap.*cos(omegap));
xxxx=Rt*pi.*cos(kp)./(1+cos(kp));
yyyy=Rt.*(1+(pi.*sin(kp)./(1+cos(kp))));
hold on
```

```
3 Chapitre 3 : modélisation et analyse optique et thermique du chauffe-eau solaire auto-stockeur 
grid on
plot(a,b);%le graphe du cercle qui represente la cuve de 
stockage%
plot(x, y, 'r'); <sup>%</sup> le graphe de la parabole de la partie (AB) %
plot(xx, yy, 'm'); % le graphe de la parabole de la partie (BC)%
plot(xxx, yyy, 'g'); % le graphe de la parabole de la partie (C'D) %
plot(xxxx,yyyy,'y'); % le graphe de la parabole de la partie 
(DA') \frac{8}{6}plot (z,t);
plot (t,z);
axis equal
```
#### On aura le résultat ci-dessous :

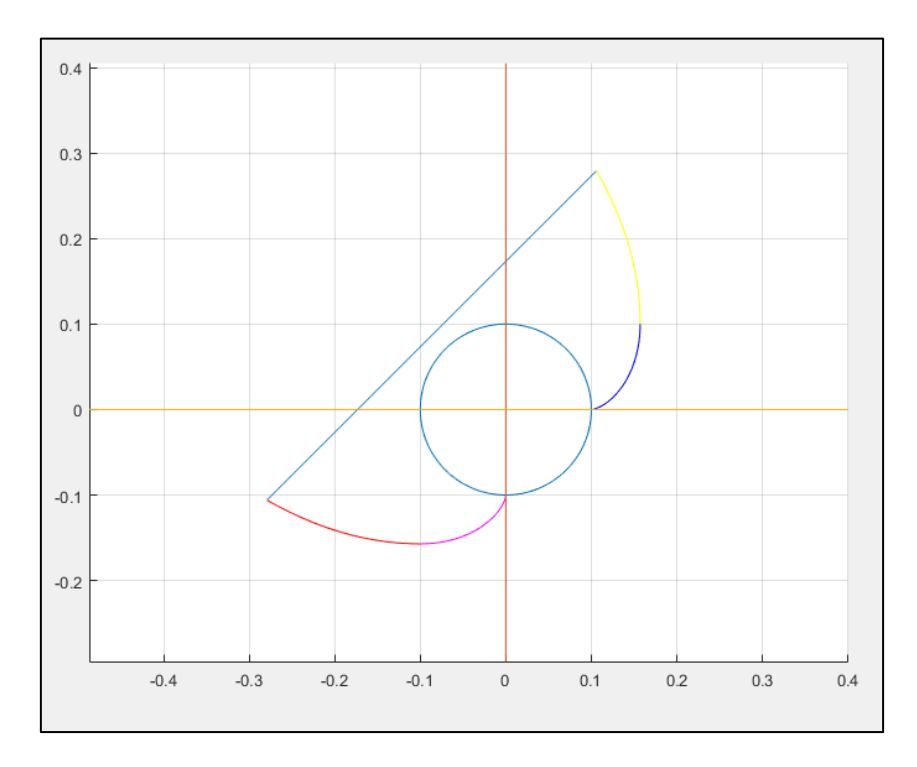

**Figure 34:**résultats de l'exécution du code Matlab pour le dessin de profil de la coupe transversale du CES

#### 3 Chapitre 3 : modélisation et analyse optique et thermique du chauffe-eau solaire auto-stockeur

Compte tenu des dimensions précédemment trouvées qui sont résumées dans le tableau cidessous et en utilisant le logiciel de conception 3D Solid Edge, on a pu élaborer le dessin du système comme il est montré dans les figures suivantes.

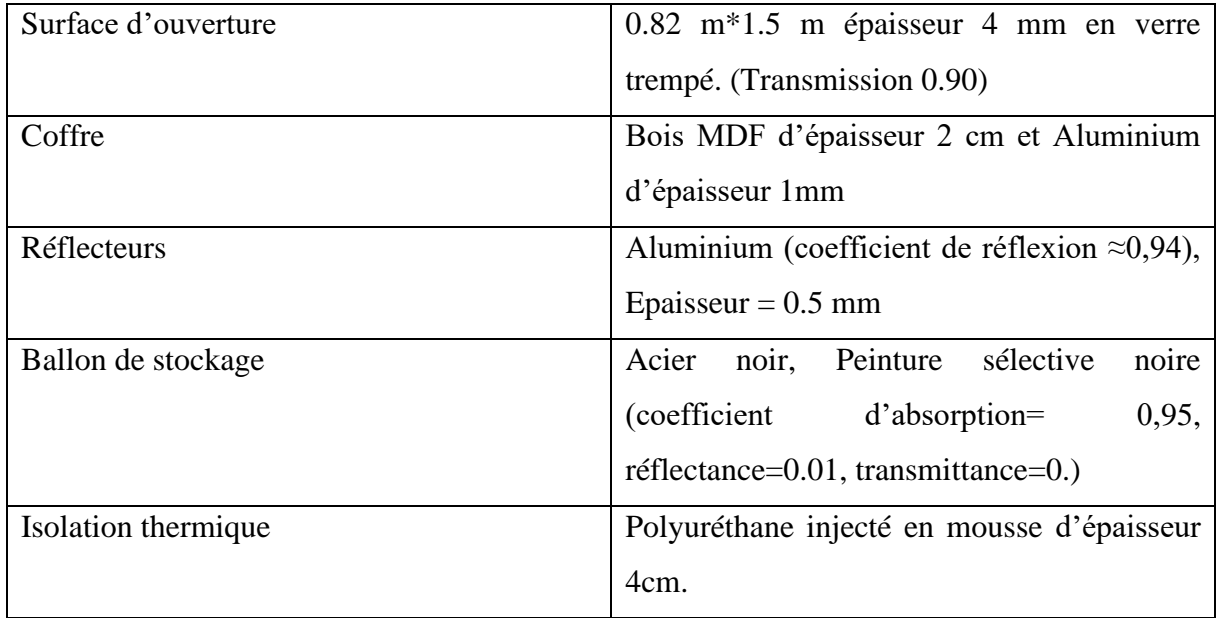

## Tableau 5: Caractéristiques générales du CESCP

## **La cuve de stockage :**

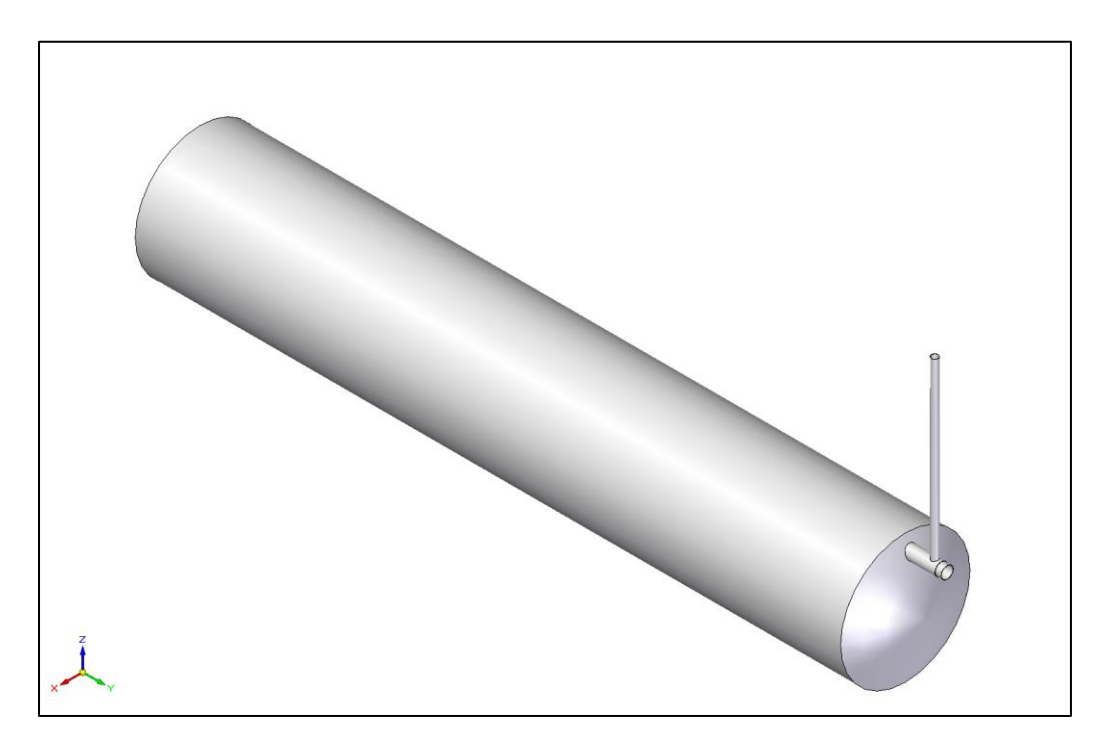

Figure 35:vue générale de la cuve de stockage

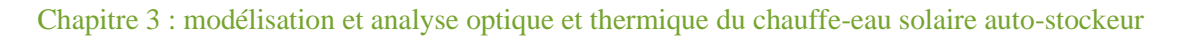

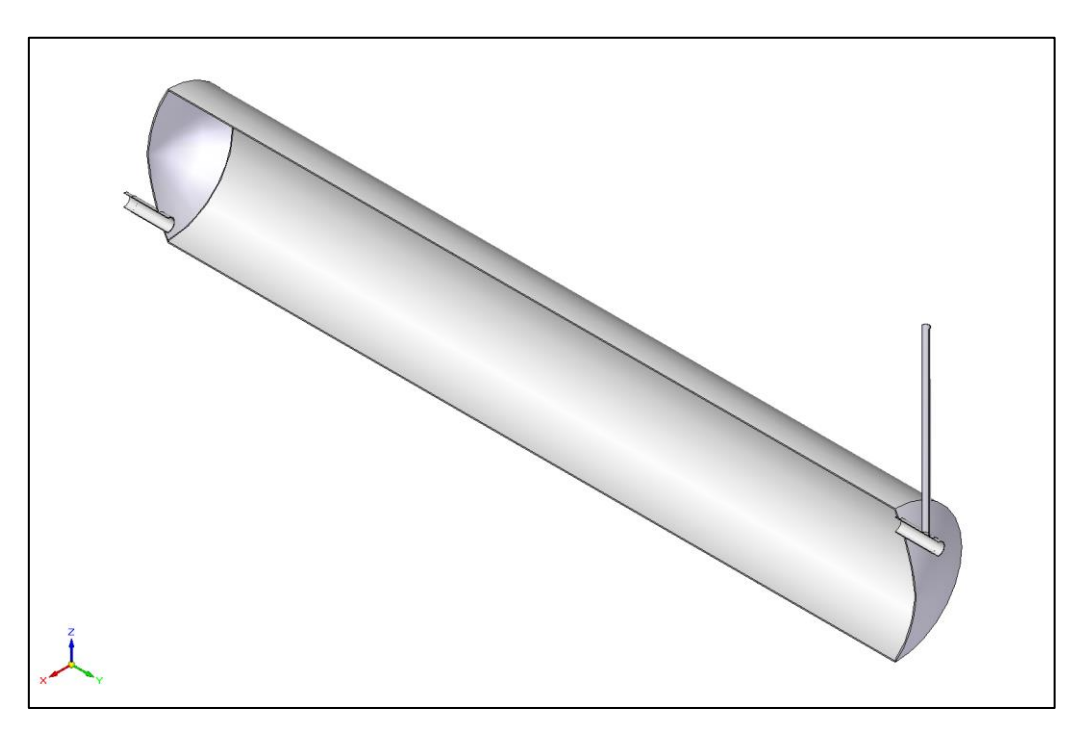

Figure 36:coupe transversale de la cuve de stockage

## **Les supports de la cuve (en bois) :**

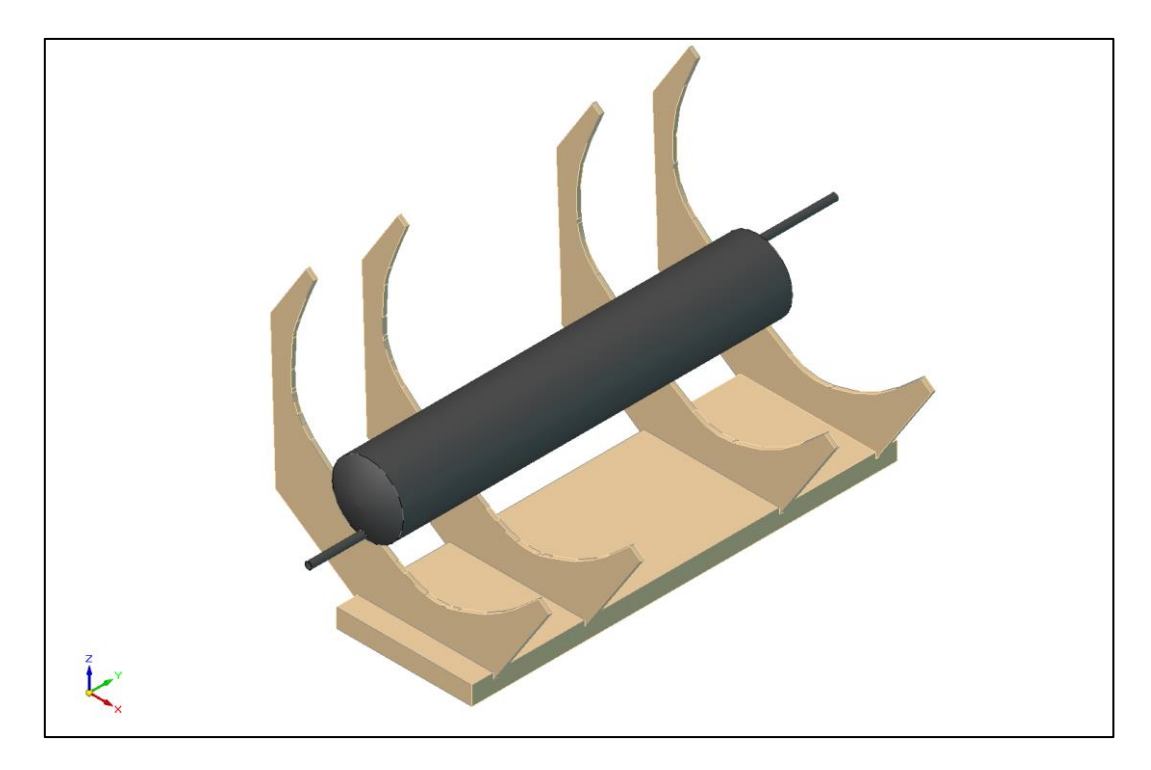

Figure 37: image qui montre la construction des supports du CES

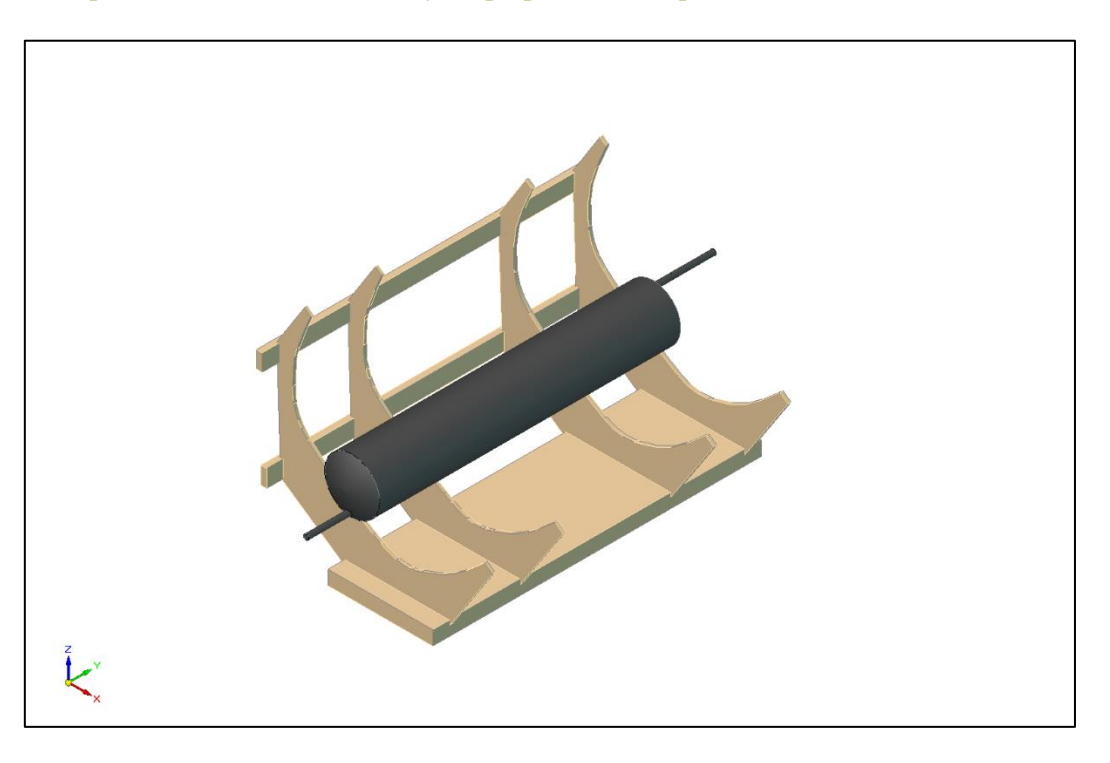

3 Chapitre 3 : modélisation et analyse optique et thermique du chauffe-eau solaire auto-stockeur

**Figure 38:**image qui montre la construction générale des supports du CES

## **Les réflecteurs paraboliques :**

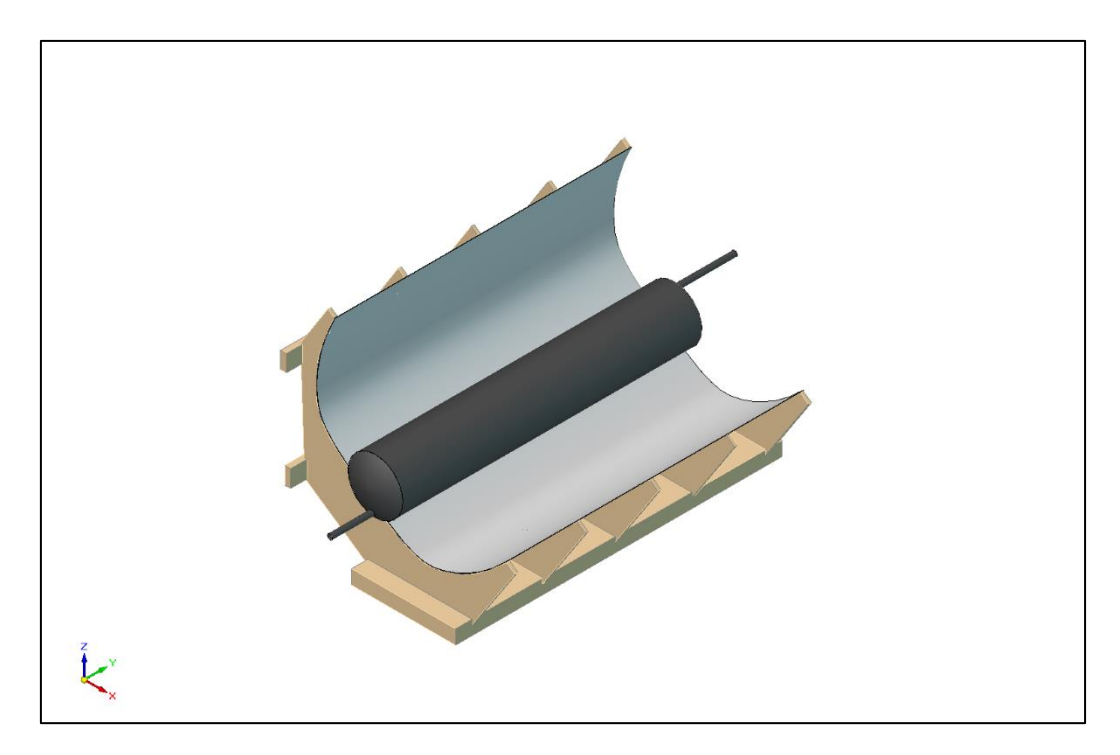

Figure 39: l'insertion des réflecteurs dans le modèle

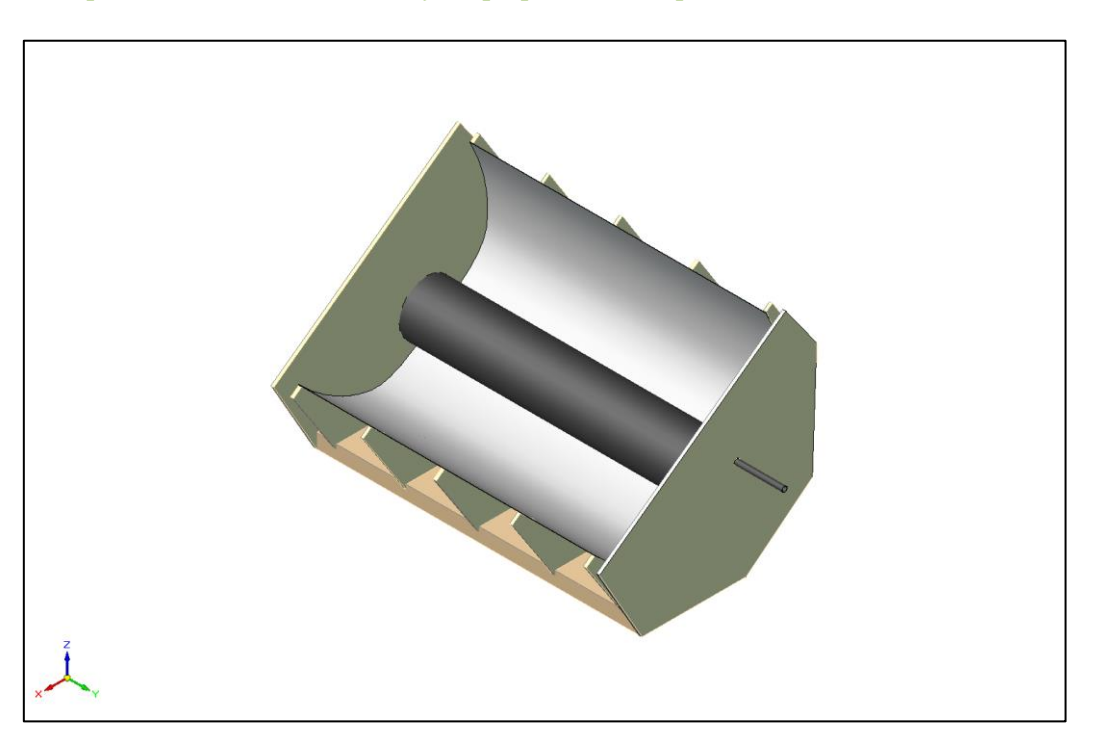

3 Chapitre 3 : modélisation et analyse optique et thermique du chauffe-eau solaire auto-stockeur

Figure 40:image qui montre les finitions sur le modèle

## **Le design final :**

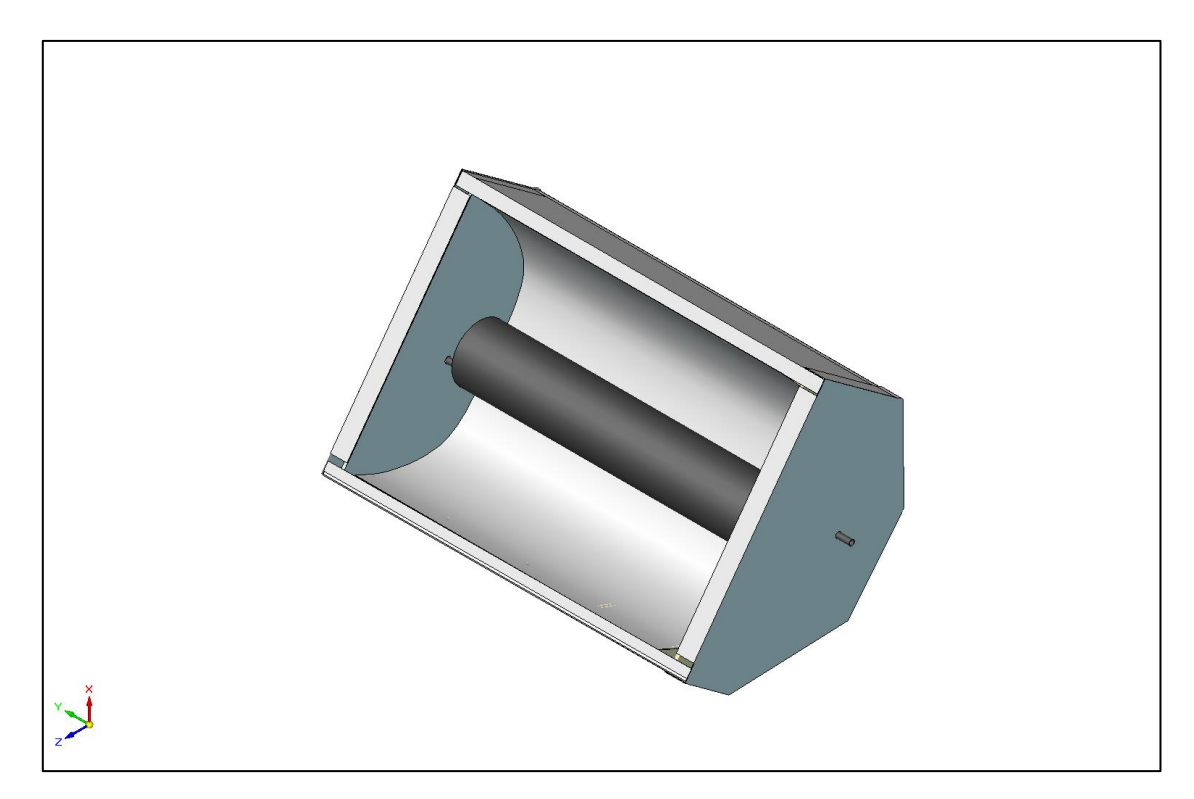

Figure 41: le design final du CES
En conclusion, la conception de ce type de chauffe-eau solaire est le fruit de plusieurs études allant de la définition de la forme adaptée du réflecteur jusqu'au choix de matériaux qui présentent de meilleures performances en qualité de réflectivité (réflecteurs), d'absorptivité (cuve de stockage), de transfert thermique (isolation et peinture sélective).

Ce travail est basé surtout sur l'aspect géométrique puisque nous avons pu définir la forme du système qui n'est pas une chose aisée.

Pour confirmer que les rayons solaires qui arrivent sur le capteur stockeur se réfléchissent sur la cuve de stockage, on a utilisé un logiciel de traçage de rayons pour visualiser ce phénomène physique.

#### **Réalisation du traçage moyennant le logiciel Tonatiuh :**

Pour notre cas on va utiliser le logiciel Tonatiuh pour le traçage des rayons solaires réfléchis sur les concentrateurs paraboliques de notre construction.

La première étape est de créer notre construction ; donc on commence par la création d'un plan pour tous les éléments qui sont : les collecteurs paraboliques et la cuve de stockage qui se présente sous forme de cylindre ; les illustrations suivantes montrent chaque point en détail :

1. On clique sur insert  $\rightarrow$  surface Node $\rightarrow$ Shape $\rightarrow$ trough symmetricCPC

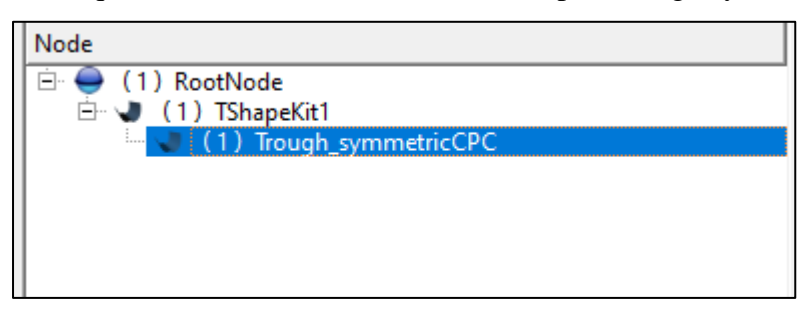

2. On définit par suite le matériau du collecteur : insert→material→Specular\_Standard\_Material ; puis on spécifie les propriétés du matériaux (Aluminium réflectif) :

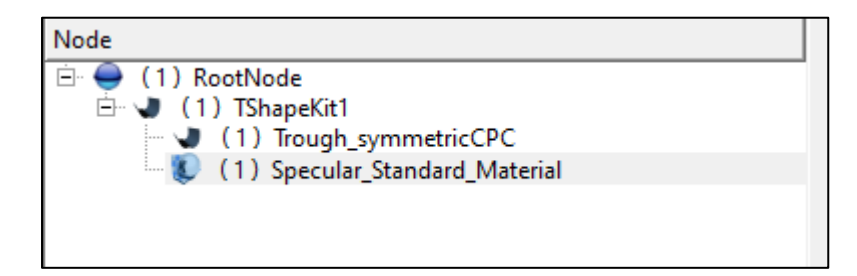

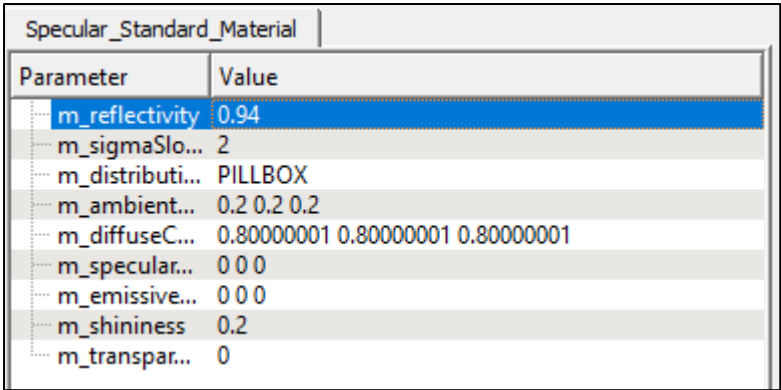

3. On insère ensuite le cylindre : groupe Node→insert→cylinder

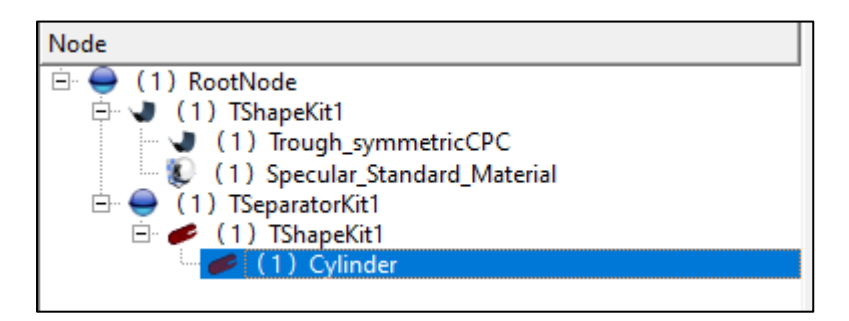

4. On précise le matériau du cylindre (peint avec une peinture noire) :

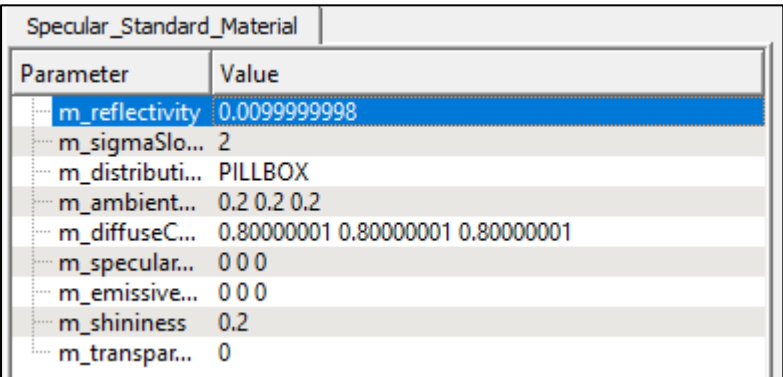

5. Après cette étape on passe vers le traçage des rayons solaires :

Environment→define sun light→sunlight shape →sun Position

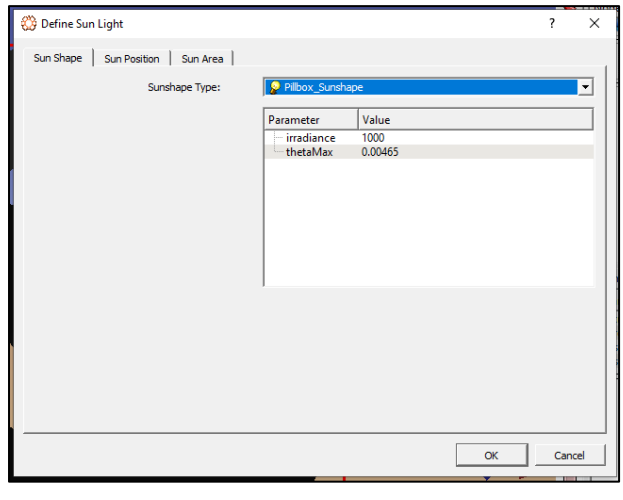

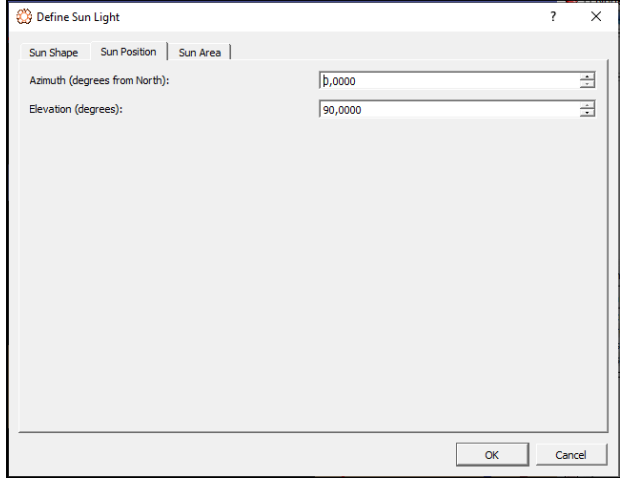

6. On procède directement vers le traçage : Ray Trace→Ray trace options : où on peut préciser le nombre de rayons qu'on veut apparaitre sur le schéma.

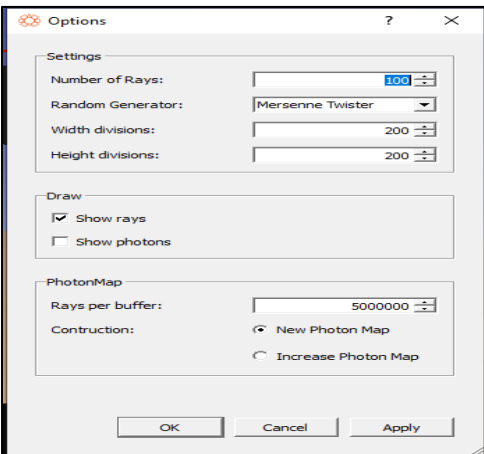

7. On clique ensuite sur: Run→store type: Not export→ok.

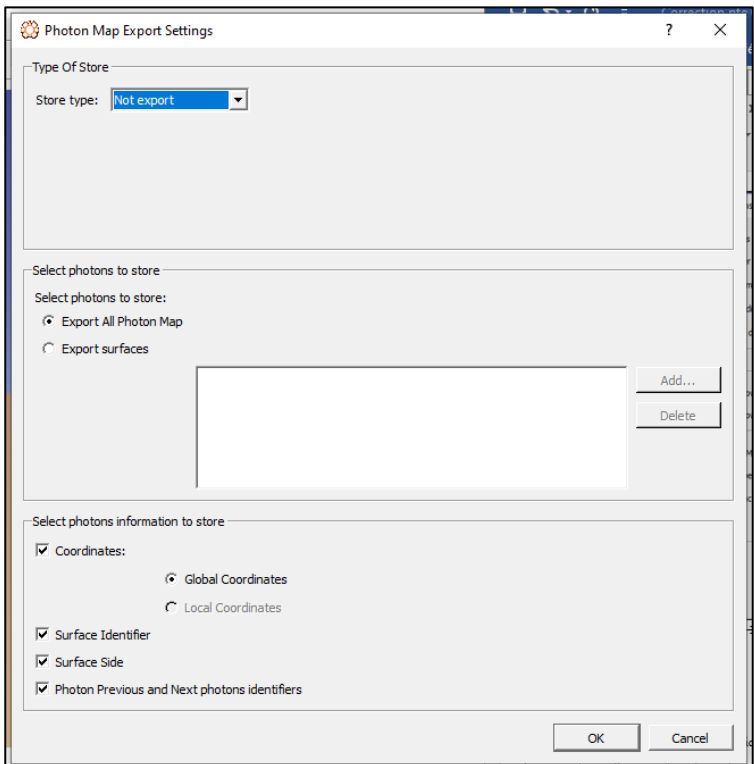

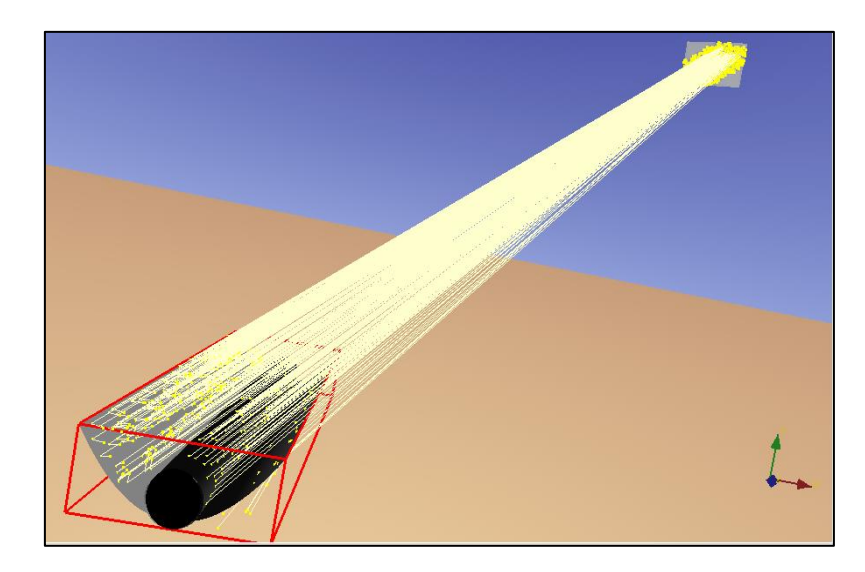

Figure 42: image qui montre l'incidence des rayons sur le CES ainsi que la position du soleil

Après exécution des étapes précédemment citées on aura les résultats suivants :

La meilleure configuration est que le capteur reçoit les rayons solaires perpendiculairement comme le montre les figures suivantes :

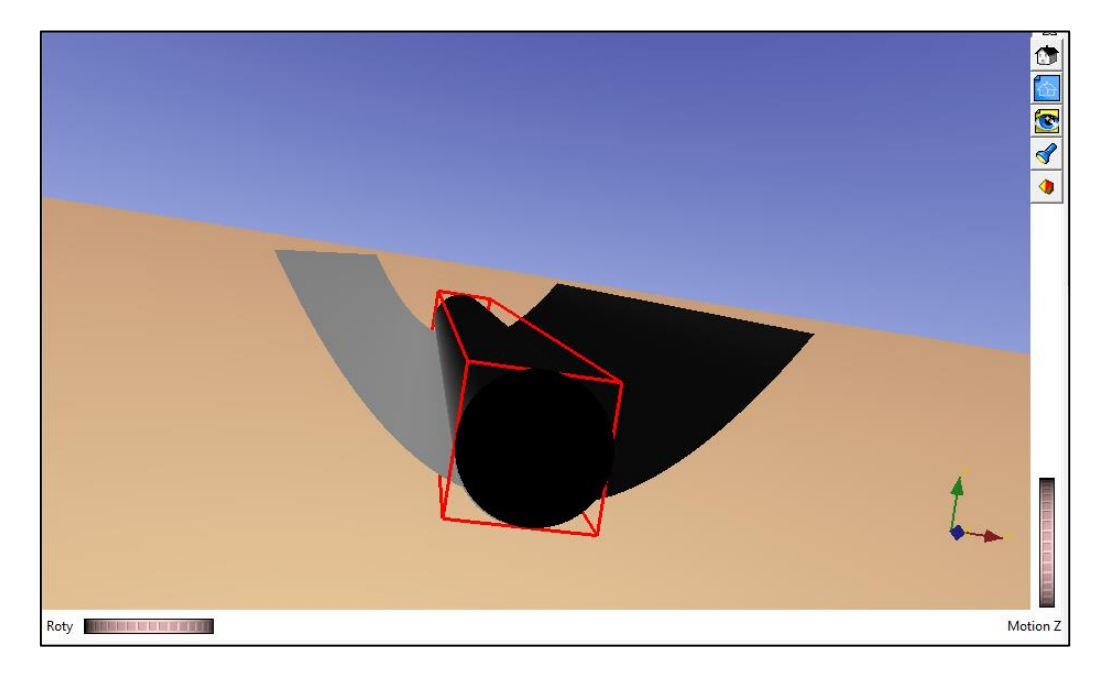

Figure 43:image qui montre la construction finale du CES sur Tonatiuh

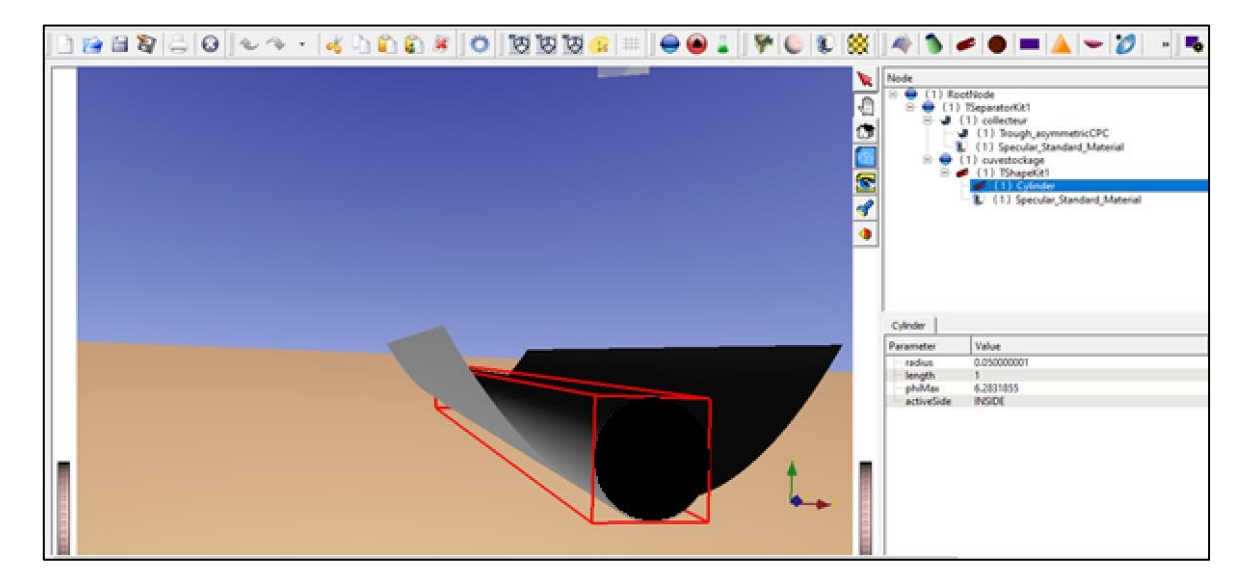

Figure 44:image qui montre les compositions géométriques du CES utilisé sur Tonatiuh

3 Chapitre 3 : modélisation et analyse optique et thermique du chauffe-eau solaire auto-stockeur

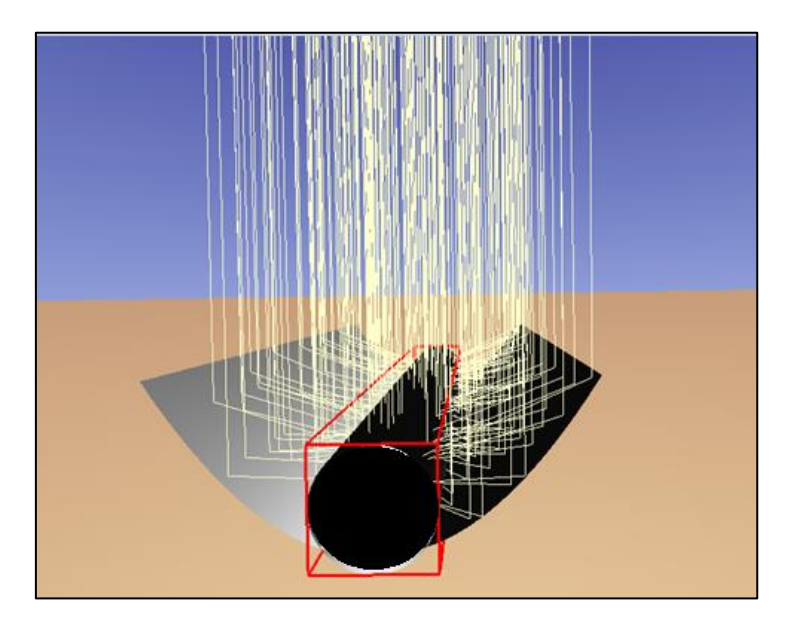

Figure 45:image qui montre la réflexion des rayons solaires incident perpendiculaire sur la surface du CES

En augmentant le nombre de rayons solaires on aura ce qui suit :

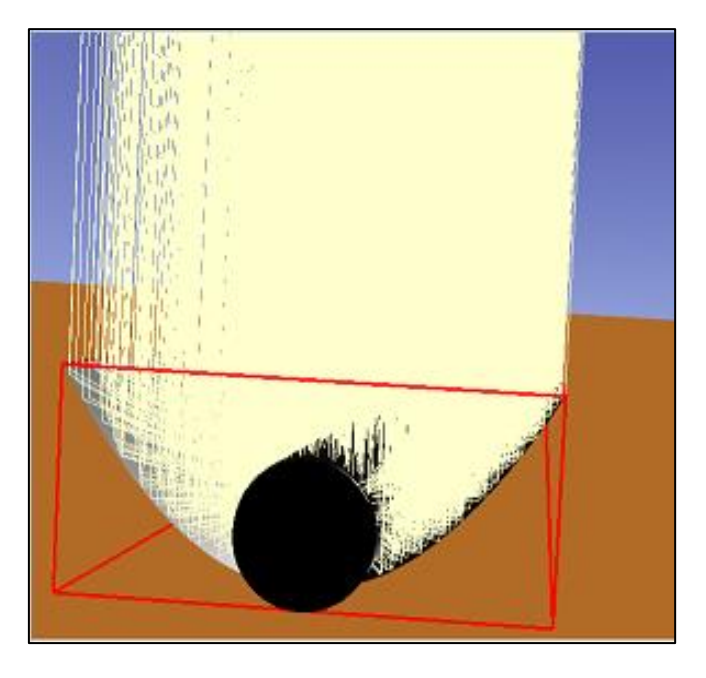

Figure 46:image qui montre la réflexion des rayons solaires incident perpendiculaire sur la surface du CES (avec un plus grand nombre de rayons

**On remarque que la plupart des rayons sont réfléchis et absorbés par le tube.**

3 Chapitre 3 : modélisation et analyse optique et thermique du chauffe-eau solaire auto-stockeur

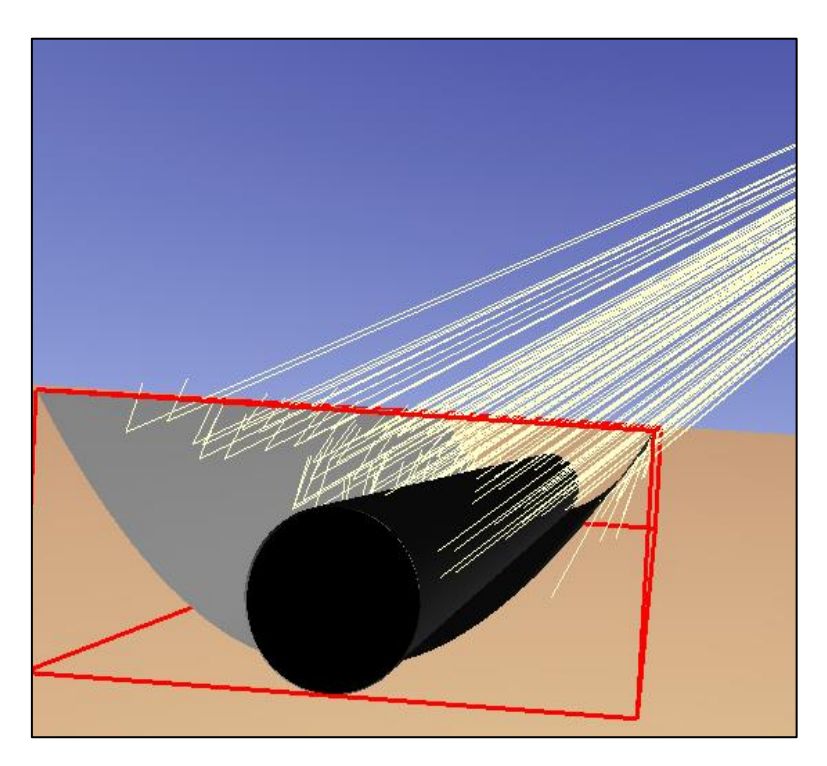

Figure 47:image qui montre la réflexion des rayons solaires incident avec un angle 45° sur la surface du CES

On remarque que la cuve reçoit un maximum de rayons réfléchis quand les rayons du soleil sont perpendiculaires.

## **Chapitre 4 :**

**Résultats et discussion**

**Le rendement thermique instantané du système à stockage intégré :**

Le rendement thermique instantané du système est obtenu par la relation empirique suivante [64] :

$$
\eta_{ICS} = F_R \eta_0 - \frac{c_1 (r_o - r_a)}{G_b} - \frac{c_2 (r_o - r_a)^2}{G_b} \qquad (4.1)
$$

$$
\eta_{ICS} = 0.766 - \frac{0.368 (r_o - r_a)}{G_b} - \frac{0.00322 (r_o - r_a)^2}{G_b} \qquad (4.2)
$$

 $T_0$  est la température de l'eau stockée.

 $T_a$  est la température ambiante.

 $G_b$  est le flux direct moyen qui entre par l'ouverture du capteur.

 $\eta_0 = 0.9 * 0.95 = 0.855$  rendement optique.

 $F_R = 0.89$ 

C<sup>1</sup> , C<sup>2</sup> sont des coefficients de correction.

On consulte le site officiel de météo Algérie (www.meteo.dz) pour avoir les températures ambiantes moyennes durant la période allant de janvier à juillet :

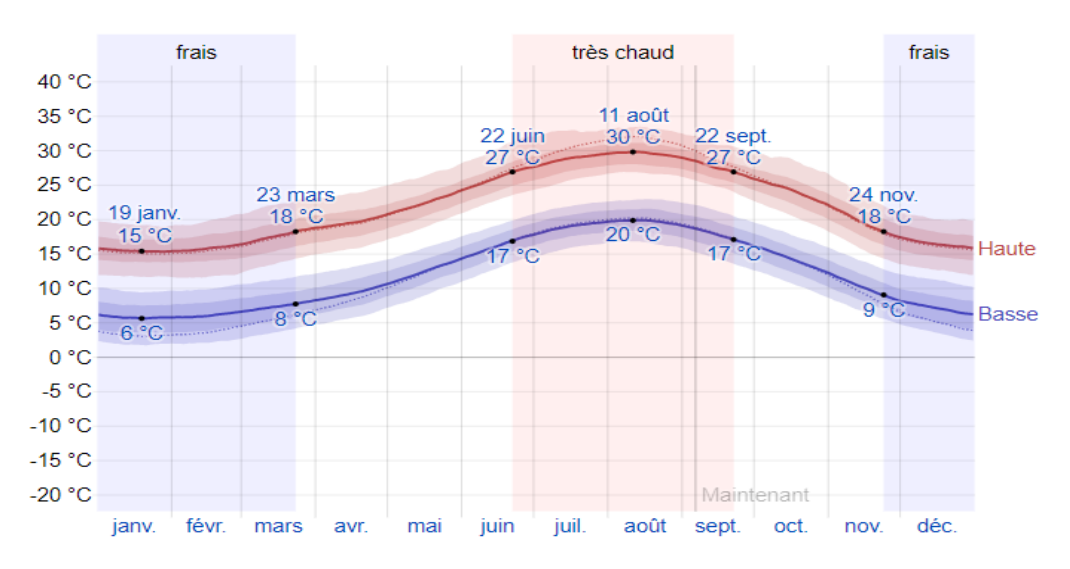

**Figure 48:**La température moyenne quotidienne maximale (ligne rouge) et minimale (ligne bleue), avec bandes du 25e au 75e percentile et du 10e au 90e percentile. Les fines lignes pointillées sont les températures moyennes perçues correspondantes.[63]

On voit que les températures augmentent jusqu'à un maximum vers 12h. Cette période correspondant à l'ensoleillement maximum. A partir de 18 h la température diminue cette baisse

est due aux pertes nocturnes. La température maximale atteinte est dépendante de la journée plus précisément des conditions climatiques. On voit sur le graphe 48 que la température est maximale pendant le mois de juillet.

Les températures ambiantes prises au midi solaire sont résumées dans le tableau suivant :

**Tableau 6**:température moyenne durant chaque mois (vers le midi solaire)

| Mois                                | Jan               | Fév.           | <b>Mars</b> | Avril                              | Mai       | Juin              | Jui             |
|-------------------------------------|-------------------|----------------|-------------|------------------------------------|-----------|-------------------|-----------------|
| $\sim$<br>T.<br>$\blacksquare$<br>◡ | 1 m<br><b>*</b> 1 | $\Omega$<br>10 | ററ<br>∠∪    | $\sim$<br>$\overline{\phantom{m}}$ | າ ເ<br>رے | $\gamma$ Q<br>ر ب | $\Omega$<br>ے د |

Puis en se basant sur les données :

Tableau 7:le flux effectif direct au midi solaire pendant l'année 2020

| Mois                     | Jan | Fév.                                                                                                  | <b>Mars</b> | Avril | Mai | Juin | Jui |
|--------------------------|-----|----------------------------------------------------------------------------------------------------|-------------|-------|-----|------|-----|
| $\rm{Gb(W/m^2)}$ 230,857 |     | $\vert$ 525,8962 $\vert$ 274,3229 $\vert$ 372,6573 $\vert$ 442,8878 $\vert$ 863,2172 $\vert$ 746,7036 |             |       |     |      |     |

Puis on doit estimer les températures moyennes dans la cuve de stockage ; en utilisant le logiciel Comsol Multiphysics on effectue l'analyse thermique, voici les étapes de la construction du modèle :

### **Création du modèle de simulation :**

Le problème consiste à une étude thermique de transfert de chaleur par conduction au niveau du verre de la couverture et par convection entre l'air et la cuve de stockage ainsi l'apport d'énergie par rayonnement solaire réfléchis sur la cuve de stockage. Les simulations ont été réalisé sur une période d'une heure correspondant au midi solaire des jours considérés dans notre étude, avec la supposition que l'irradiation solaire est fixe pendant une heure.

Les étapes de création du modèle sont les suivantes :

- On ouvre une nouvelle simulation COMSOL, sélectionnent Model Wizzard. Cette option permet de définir pas à pas les modalités du problème.
- Choisir ensuite un modèle spatial en 2D.
- On doit par la suite choisir le modèle physique approprié. Sélectionner le modèle Heat Transfer in Solids (ht) dans la catégorie Heat Transfer. Cliquez sur **Add** puis sur **Study**.

- Après avoir sélectionné le modèle, on doit sélectionner le type d'étude désiré. Sous Preset Studies, on choisit le cas d'étude en régime transitoire (transient), puis cliquez sur **Done**.
- Ensuite on ajoute les éléments constituant de la géométrie comme il est montré dans la figure ci-dessous :

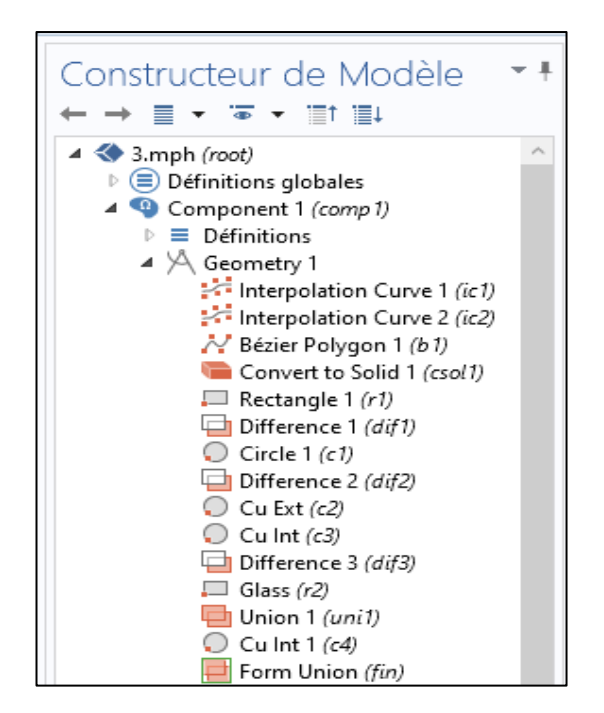

Figure 49:les éléments constituants du modèle

Voici le modèle :

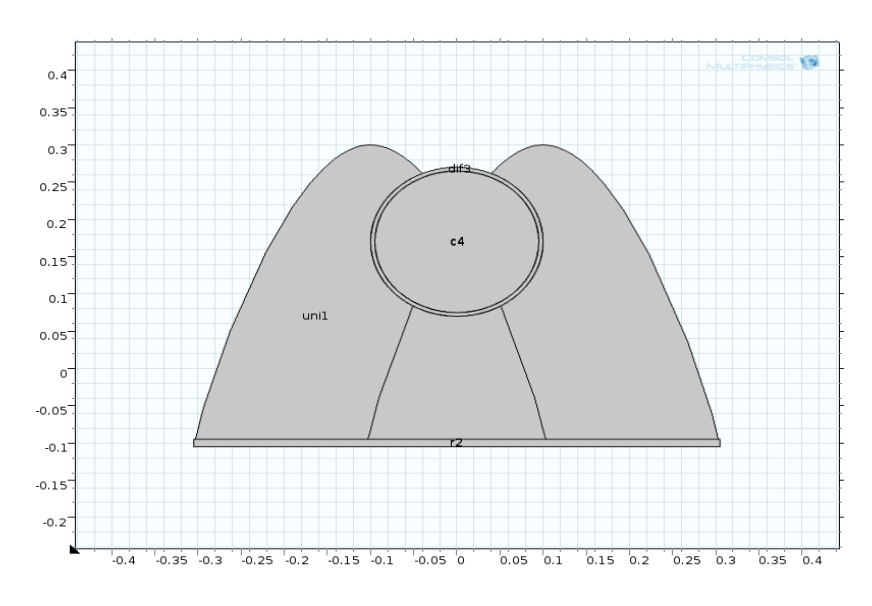

Figure 50:une simulation du CES sur Comsol

▪ On Sélectionne les propriétés ou les fonctions matériaux à partir de la base de données du logiciel :

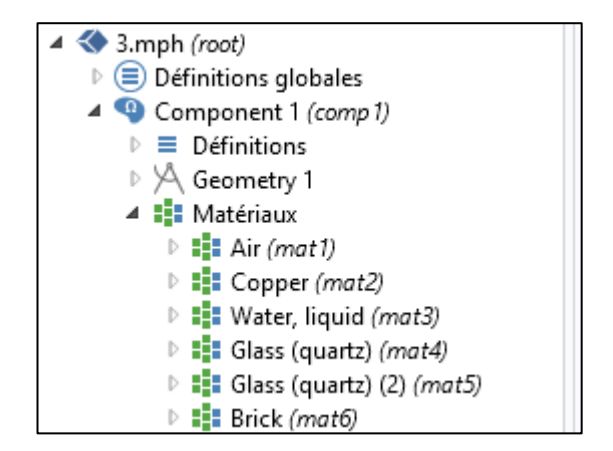

Figure 51:les différents matériaux du modèle

• On choisit la description la plus adaptée au transfert de chaleur du système, dans une plage d'interfaces spécialisées. On inclut les autres effets physiques couplés aux effets du transfert de chaleur. Ainsi la formulation mathématique des équations du problème sont montrés dans les figures ci-dessous :

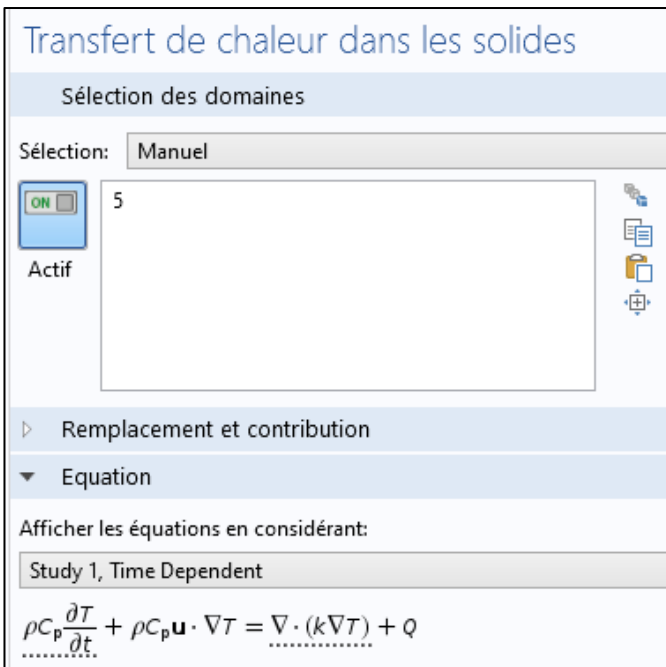

Figure 52: équations mathématiques du transfert de chaleur dans le solide

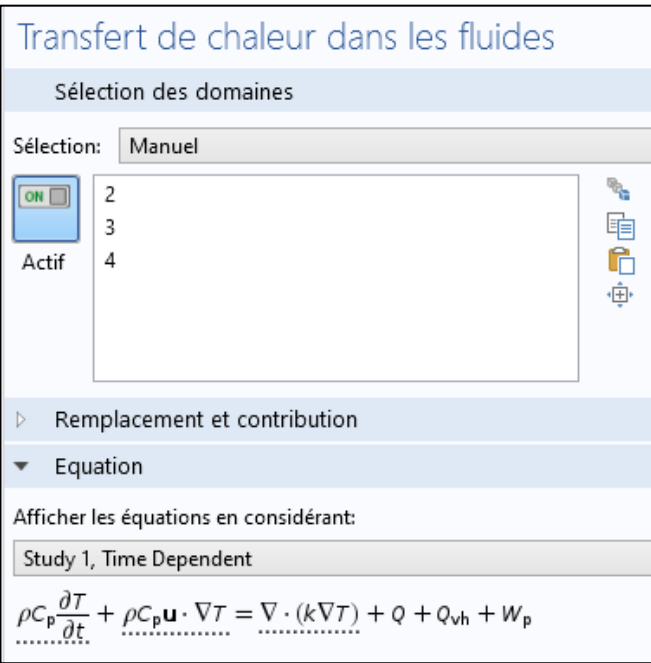

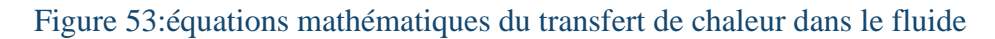

## **Ajout des conditions frontières :**

On doit préciser les éléments thermiquement isolés, voir les conditions aux limites ; dans notre cas ce sont les températures extérieures et les flux incidents qui définissent les conditions selon chaque mois :

$$
\begin{cases}\nT(x=0) = T_a \\
Q(x) = I_t\n\end{cases}
$$

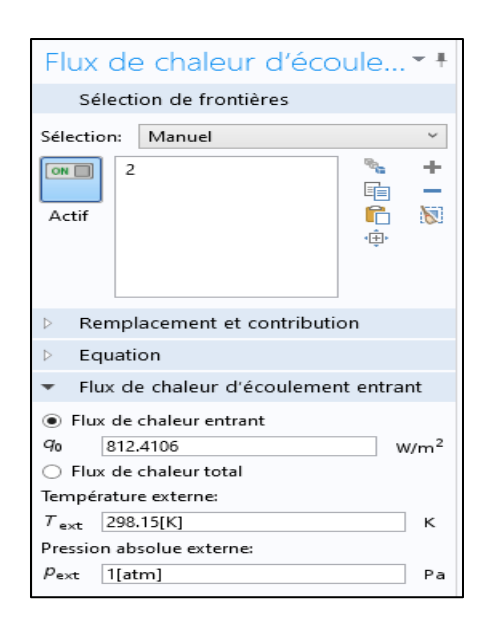

#### **Maillage :**

Cette étape est délicate car la qualité de l'approximation par éléments finis dépend fortement de la structure du maillage. L'idée fondamentale de la méthode des éléments finis est de discrétiser le problème en décomposant le domaine à étudier en sous-domaines appelés éléments ou mailles. On choisit un maillage fin triangulaire pour avoir une précision maximale

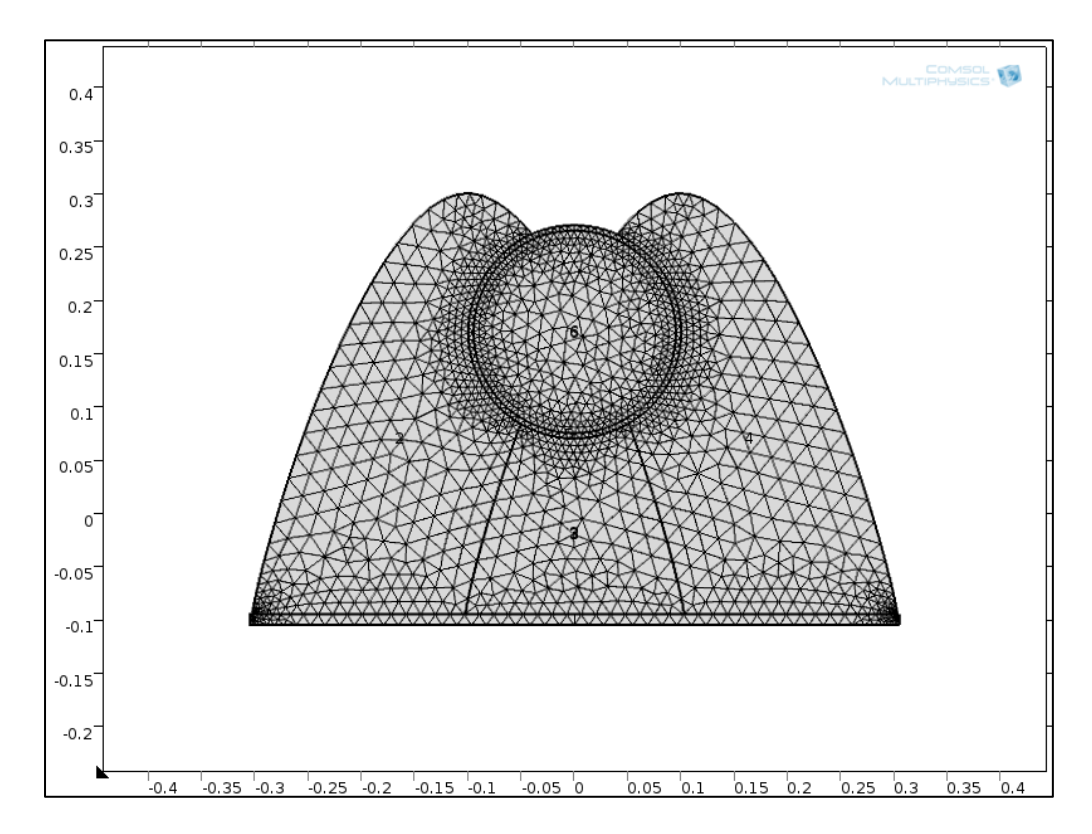

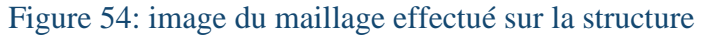

#### **Simulation et traitement des résultats :**

Dans cette étape il faut juste cliquer sur **Study** dans le Model Builder puis sur **Calculer**. COMSOL se chargera de choisir les paramètres du solveur en fonction des modèles physiques choisis. Le résultat obtenu est montré dans le tableau ci-après.

On remarque qu'après 25 min environ la température au niveau de la cuve se stabilise (l'évolution de la température est montrée dans ce qui suit) donc toutes les simulations sont prises à 25min après le lancement du calcul.

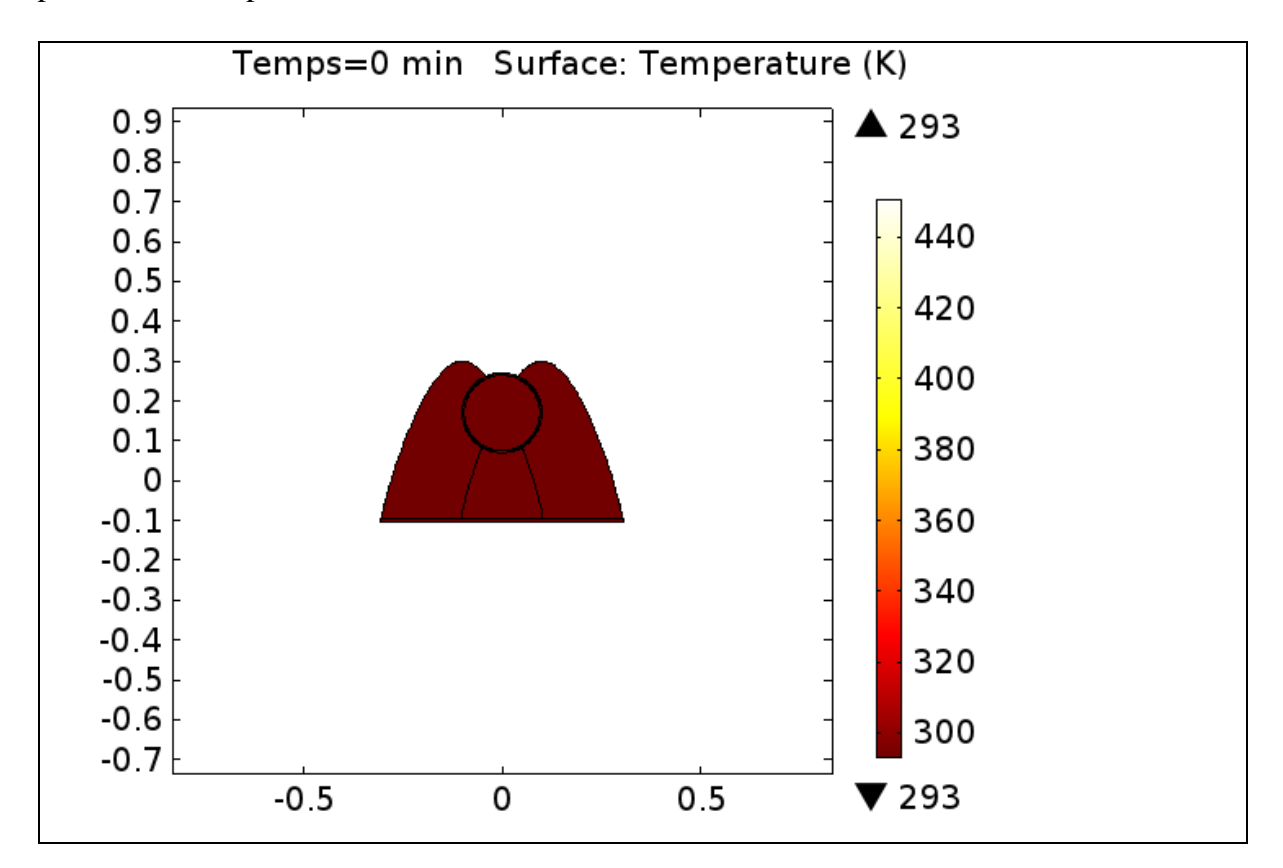

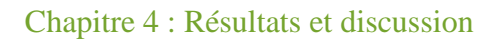

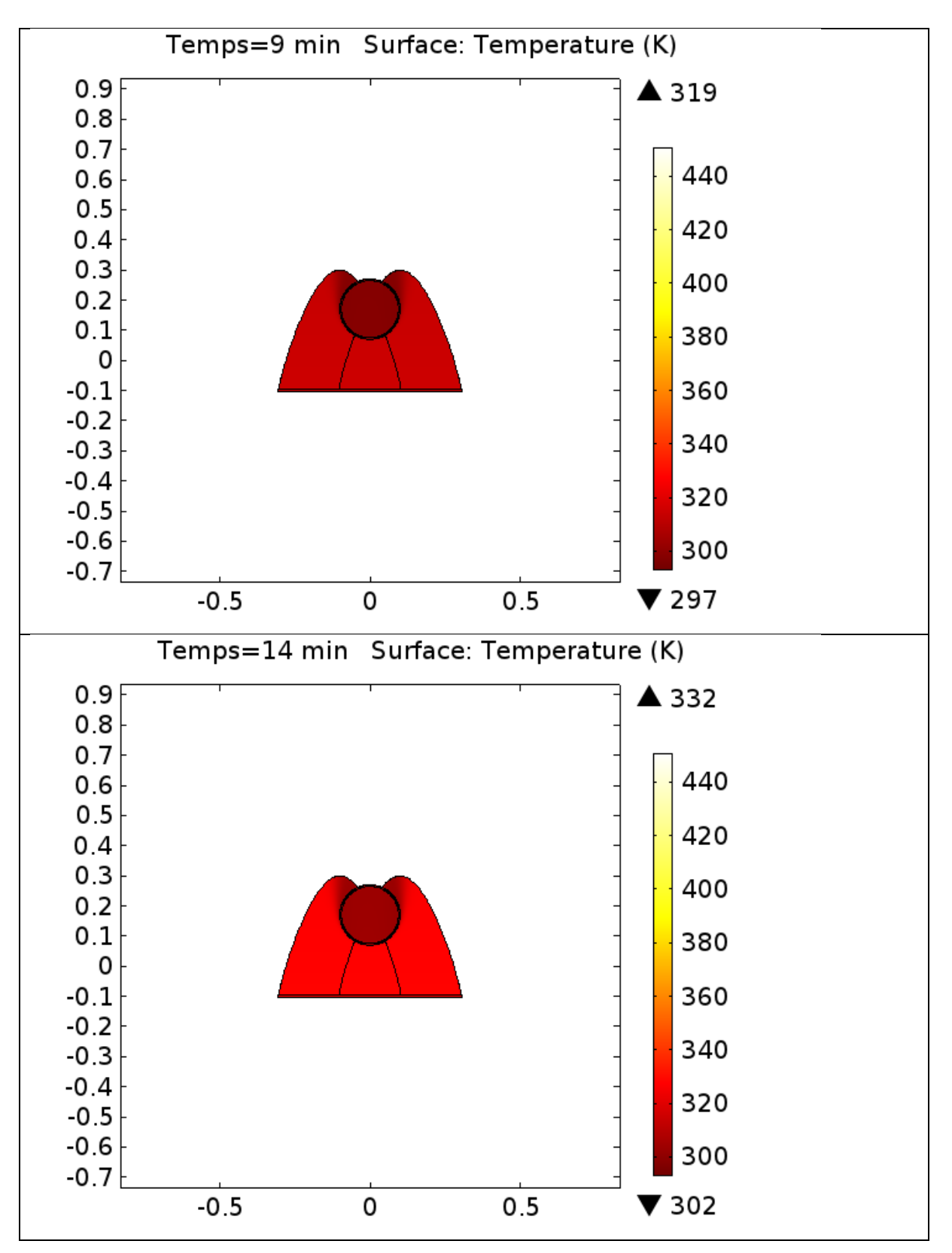

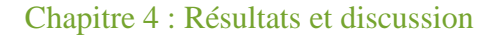

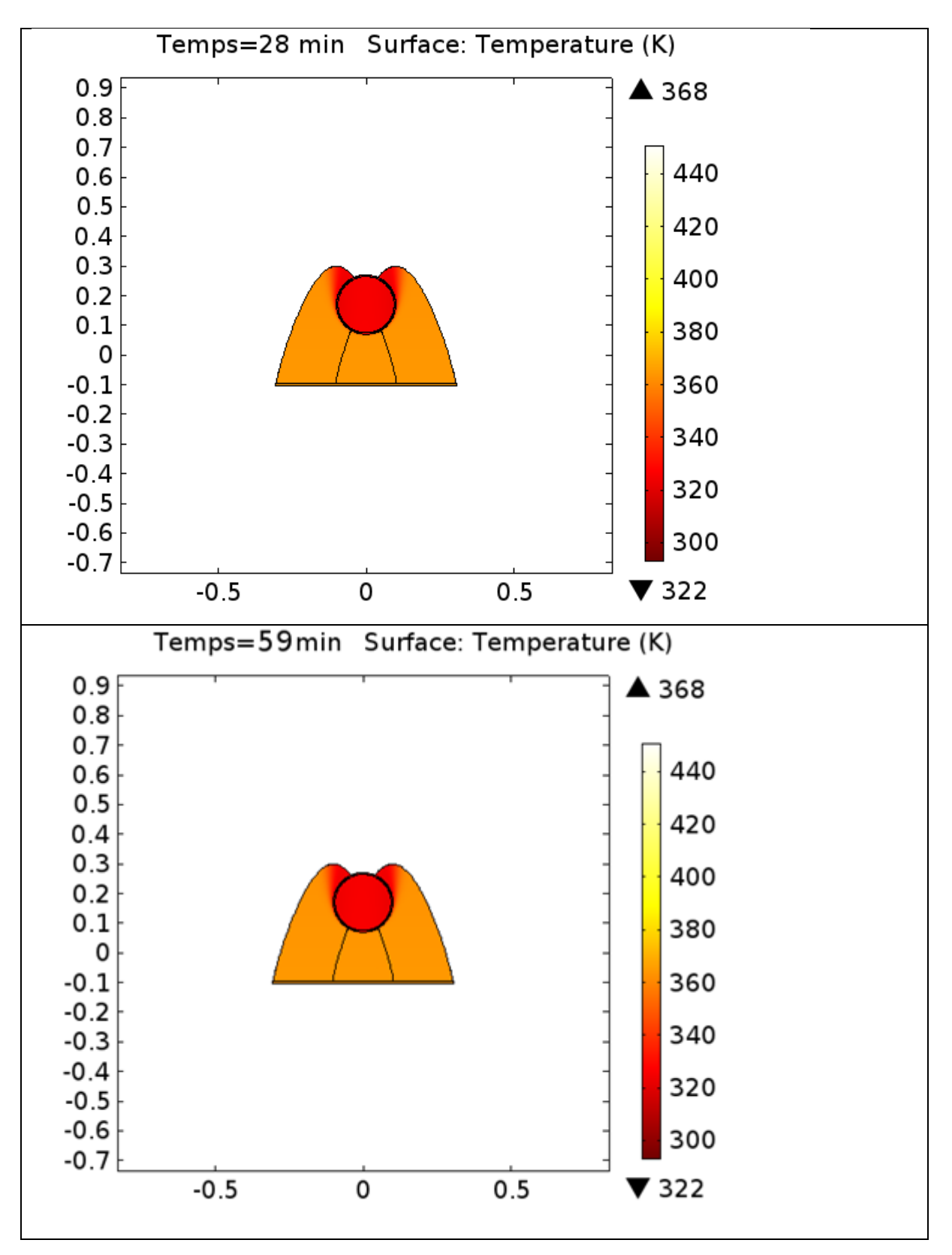

Donc on opte pour ce temps dans chaque mois.

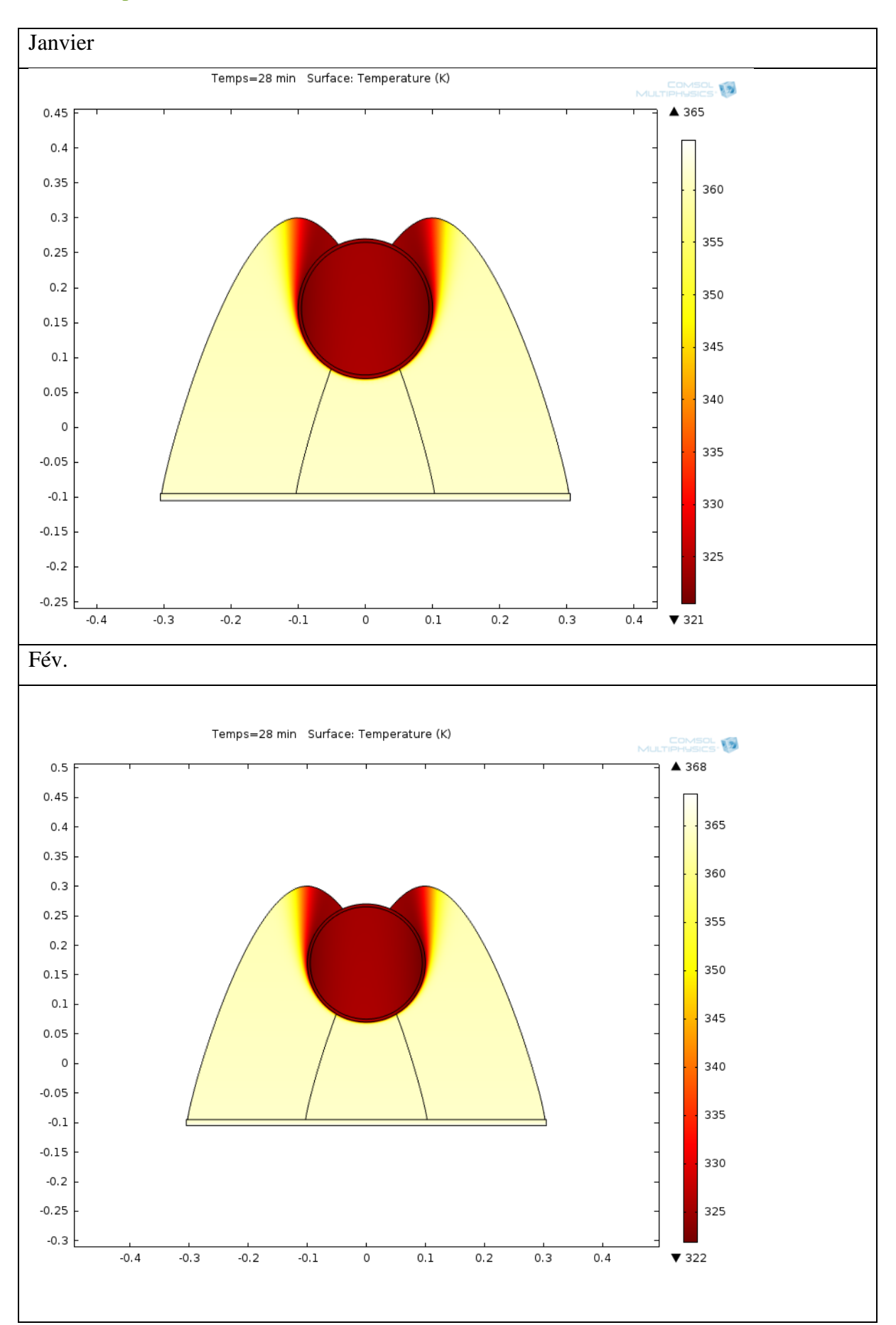

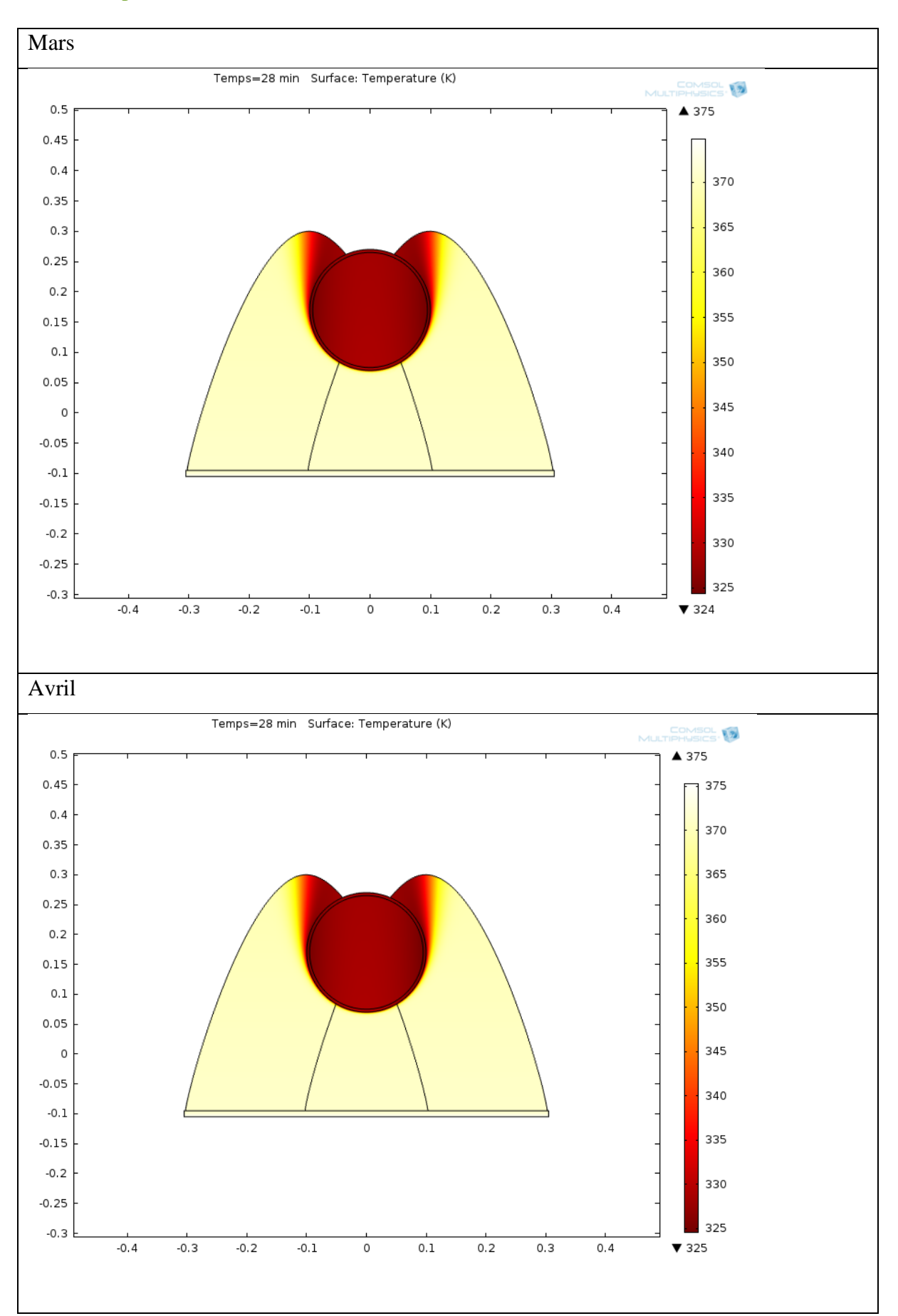

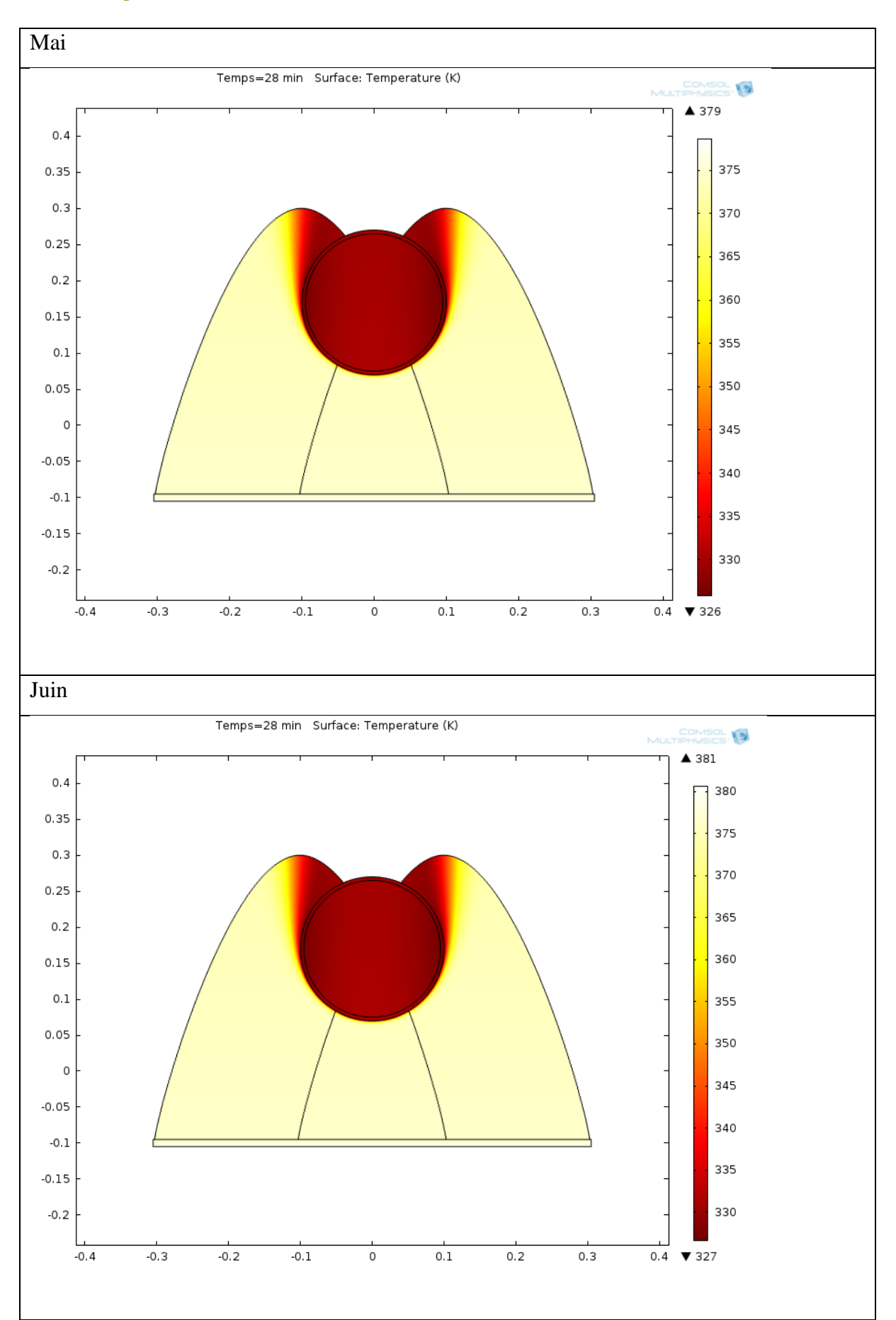

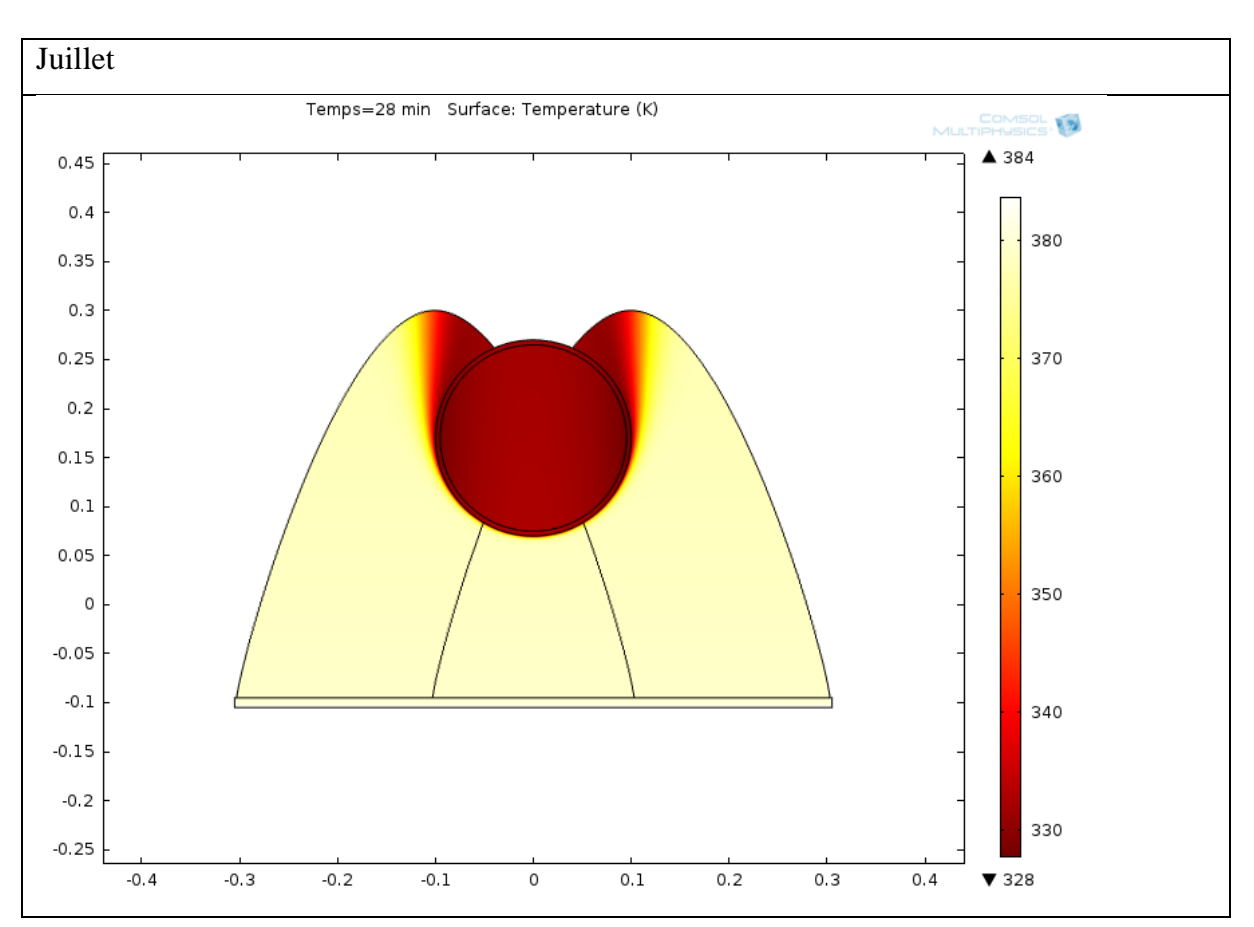

Les températures sont résumées dans le tableau ci-dessous :

#### Tableau 8:tableau des températures de l'eau estimée avec Comsol

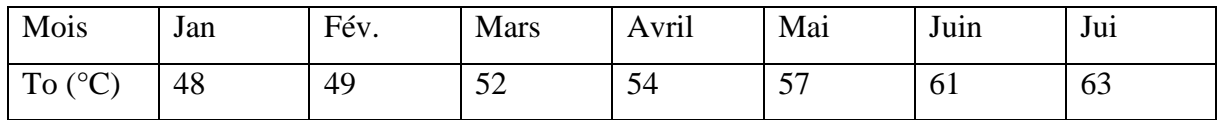

On remarque que notre CES offre une gamme de température entre 48-62 °C.

Puis avec ce même logiciel ; on extrait la distribution de la température à travers une coupe horizontale du CES suivant la droite montrée dans le schéma ci-après :

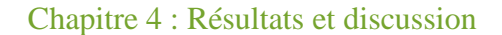

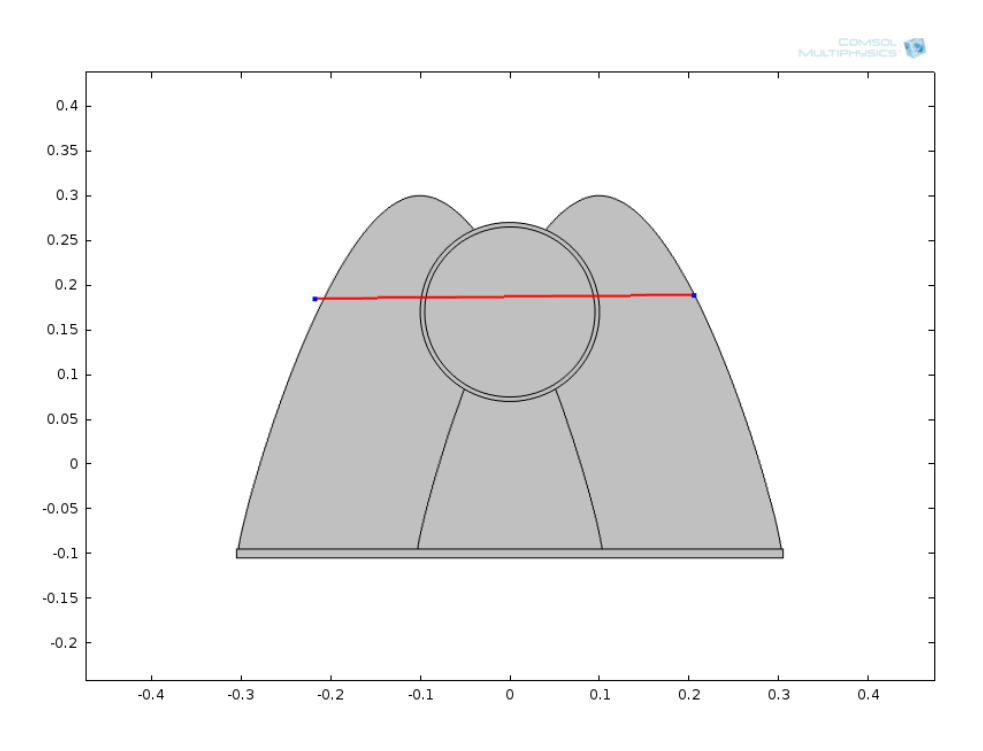

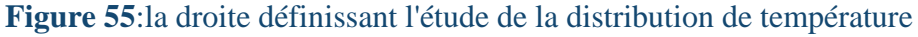

On aura la distribution suivante :

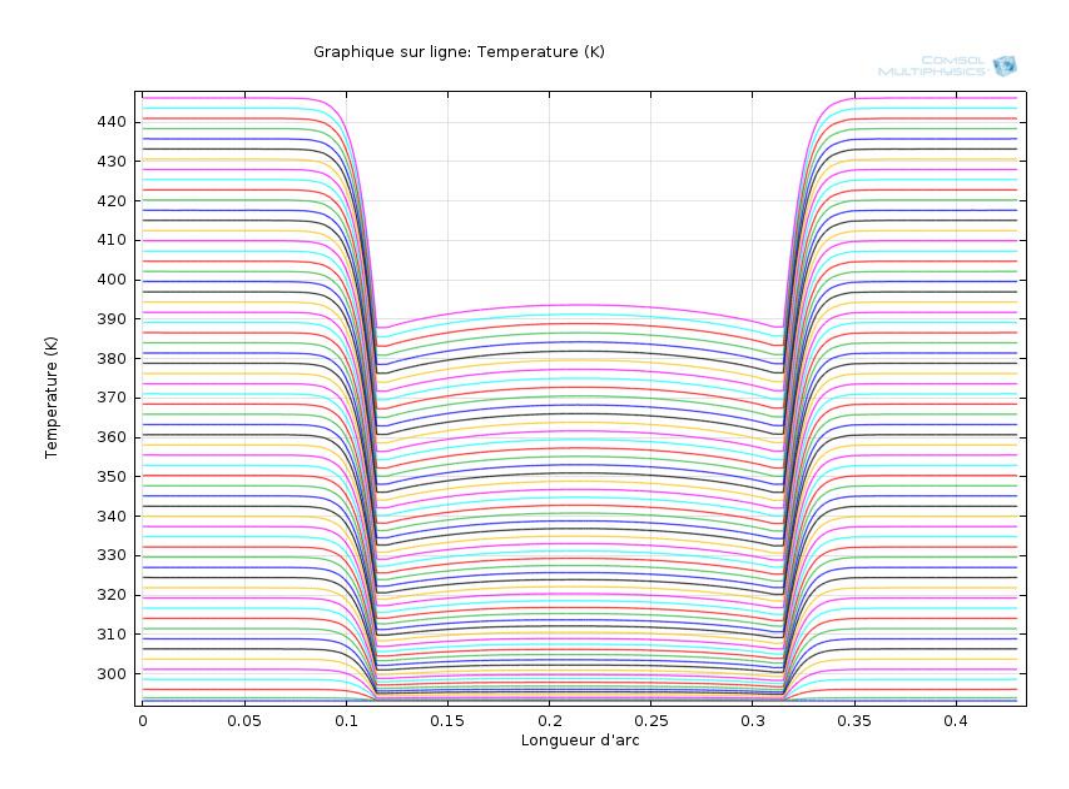

On remarque que la température est constante après un certain temps au niveau de la cuve donc on peut conclure que la distribution de la température de l'eau dans la cuve est constante. Ensuite avec un simple programme Matlab on peut obtenir le rendement du CES comme suit :

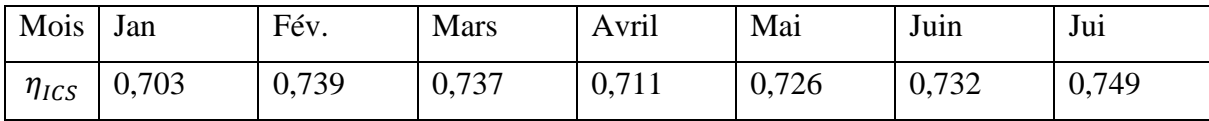

On remarque que le rendement est vraiment important ce qui favorise l'utilité de notre réalisation.

#### **Les pertes thermiques durant la nuit :**

Les pertes thermiques durant la nuit sont calculées par la formule du premier degré suivante (démontré Trip Anagnostopoulos et al., 2002) :

$$
U_s = 4 + 0.03 \Delta T_N \quad (4.3)
$$

$$
\Delta T_N = T_m - T_a \quad (4.4)
$$

 $T_m$  est la température moyenne de l'eau stockée.

 $T_a$  est la température ambiante durant la nuit.

En utilisant un simple programme Matlab on aura la représentation montrée sur la figure 4.9 qui représente les pertes thermiques durant la nuit en fonction de  $\Delta T_N$ .

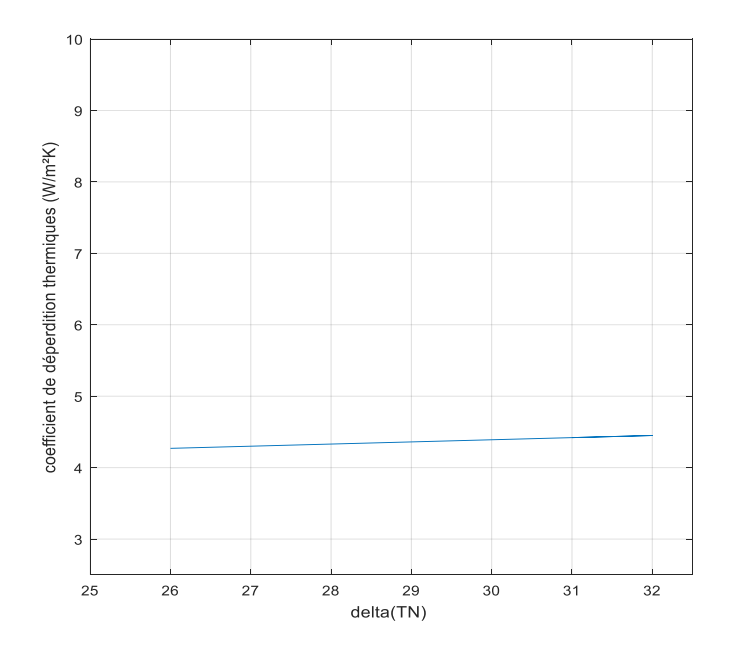

Figure 56:Us en fonction de delta TN

Les résultats de la figure 56 démontrent que le coefficient de perte thermique augmente avec  $\Delta T_N$ . L'explication de ce résultat est que plus la température ambiante durant la nuit est grande

plus le coefficient de perte thermique diminue et par conséquent il y a moins de déperdition thermique lorsque la différence de température est faible.

#### **Calcul de l'énergie solaire récupérée :**

On devra calculer les valeurs de l'énergie récupérée mensuelle à partir du flux solaire selon la formule suivante :

$$
Q_s = \eta_{ICS} * G_b * A_r \quad (4.5)
$$

Les résultats sont les suivants :

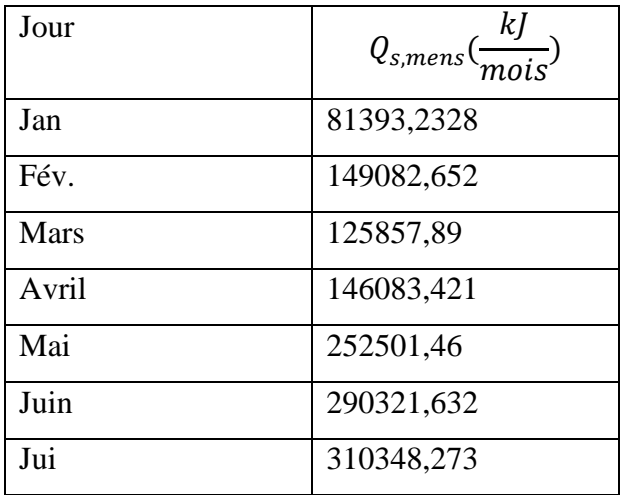

#### Tableau 9:les énergies récupérées mensuelles

#### **Calcul du besoin en eau chaude sanitaire pour une température de consigne 50 °C :**

Pour calculer les valeurs de l'énergie thermique nécessaire pour chauffer l'eau sanitaire à une température de 50°C (car c'est la température de l'eau optimale [65]) selon la formule suivante

$$
Q_{whe} = \rho. V_t. C_p (T_0 - T_a) \quad (4.6)
$$

L'énergie récupérée mensuelle est :

$$
Q_{\text{whe}, \text{mens}} = N \cdot Q_{\text{whe}} \quad (4.7)
$$

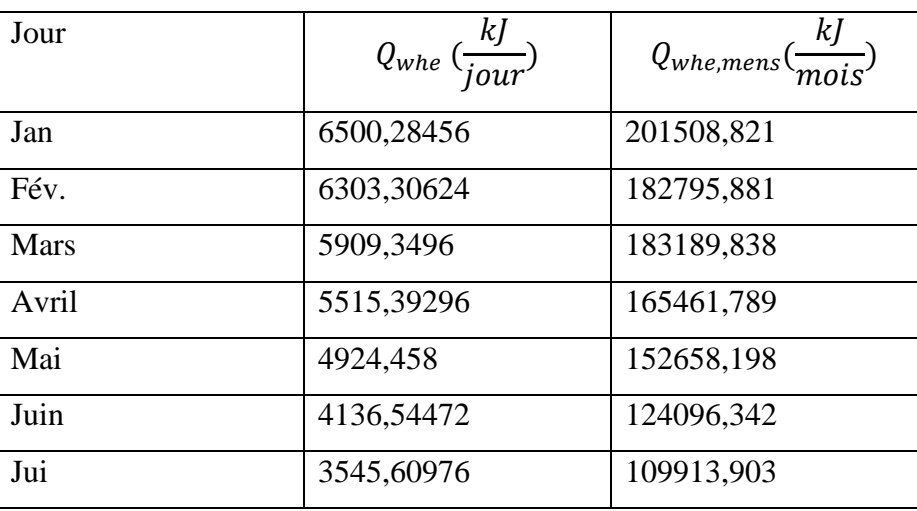

Tableau 10:les énergies récupérées à une température de stockage 50°C

#### **Le taux de couverture solaire SCR :**

Le taux de couverture solaire SCR mensuel est donné par le rapport entre l'énergie solaire récupérée mensuelle et l'énergie nécessaire pour chauffer l'eau mensuelle, c'est à dire :

 $SCR = Q_{s. mens}/Q_{whe. mens}$  (4.8)

| Jour        | <b>SCR</b> |
|-------------|------------|
| Jan         | 0,40391896 |
| Fév.        | 0,81556899 |
| <b>Mars</b> | 0,68703533 |
| Avril       | 0,88288313 |
| Mai         | 1,65403144 |
| Juin        | 2,33948582 |
| Jui         | 2,82355795 |

Tableau 11: représentation des taux de couverture solaire

On remarque que dans la période allant de Mai à Juillet le taux de couverture solaire et supérieur à 1 c'est à dire l'énergie solaire disponible peut satisfaire le besoin en eau chaude à une température de 50°C.Pour les mois janvier et Mars un appoint est recommandé.

#### **Conclusion :**

Selon les résultats précédents on peut conclure que la meilleure performance du chauffe-eau est enregistrée lorsque le flux solaire est important (les périodes d'été) quoique sa performance durant les journées moins ensoleillée n'est pas négligeable car le rendement enregistré durant ces mois est important et assure le confort des utilisateurs, donc l'objectif visé, qui était de garantir de façon continue l'eau chaude sanitaire à une température de confort (50°C), a été atteint. (Une étude expérimentale prochaine est aussi préférable avant de lancer la construction de ce modèle de CES).

Pour le choix de l'emplacement du capteur, il est important de :

- Eviter les distances importantes entre capteur et lieu d'utilisation de l'énergie. Les déperditions thermiques dues à la tuyauterie deviennent rapidement critiques avec la distance et nécessitent alors une isolation parfaite et coûteuse.
- Préférer les endroits abrités du vent. Il est déjà arrivé que les capteurs eux-mêmes subissent des contraintes mécaniques dommageables.

Deux données doivent être précisées : l'orientation et l'inclinaison du capteur.et selon les résultats du traçage avec le logiciel Tonatiuh on peut déduire ce qui suit :

**Orientation :** les capteurs sont orientés plein sud, car c'est dans cette position que l'énergie recueillie durant toute la journée est maximale.

**Inclinaison :** La position verticale du capteur favorise la période hivernale, alors que la position horizontale conduit à de meilleurs rendements l'été. La solution idéale serait d'incliner différemment le capteur suivent la période de l'année.

**Conclusion générale**

#### Conclusion générale

#### **10 Conclusion générale**

Le chauffe-eau solaire à stockage intégré sont des systèmes de chauffage solaire de l'eau qui sont venus pour compléter les systèmes classiques (Capteurs plan). Les principaux avantages de ces systèmes sont essentiellement le faible cout et l'intégrabilité architecturale.

Ce travail a été concentré sur l'étude et la conception d'un capteur auto stockeur en se basant sur les outils de simulation numérique et de modélisation mathématique tel que : Matlab, Solid Edge, Tonatiuh et COMSOL Multiphysics.

La première partie de ce travail a été consacrée à la définition de la forme du réflecteur. Cette partie a été faite en élaborant un programme Matlab pour définir exactement la forme la plus adaptée de telle sorte que les rayons solaires soient réfléchis sur la cuve de stockage.

Cette étude nous a permis de faire la conception du système qui est composé d'un support en bois découpé selon la forme latérale des réflecteurs, d'une couverture initiale en Aluminium, d'une couverture externe en tôle laquée, d'une isolation thermique en polyuréthane injecté, d'une cuve de stockage en acier noir avec une peinture sélective noire et d'une couverture en verre trempé de 4mm d'épaisseur.

On a étudié l'influence du rayonnement direct sur le rendement thermique théorique du système ce qui nous a permis de constater que le rendement thermique de ce système augmente avec le rayonnement direct.

En ce qui concerne les pertes thermiques durant la nuit, on a pu constater dans notre étude que plus la différence de température de stockage et la température ambiante durant la nuit est petite, plus les déperditions thermiques sont moins importantes.

Pour la démonstration de traçage de rayons, on a utilisé le logiciel TONATIUH pour simuler les rayons réfléchis sur la cuve de stockage. Toute la procédure a été décrite pour cette simulation.

Il faut préciser que la performance du chauffe-eau solaire est justifiée par les résultats du rendement et taux de couverture solaire à partir des valeurs des températures estimées par le logiciel COMSOL. Afin de valider le modèle et mieux comprendre son fonctionnement, un prototype est en cours de fabrication et sera testé dans le futur.

## Conclusion générale

Ce travail est une contribution dans le développement des chauffe-eau solaires a stockage intégré qui sont des systèmes récents et qui doivent être étudiés de plus en plus surtout dans le volet matériaux (verre, isolation, matériaux réfléchissants,).

# **Bibliographie**

## **Bibliographie**

[1] Énergies renouvelables et de récupération (ENR&R) [archive] Driee Ile-de- France, consulté en mars.

[2] Pierre Pétrequin, Rose-Marie Arbogast, Anne-Marie Pétrequin, Samuel Van Willigen, Maxence Bailly,Premiers chariots, premiers araires : La diffusion de la traction animale en Europe pendant les IVe et IIIemillénaires avant notre ère, CNRS, coll. « Recherches Archéologiques », 16 novembre 2006, 397 p.(ISBN 2-271- 06426-0).

[3] [httpswww.futura-sciences.com/planete/questions-reponses/energie](https://www.futura-sciences.com/planete/questions-reponses/energie-renouvelable) renouvelable . (08/2020)

[4] [www.encyclopedie-energie.org/solaire-thermique.](http://www.encyclopedie-energie.org/solaire-thermique) (10/08/2020)

[5] M. Smyth, P. C. Eames, and B. Norton. Integrated collector storage solar water heaters. Renewable and Sustainable Energy Reviews, 10(6) :503– 538, 2006. (01/08/2020)

[6] Soletrol. http ://www.soletrol.com.br/noticias/informativos/70/3.php, 2009. (09/2020)

[7] AST. http ://www.a– s– t.gr/pdf/AST%20ENGLISH.pdf, 2010. (09/2020)

[8] Emmanouil Mathioulakis and Vassilis Belessiotis. A new heat– pipe type solar domestic hot water system. Solar Energy, 72(1) :13– 20, 2002.

[9] S. Coop. ORKLI. http ://www.orkli.es/pdf/placa– deposito– integrado– orkli– cast– eng.pdf, 2011. (08/2020)

[10] AAASolar. http ://www.aaasolar.com/, 2009. (08/2020)

[11] SolarInox. http ://chasta971.free.fr/chauffe– eau– solaire/technique.html, 2009.(08/2020)

[12] Sole. http://www.sole.gr/products.php ?xid=2, 2008. (09/2020)

[13] HydroQuest. http ://servamaticsolarparts.com/, 2010. (08/2020)

[14] Y. Tripanagnostopoulos, P. Yianoulis, 'CPCsolar collectors with multichannel absorber', solar energy Vol. 58, N° 1-3, 1996, 49-61.

[15] Y. Tripanagnostopoulos, M.Souliotis, 'ICS solar system with horizontal cylindrical storage tank and reflector of CPC or involute geometry', Renewable Energy, N°29, 2004, 13-38.

[16] Smyth, P. C. Eames and B. Norton,' Annual performance of heat retaining integrated collector/storage solar water heaters in northern maritime climate', Solar energy Vol70, 2001, no.5, pp.391-401

[17] E. Kaloudis et al."Numerical simulations of a parabolic trough solar collector with nanofluid using a two-phase model". Renewable Energy 97 (2016) 218e229

[18] M. Smyth, Eames, B. Norton,' Integrated collector storage solar water heaters', Renewable and Sustainable Energy reviews, 2004, 1-36.

[19] ZHENG ZhangJing et al."Thermal analysis of a solar parabolic trough receiver tube with porous insert optimized by coupling genetic algorithm and CFD". SCIENCE CHINA Technological Sciences. October 2016 Vol.59 No.10: 1475–1485

[20] K. Devanarayanan, K. Kalidasa Murugavel / Renewable and Sustainable Energy Reviews 39 (2014) 51–64

[21] M. Smyth, P. C. Eames and B. Norton,' Evaluation of a freeze resistant integrated collector/storage solar water-heater for northern Europe', Applied Energy VOL86, 2001, 256- 274.

[22] Y. Tripanagnostopoulos, M.Souliotis, 'ICS solar system with horizontal (E-W) and vertical (N-S) cylindrical water storage tank', Renewable Energy, N°29, 2004, 73-96.

[23] L. Jesh, ateliers TI1... TI5 "Transparent Insulation Workshop", 1986...1992, Birmingham et Freibourg

[24] Marif,2008 ;Y, Benmoussa. H, Bouguettaia. H, Belhadj. M. M, Zerrouki. M, 2014. Numerical simulation of solar parabolic trough collector performance in the Algeria Saharan region. Energy Conversion and Management

[25] Simulation des performances d'un chauffeeau solaire,Mougari,2015

[26] J, Bernard.Energie solaire, Calculs et optimisation (2004).

[27] A, Sfeir; G; Guarracino.Ingénieurie des systèmes solaires, Technique et documentation .Paris(1981).

[28] M, Caperou.Atlas solaire de l'Algérie, O.P.U, Alger(1985)

[29] Etude bibliographique sur les centrales solaires thermodynamiques.

[30] [https://www.quelleenergie.fr/magazine/energies-renouvelables/energies-renouvelables](https://www.quelleenergie.fr/magazine/energies-renouvelables/energies-renouvelables-avantages-inconvenients-46047)[avantages-inconvenients-46047.](https://www.quelleenergie.fr/magazine/energies-renouvelables/energies-renouvelables-avantages-inconvenients-46047)(02/03/2020)

[31] Integrated collector storage solar systems with asymmetric CPC reflectors Y. Tripanagnostopoulos ∗, M. Souliotis Physics Department, University of Patras, Patra 26500, Greece Received 11 September 2002; accepted 2 June 2003

[32] [www.chauffe-eau-solaire.info/\(](http://www.chauffe-eau-solaire.info/)08/2020)

[33] [www.amazon.fr/Megaastore-Solaire-Liquide-Caloporteur-](http://www.amazon.fr/Megaastore-Solaire-Liquide-Caloporteur-%20W) W(08/2020)

[34[\]energieplus-lesite.be/theories/eau-chaude-sanitaire12/rendement-d-une-installation](https://energieplus-lesite.be/theories/eau-chaude-sanitaire12/rendement-d-une-installation-solaire-thermique/)[solaire-thermique/](https://energieplus-lesite.be/theories/eau-chaude-sanitaire12/rendement-d-une-installation-solaire-thermique/)

[35] [www.edu.upmc.fr/physique/phys325/Documents/Reflexion-Refraction.pdf](http://www.edu.upmc.fr/physique/phys325/Documents/Reflexion-Refraction.pdf)

[36] Ljiljana T.kostic, zoran T.pavlovic,optimal position of flat plate reflectors of solar thermal collector, energy and buildings, 45161-168 (2012).

[37] Arirabl, active solar collectors and their applications, New York Oxford university press, (1985).

[38] R.winston, J. C. Miñano and P.Benítez, nonimaging optics, (2005).

[39] site [:iat-cener.github.iotonatiuh](https://iat-cener.github.iotonatiuh/)

[40] P. Garcia, A. Ferriere, et J. Bezian, Sol. Energy 82, 189-197 (2008).

[41] N. C. Cruz, J. L. Redondo, M. Berenguel, J. D. Álvarez, et P. M. Ortigosa, Renew. Sust. Energ. Rev. 72, 1001-1018 (2017).

[42] M. J. Blanco, J. M. Amieva et A. Mancillas, "The tonatiuh software development project : an open source approach to the simulation of solar concentrating systems", in ASME 2005 International Mechanical Engineering Congress and Exposition (American Society of Mechanical Engineers, Orlando, FL, USA, 2005), pp. 157-164.

[43] M. J. B. Blanco, A. Mutuberria, A. Monreal, et R. Albert, "Results of the empirical validation of tonatiuh at mini-pegase cnrs-promes facility," in Proceedings of SolarPACES 2011 Conference (Granada, Spain, 2011).

[44] A. Mutuberria, I. Les, P. Schöttl, J. Cardoso, C. Marakkos, A. Flores et D. Fontani, "First version of simulation tool for design and optimization of high concentration optical systems", Tech. (Alliance scientifique et technologique pour garantir l'excellence européenne en matière de concentration de l'énergie solaire thermique - projet STAGE-STE, 2015).

[45] J. J. Jiménez, C. J. Ogáyar, J. M. Noguera, et F. Paulano, "Performance analysis for GPUbased ray-triangle algorithmms", dans GRGRAPP 2014 : 9e conférence internationale sur la théorie et les applications de l'infographie (Lisbonne, Portugal, 2014).

[46] T. Möller et B. Trumbore, J. Graph. Outils 2, 21-28 (1997).

[47] R. J. Segura et F. R. Feito, Journal WSCG 9, 76-81 (2001).

[48] J. J. Jiménez, R. J. Segura, et F. R. Feito, Comput. Geom. 43, 474–492 (2010).

[49] A. Y. Chang, "A survey of geometric data structures for ray tracing", Tech. Rep. TR-CIS-2001-06 (Département d'informatique et de sciences de l'information, Université polytechnique, États-Unis, 2001).

[50] I. Wald, S. Boulos, et P. Shirley, ACM T. Graphic 26 (2007). 12. A. Áfra et L. Szirmay-Kalos, Comput. Graphique. Forum 33, 129-140 (2014).

[51] International Journal of Scientific Research & Engineering Technology (IJSET) ISSN: 2356-5608, Vol.3, issue 2 Copyright IPCO-2015-pp.1-11 :Etude des performances thermiques d'un Chauffe Eau Solaire Cylindro Parabolique CESCP type capteur stockeur.

[52] Rafael Almanza et al. "Receiver behavior in direct steam generation with parabolic troughs". Solar Energy Vol. 61, No. 4, pp. 275–278, 1997

[53] HarpirisEnergy. http ://www.harpiris.com, 11/8/2009 2009.

[54] BuiltSolar. http ://www.builditsolar.com/Experimental/HotHarry1.pdf, 2010.

[55] K. Ravi Kumar et al."Thermal analysis of solar parabolic trough with porous disc receiver". Applied Energy 86 (2009) 1804–1812.

[56] Dudley et al (1994)." Test results: SEGS LS-2 solar collector. Sandia National Laboratories, Albuquerque".

[57] Z.D.Cheng et al. "Three-dimensional numerical study of heat transfer characteristics in the receiver tube of parabolic trough solar collector". International Communications in Heat and Mass Transfer 37 (2010) 782–787.

[58] Fuqiang Wang et al."Thermal stress analysis of eccentric tube receiver using concentrated solar radiation". Solar Energy 84 (2010) 1809–1815

[59] Ya-Ling He et al. "A MCRT and FVM coupled simulation method for energy conversion process in parabolic trough solar collector".Renewable Energy 36 (2011).

[60] Seyed Ebrahim Ghasemi et al." Numerical Study on Thermal Performance of Solar Parabolic Trough Collector". Journal of mathematics and computer Science 7 (2013)

[61] Zhiyong Wua et al."Structural reliability analysis of parabolic trough receivers". Applied Energy 123 (2014) 232–241

[62] WANG Kun et al. "A design method and numerical study for a new type parabolic trough solar collector with uniform solar flux distribution". SCIENCE CHINA Technological Sciences. March 2014 Vol.57 No.3: 531–540.

[63] weatherspark.com/y/48929/Météo-habituelle-à-Alger-Algérie.

[64] Solar energy engineering : processes and systems / Soteris Kalogirou

[65] https://total.direct-energie.com/.